**TENTATIVE** 

TOSHIBA BI-CMOS INTEGRATED CIRCUIT SILICON MONOLITHIC

# **TB1240N**

#### PAL/NTSC 1CHIP (IF+VCD PROCESSOR) IC

TB1240N is the IF & Video processing IC for PAL/NTSC color TV system. This IC demodulates PAL/NTSC PIF, SIF and composite video signal to R/G/B primary colors and Audio signals. This IC can constitute Multi-Color System by combined with TA1275AZ (SECAM Processor). TB1240N has the analog R/G/B interface, therefore it is easy to make up PIP system by using this IC. TB1240N has an I<sup>2</sup>C BUS interface. Various controls (Brightness, Color etc.) can be done via two bus lines.

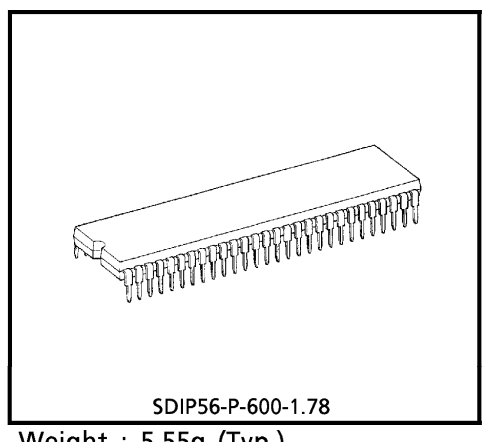

Weight: 5.55g (Typ.)

#### **FEATURES**

IF stage

- Intercarrier / Splitcarrier Input
- Double Time Constant IF AGC
- **Bus Controlled RF AGC**
- **Bus Controlled PIF VCO**
- L-SECAM Demodulation
- PLL SIF Demodulation (for 4.5~6.5MHz multi-SIF, Thankless)

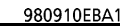

TOSHIBA is continually working to improve the quality and the reliability of its products. Nevertheless, semiconductor The precist in general can malfunction or fail due to their inherent electrical sensitivity and vulnerability of the buyer, when utilizing TOSHIBA products, to observe standards of safety, and to avoid<br>It is the responsibi

The products described in this document are subject to the foreign exchange and foreign trade laws. The information contained herein is presented only as a guide for the applications of our products. No responsibility<br>is assumed by TOSHIBA CORPORATION for any infringements of intellectual property or other rights of the

The information contained herein is subject to change without notice.

Video stage

- · Built-in Chroma Trap
- Built-in Y Delay Line
- Black Expansion
- DL Type Sharpness Control

#### Chroma stage

- 1 X'tal for Multi-System (3.58MHz / 4.43MHz / M-PAL / N-PAL)
- Built-in 1H DL
- Built-in BPF/TOF
- SECAM R-Y, B-Y Input
- Automatic Color System Detection
- fsc Continuous Wave Output

#### Text stage

- Fast Blanking
- Analog R/G/B Interface
- Cut-Off / Drive Adjustment
- $\bullet$  ABCL
- UV Input

#### Deflection stage

- Resonator less H-VCO
- Dual Horizontal AFC
- Horizontal Phase Control
- Vertical Phase Control
- H/V Lock Detection
- Sand Castle Pulse Output (HD + VD + Gate Pulse)
- E/W correction
- Vertical correction

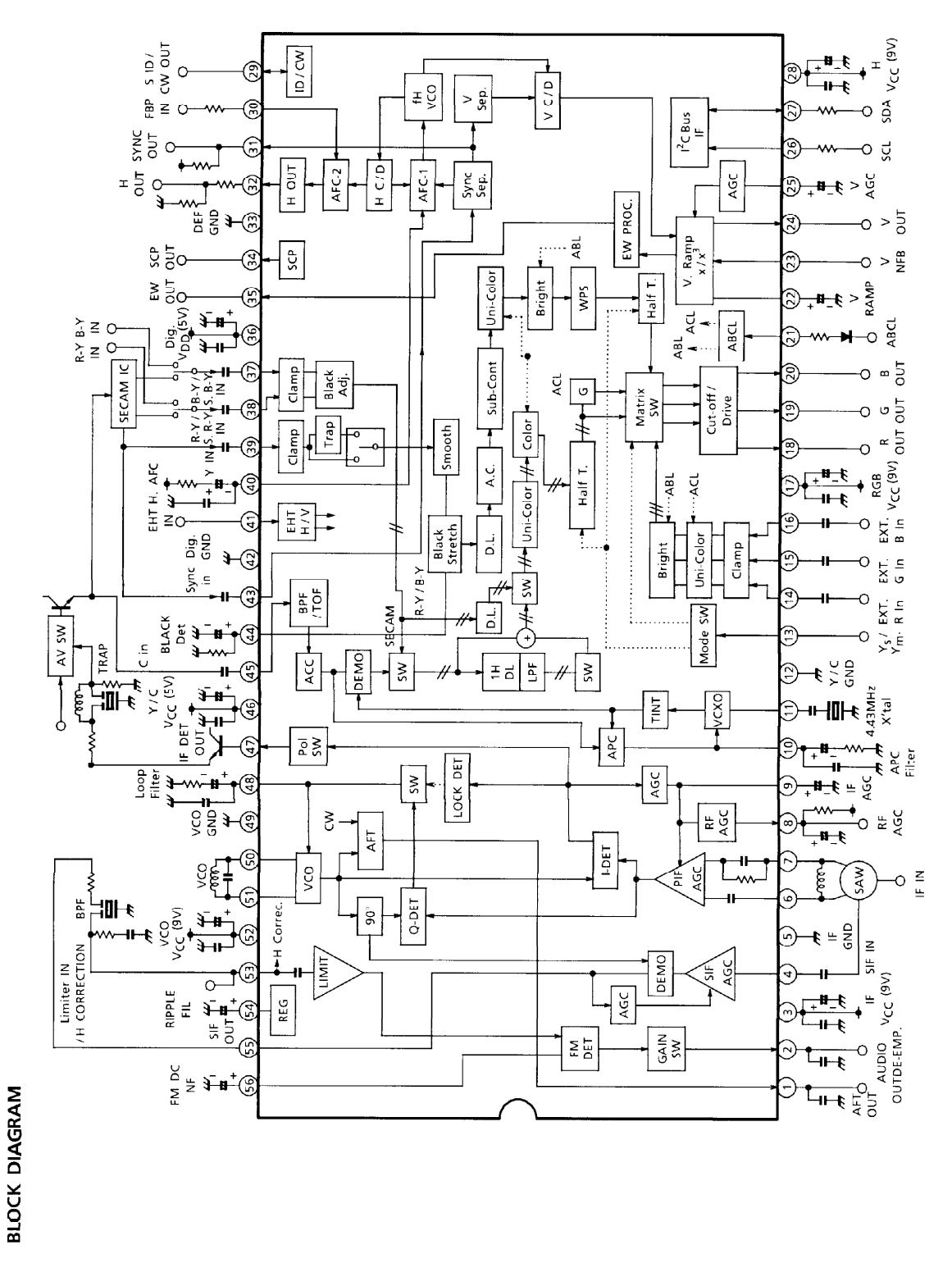

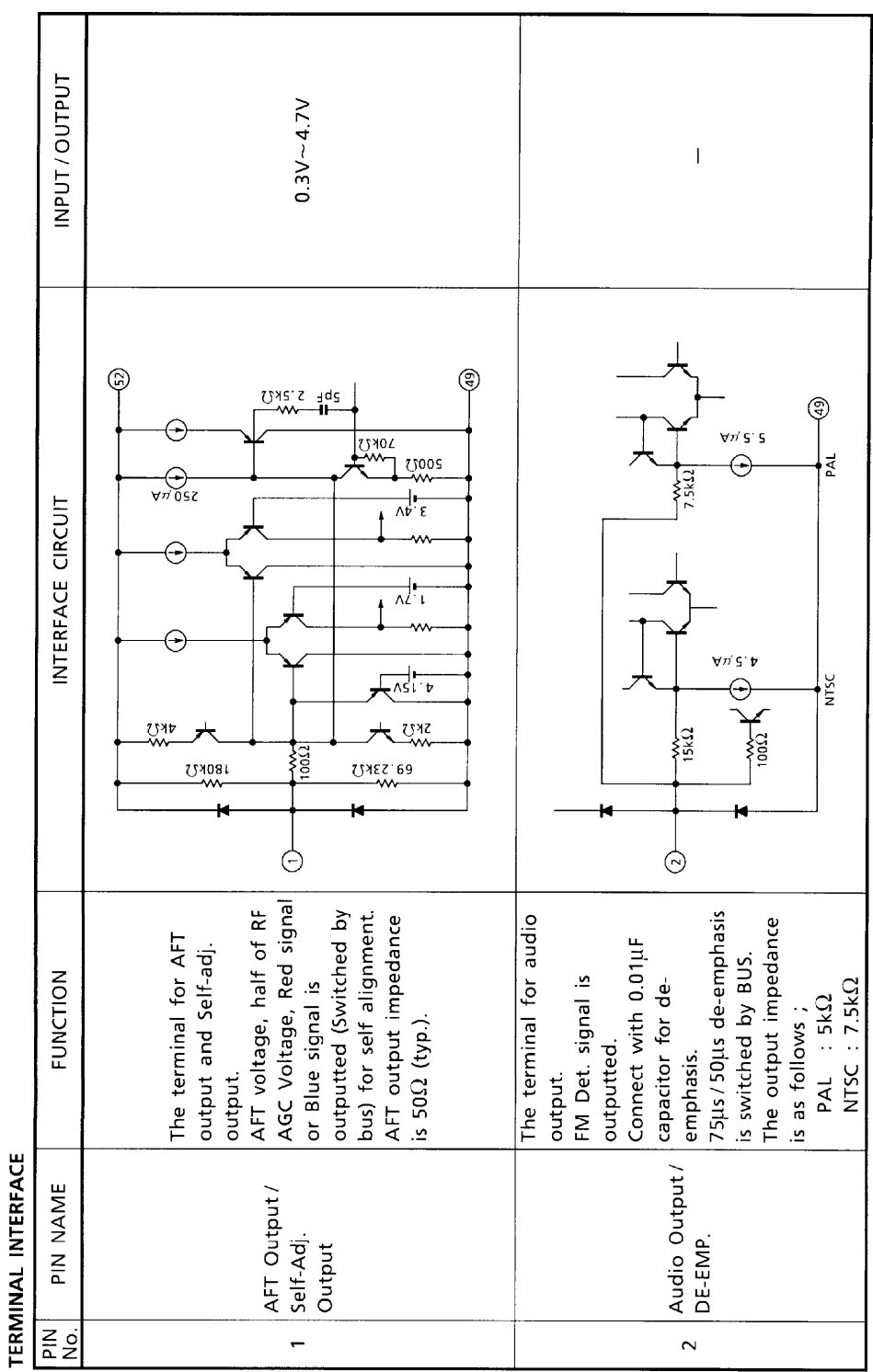

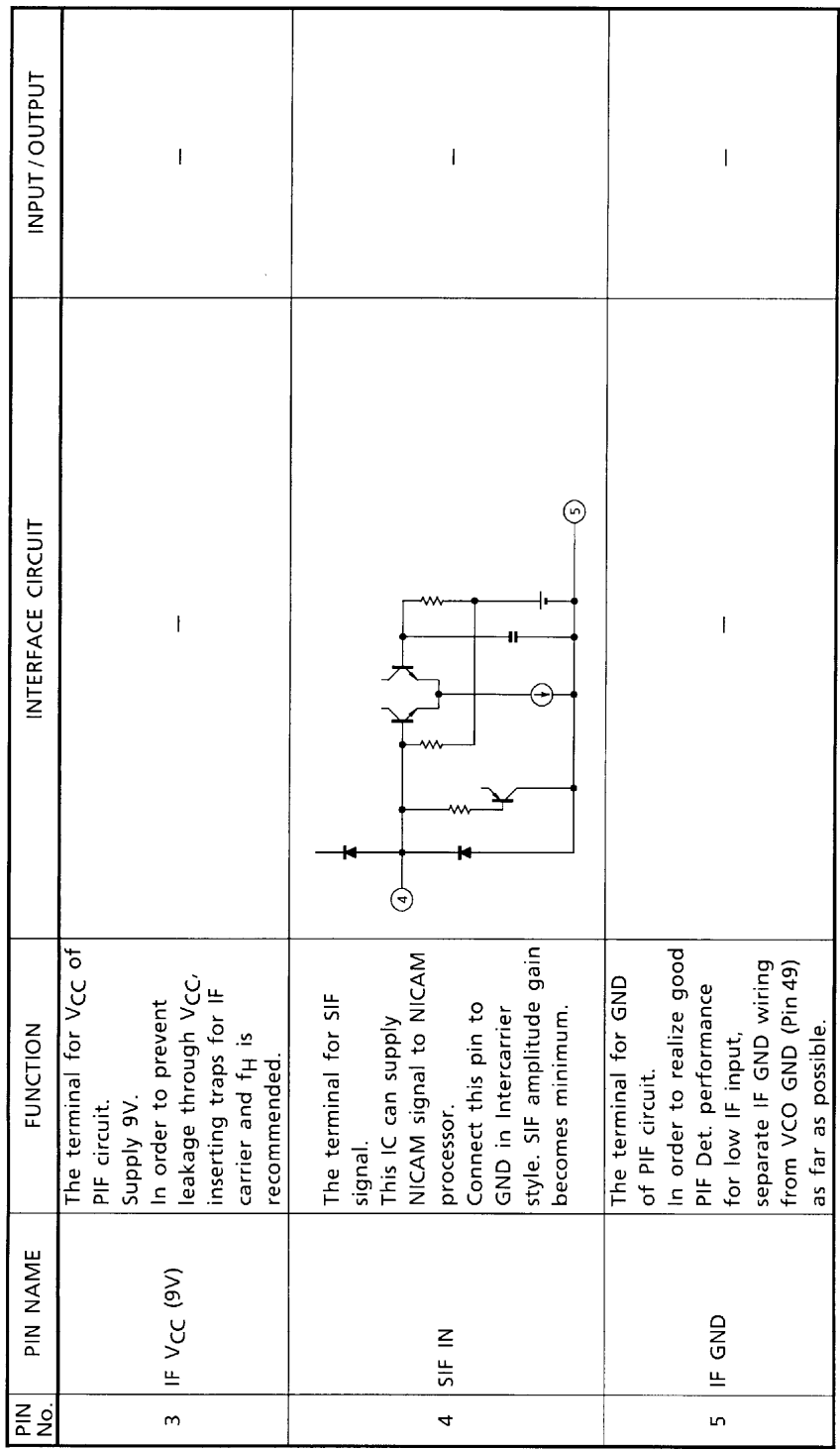

1999-03-10 5/85

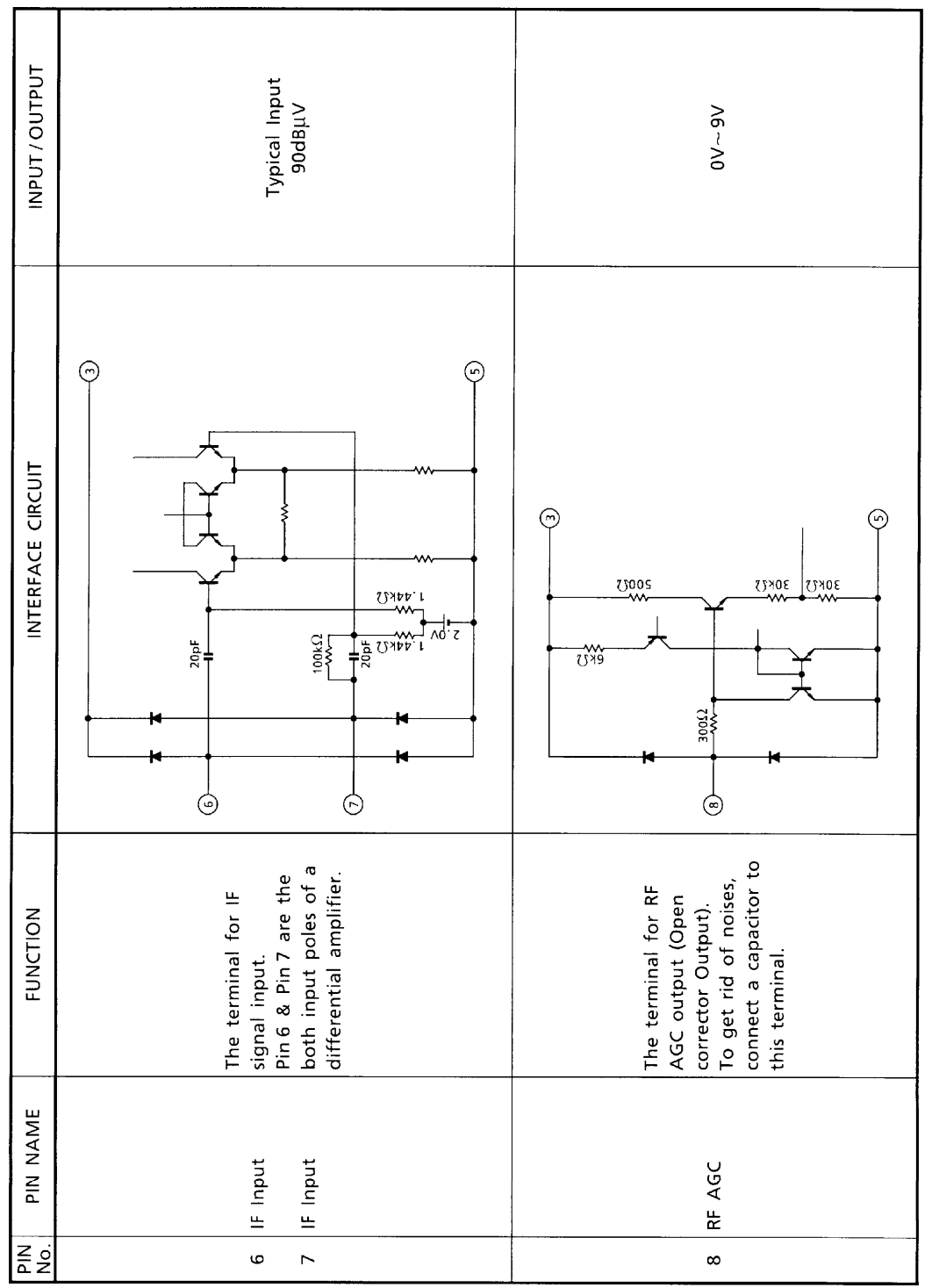

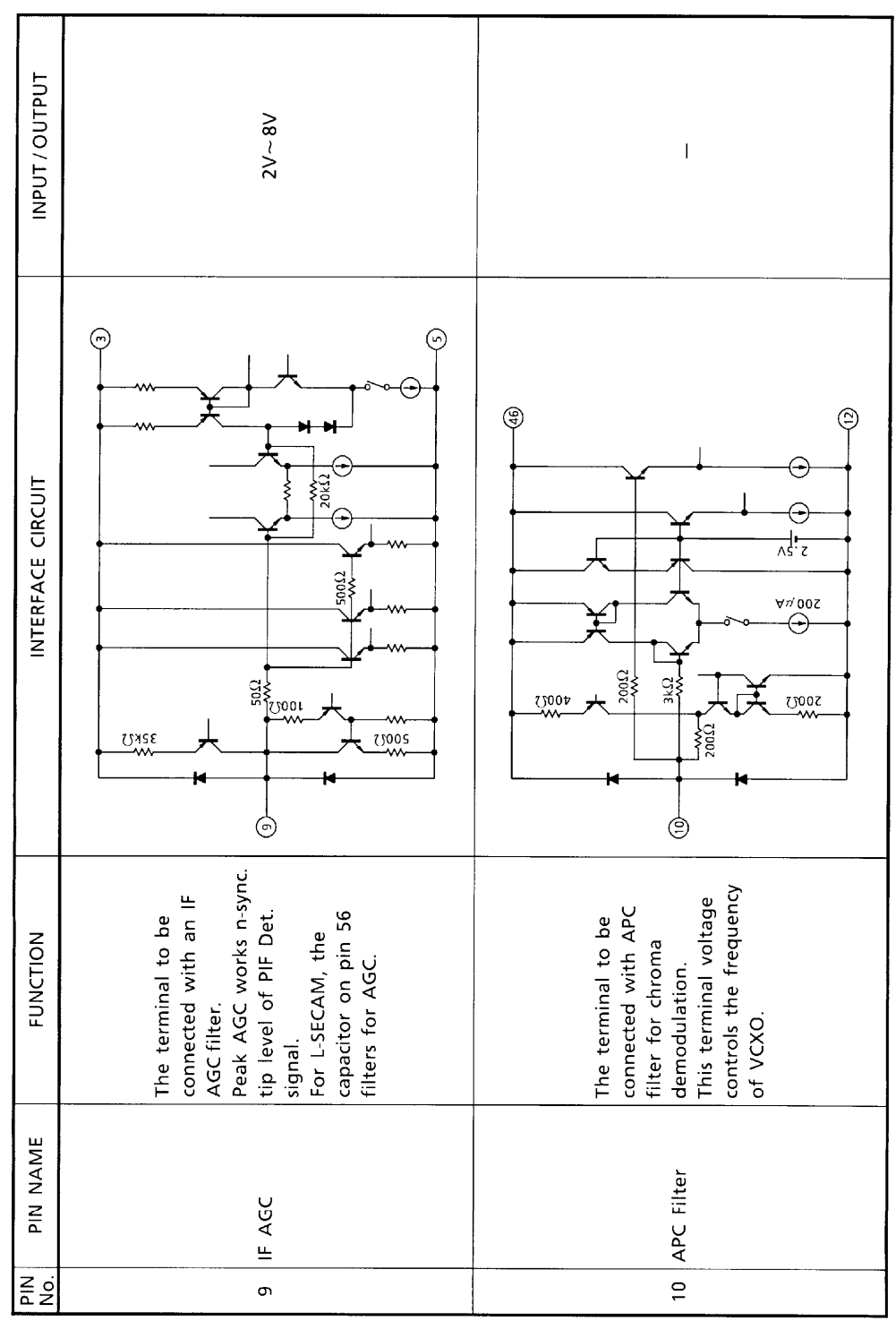

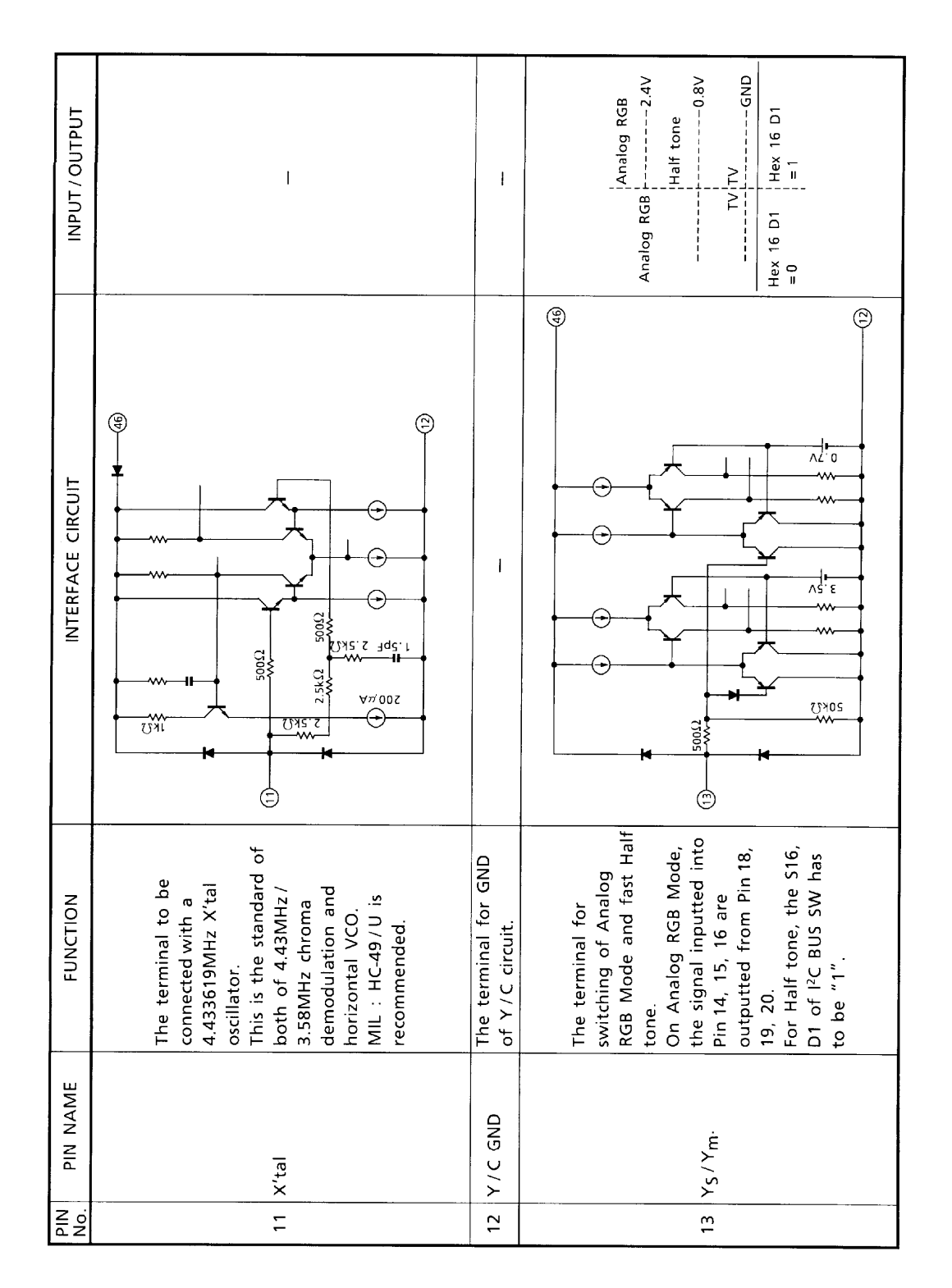

**TB1240N** 

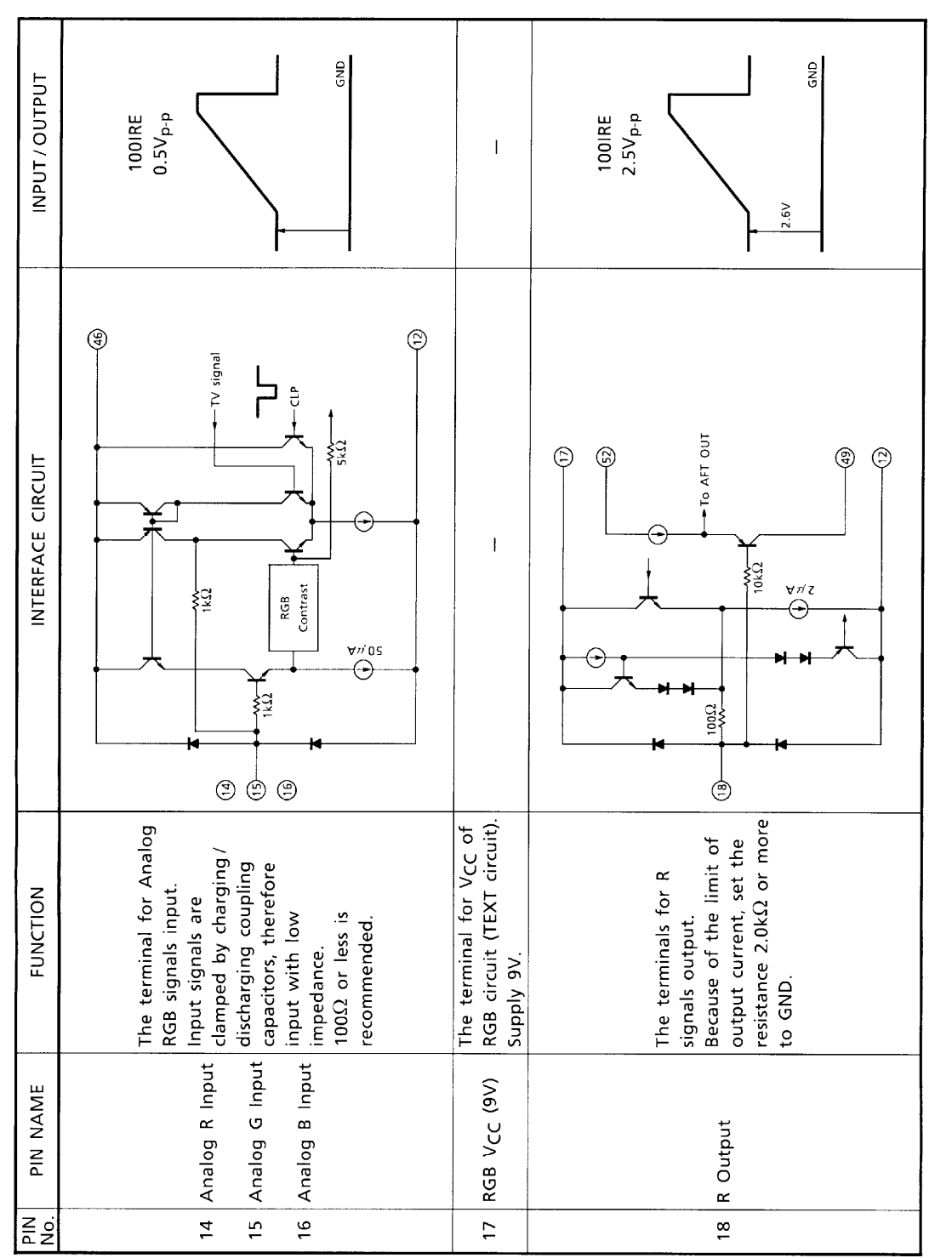

1999-03-10  $9/85$ 

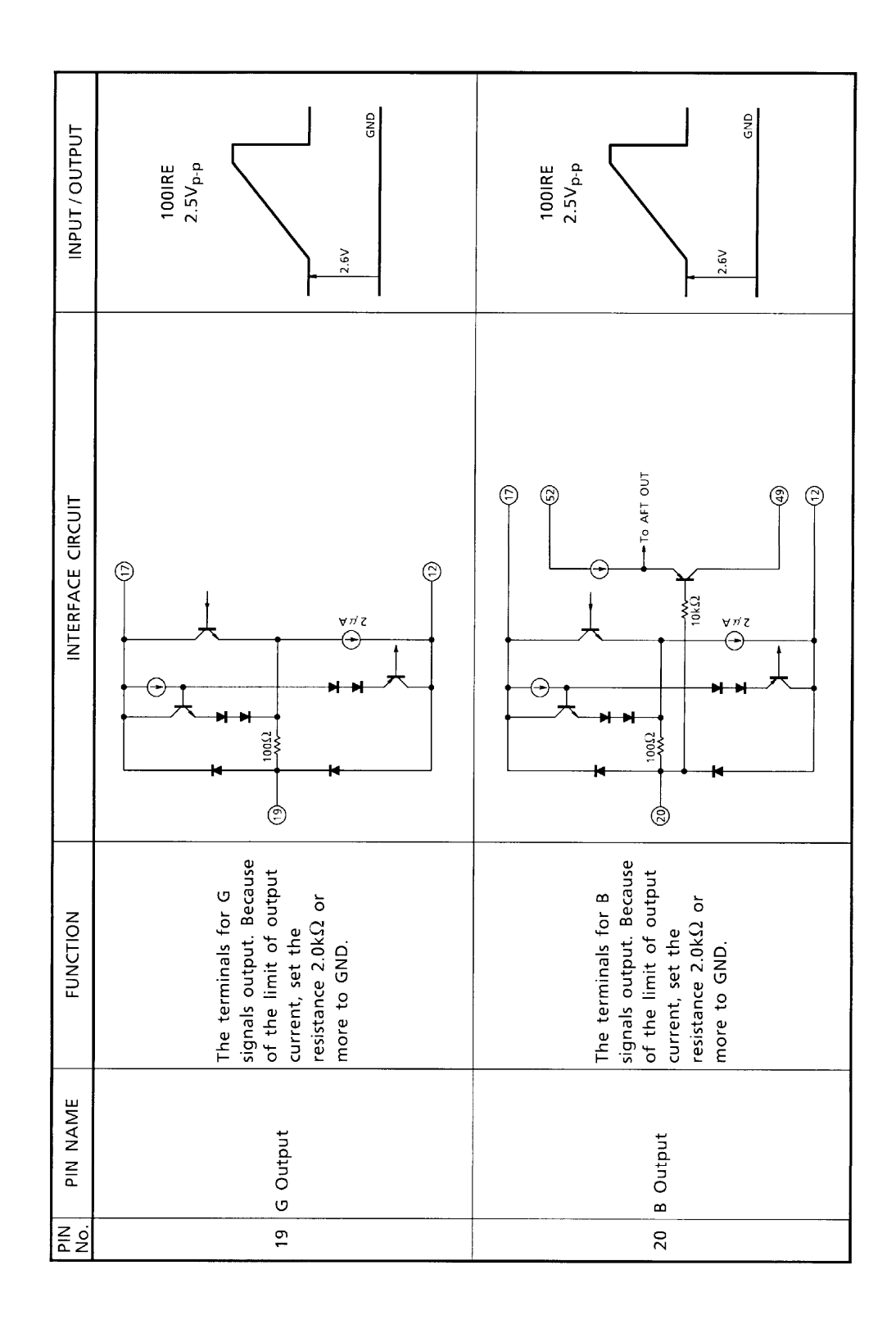

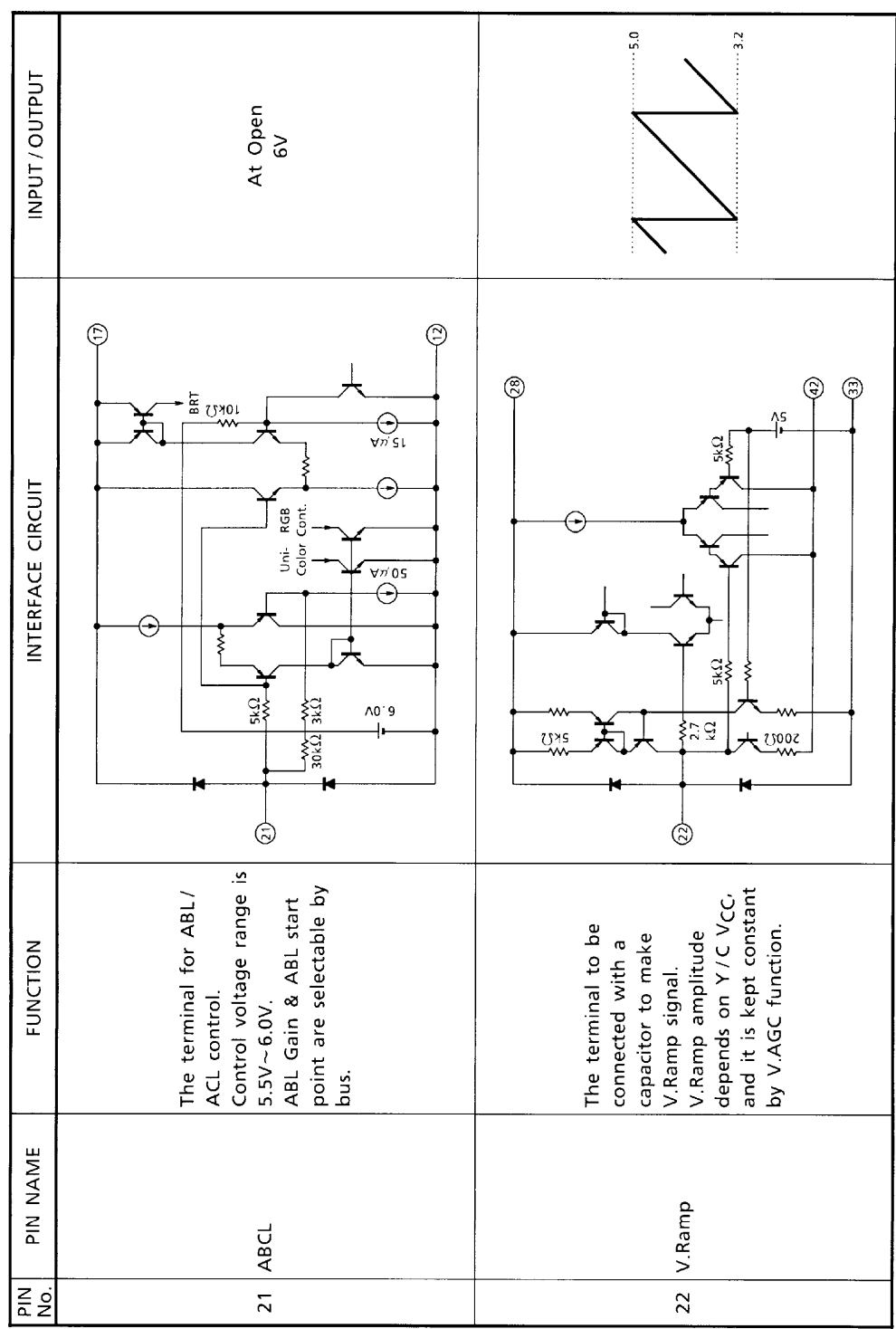

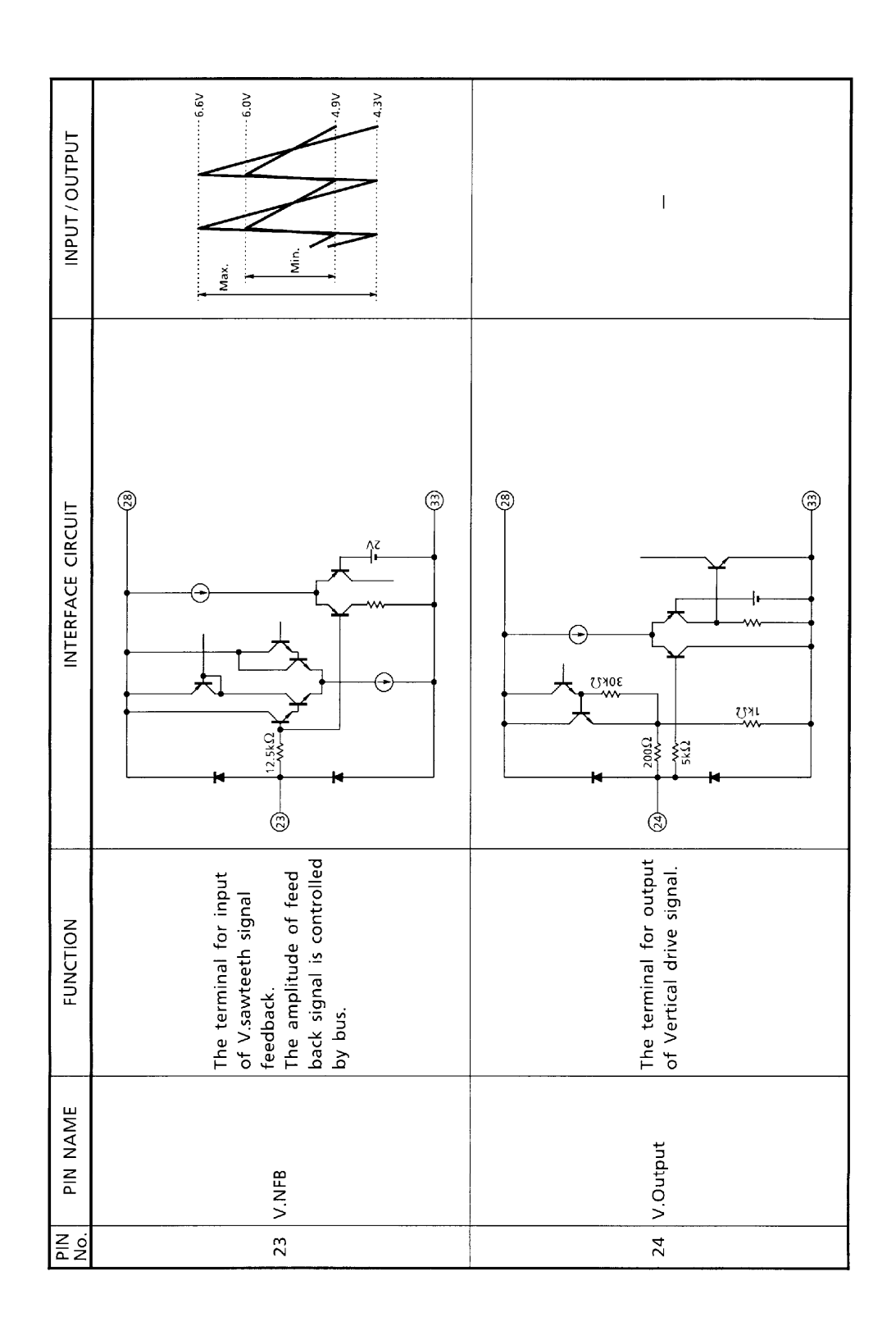

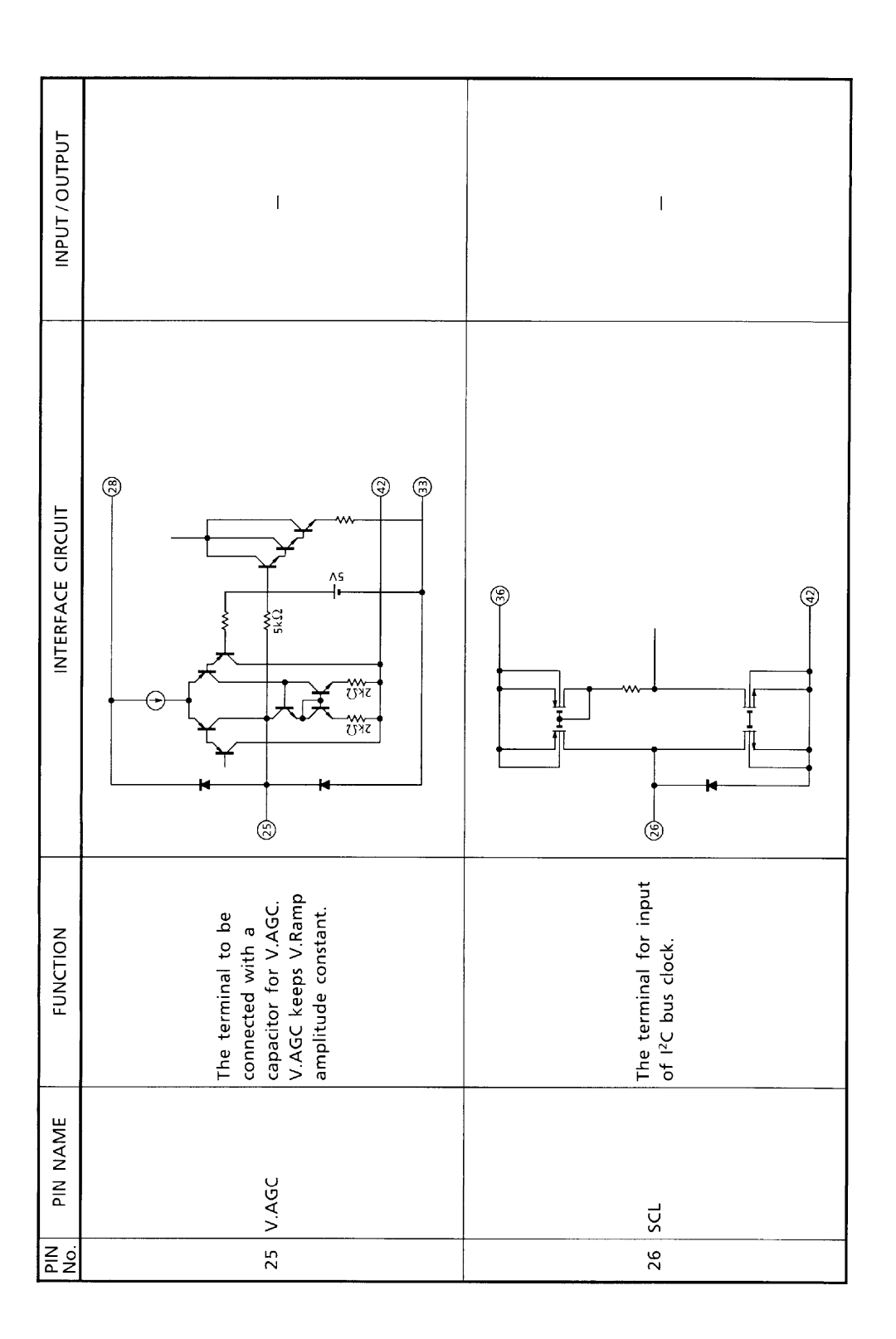

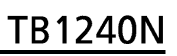

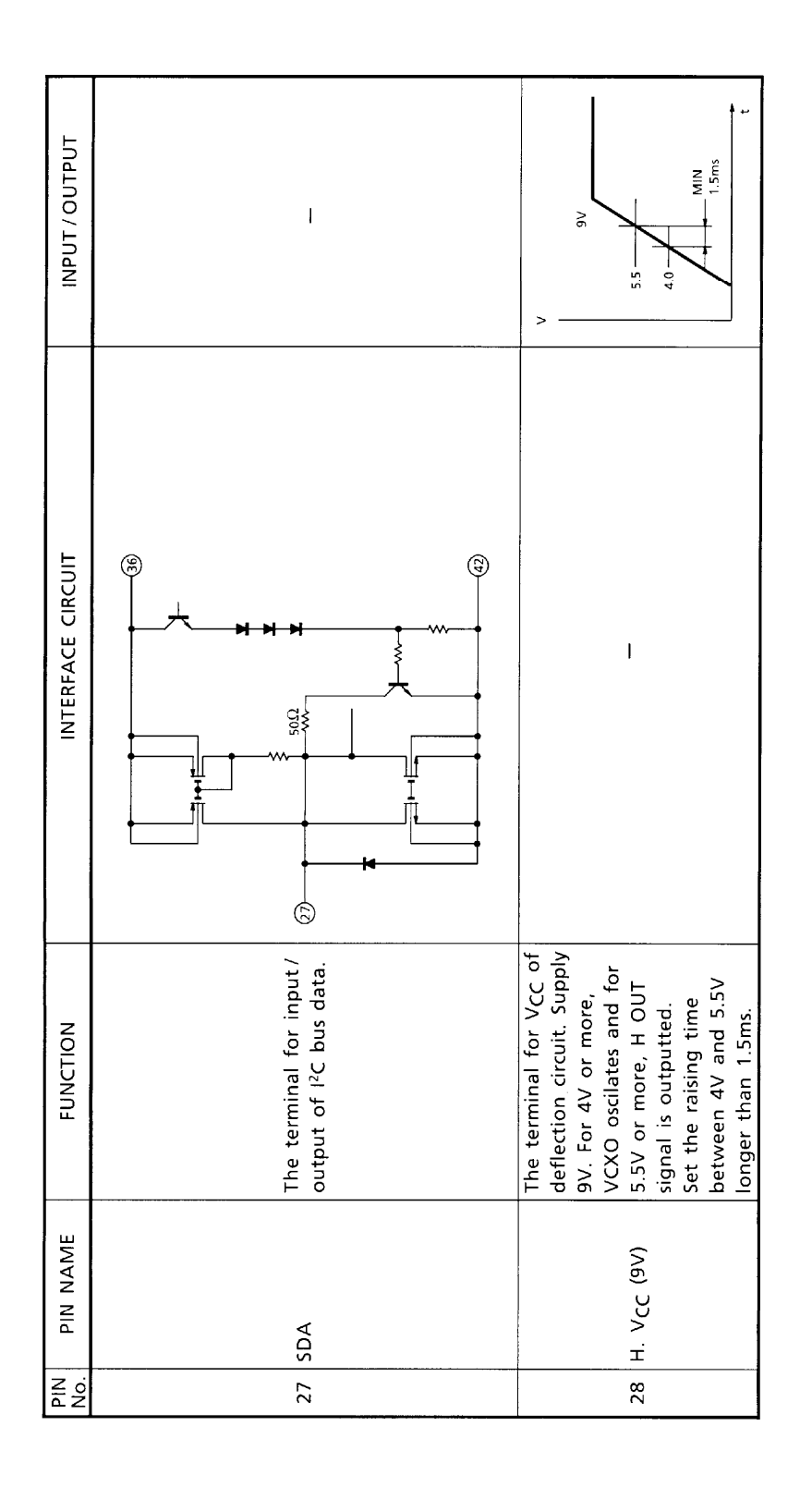

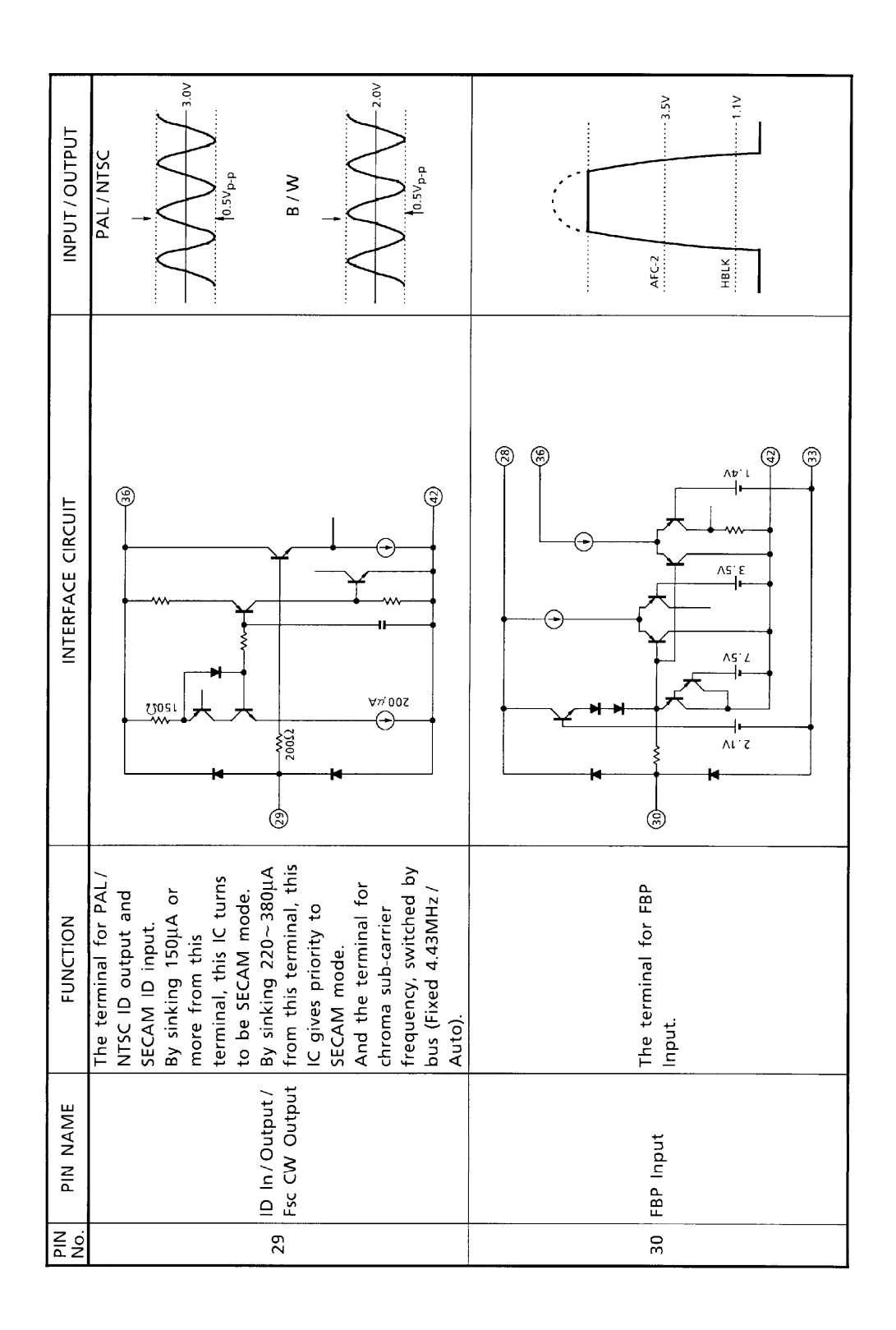

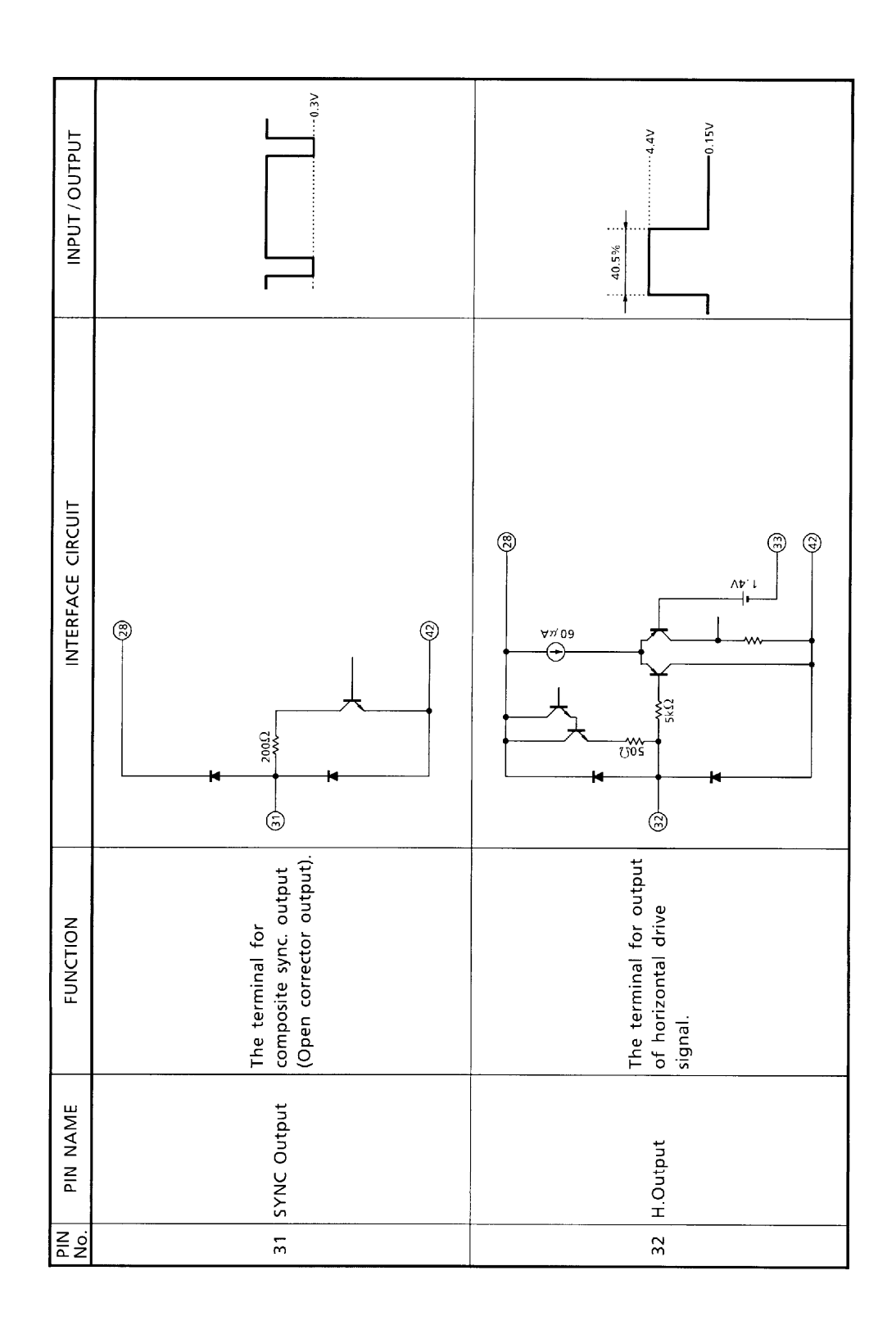

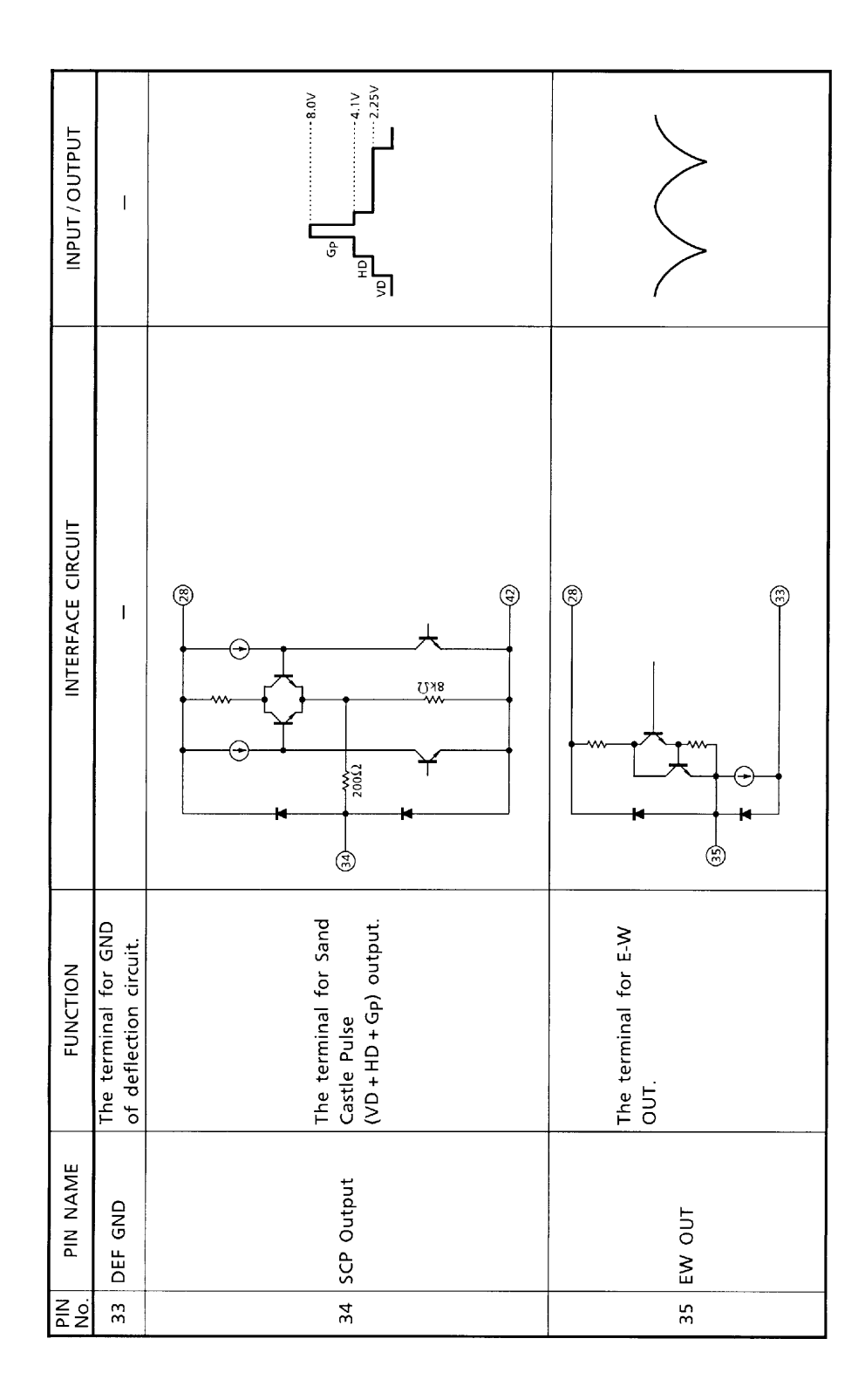

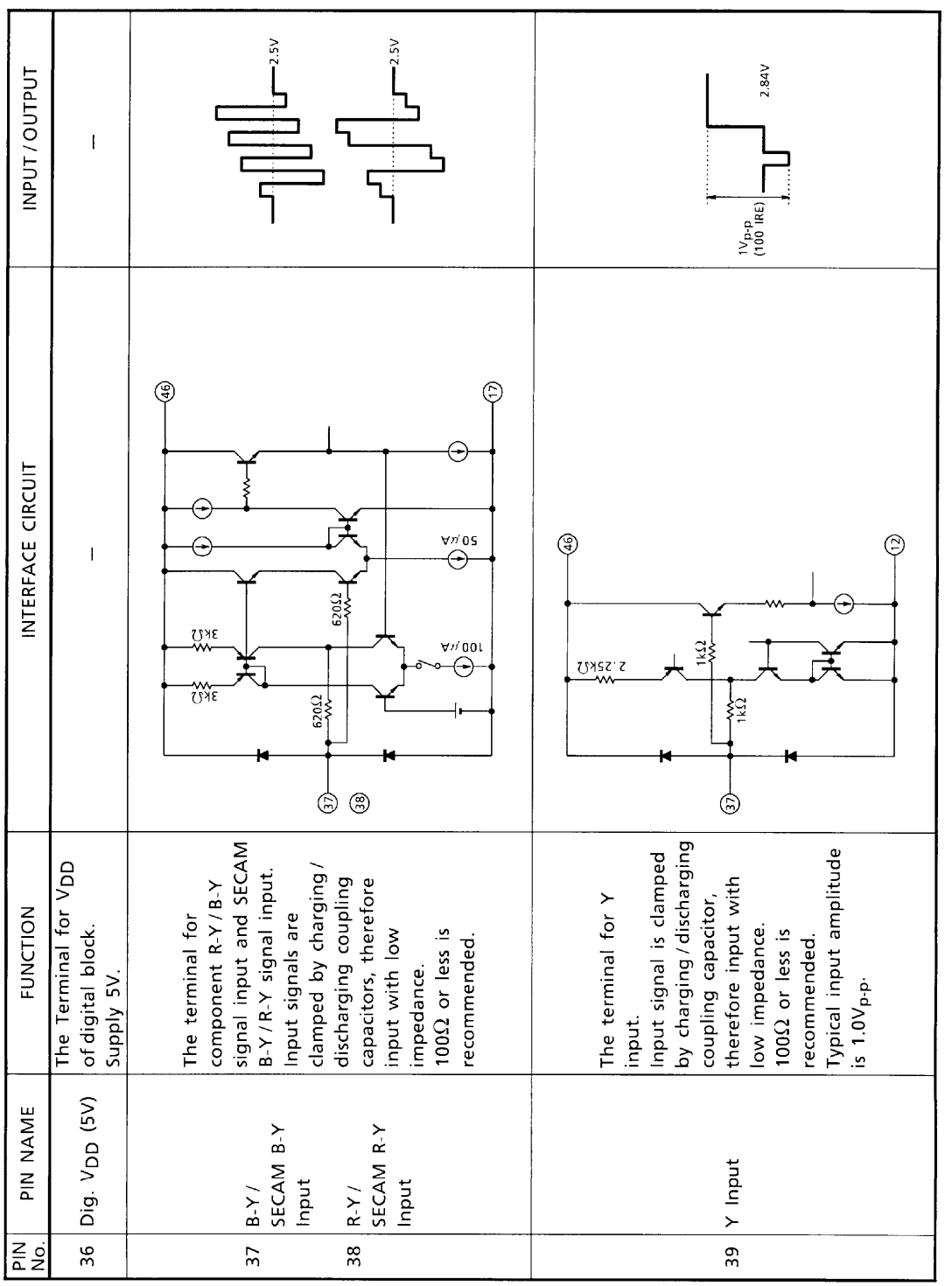

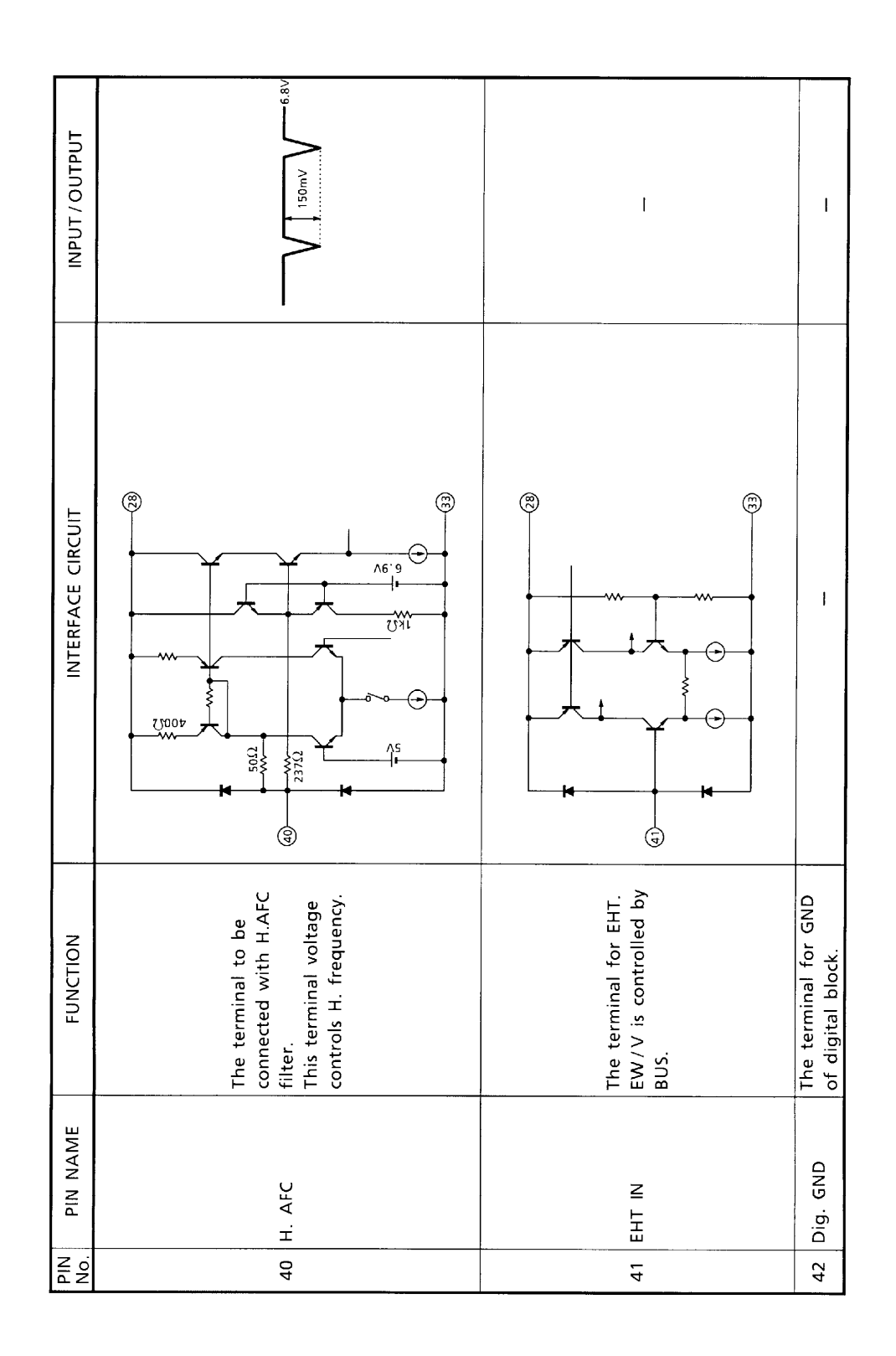

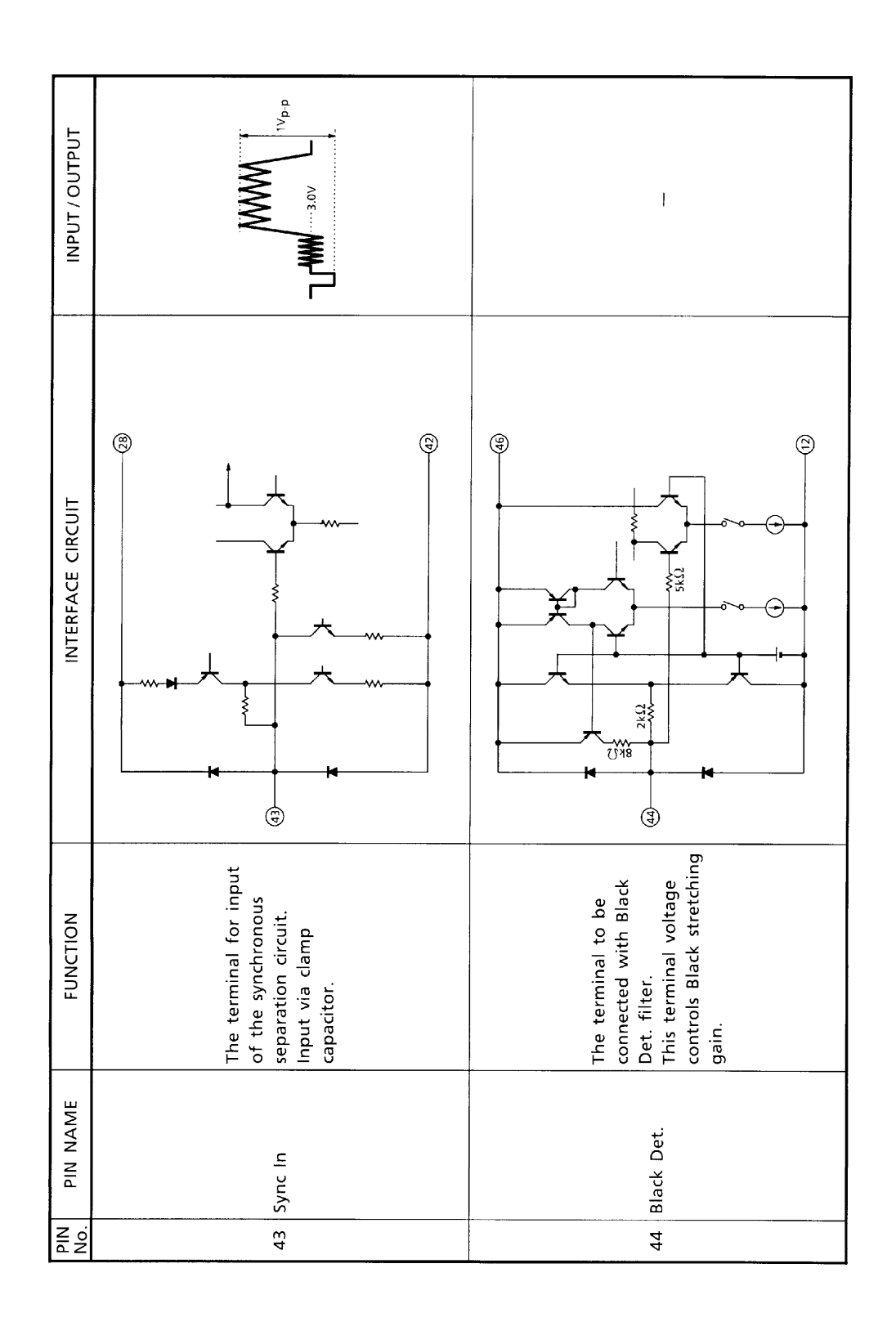

 $\overline{\mathsf{R}_{\mathsf{Q}}^{\mathsf{S}}}$ 

 $45$ 

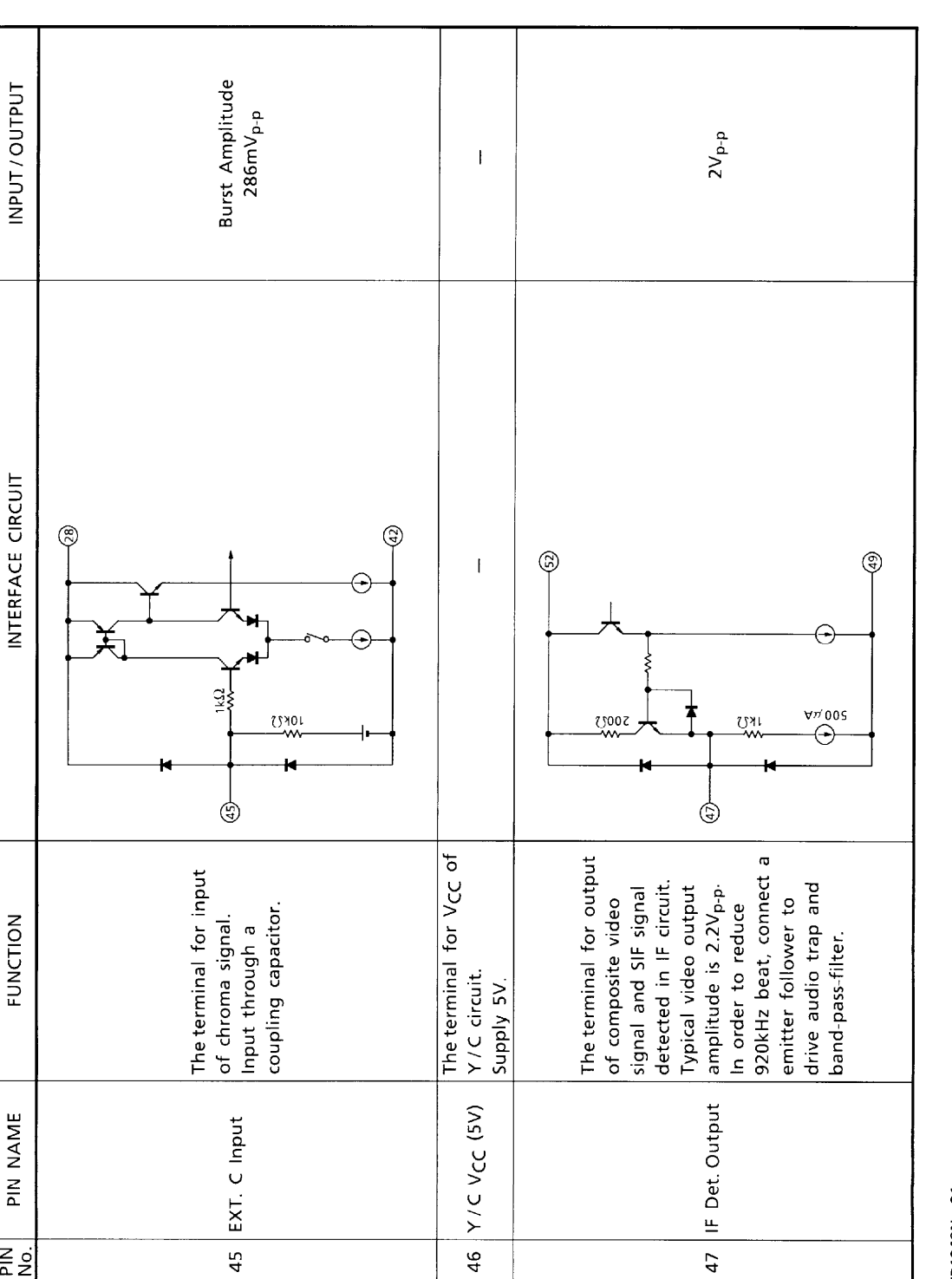

 $46<sub>1</sub>$ 

TB1240N-21

1999-03-10 21/85

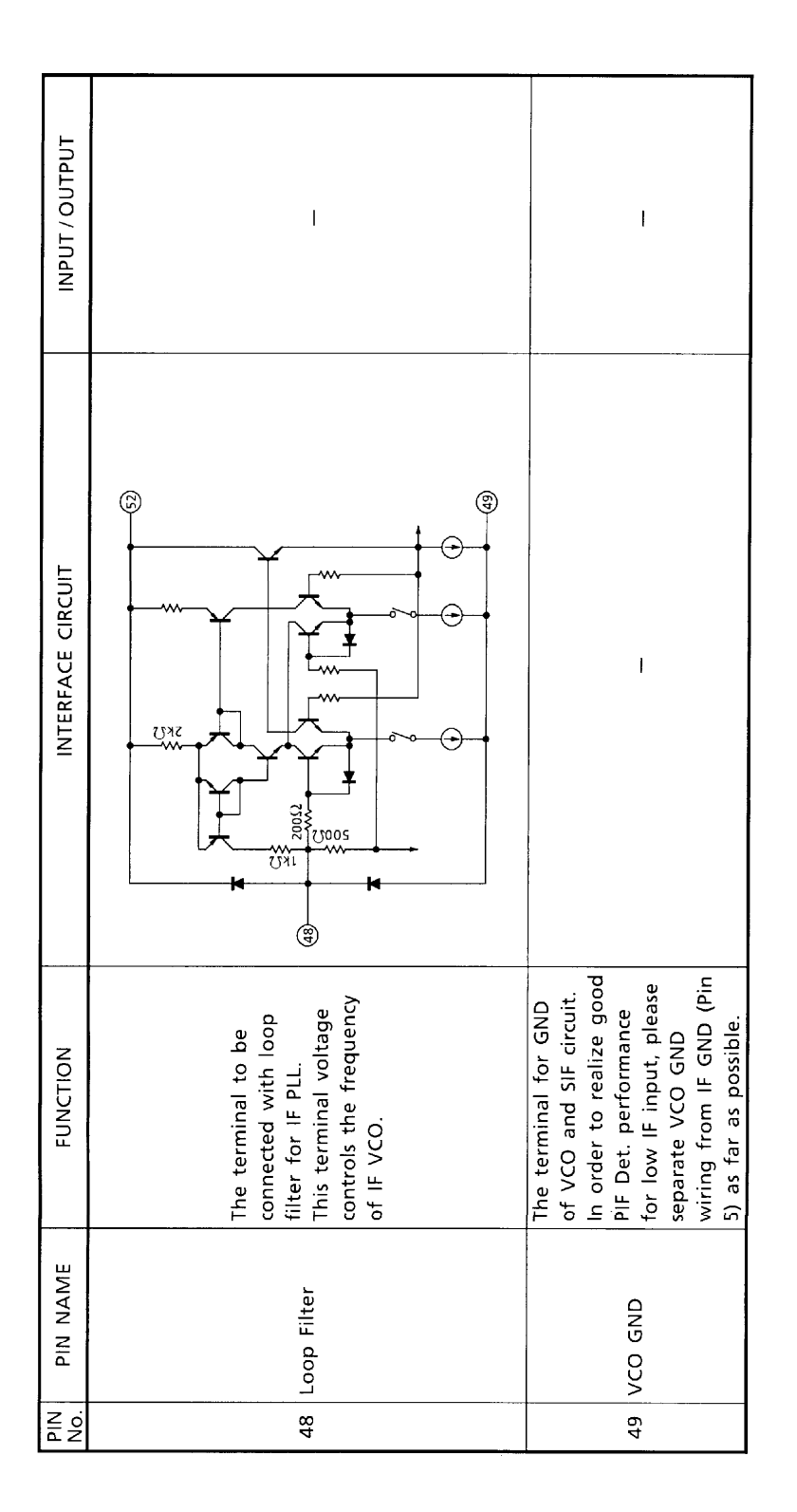

TB1240N-22

22/85

1999-03-10

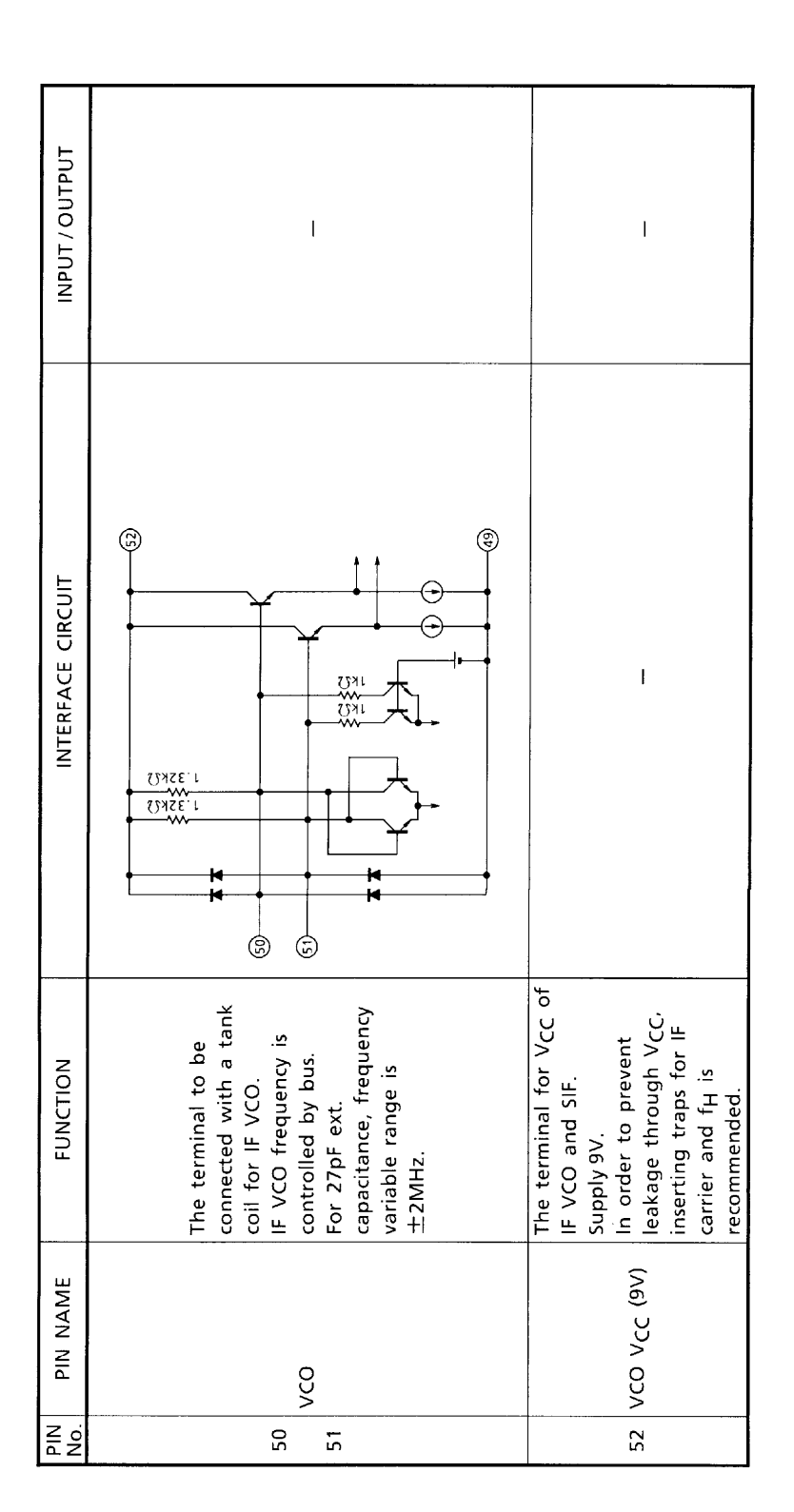

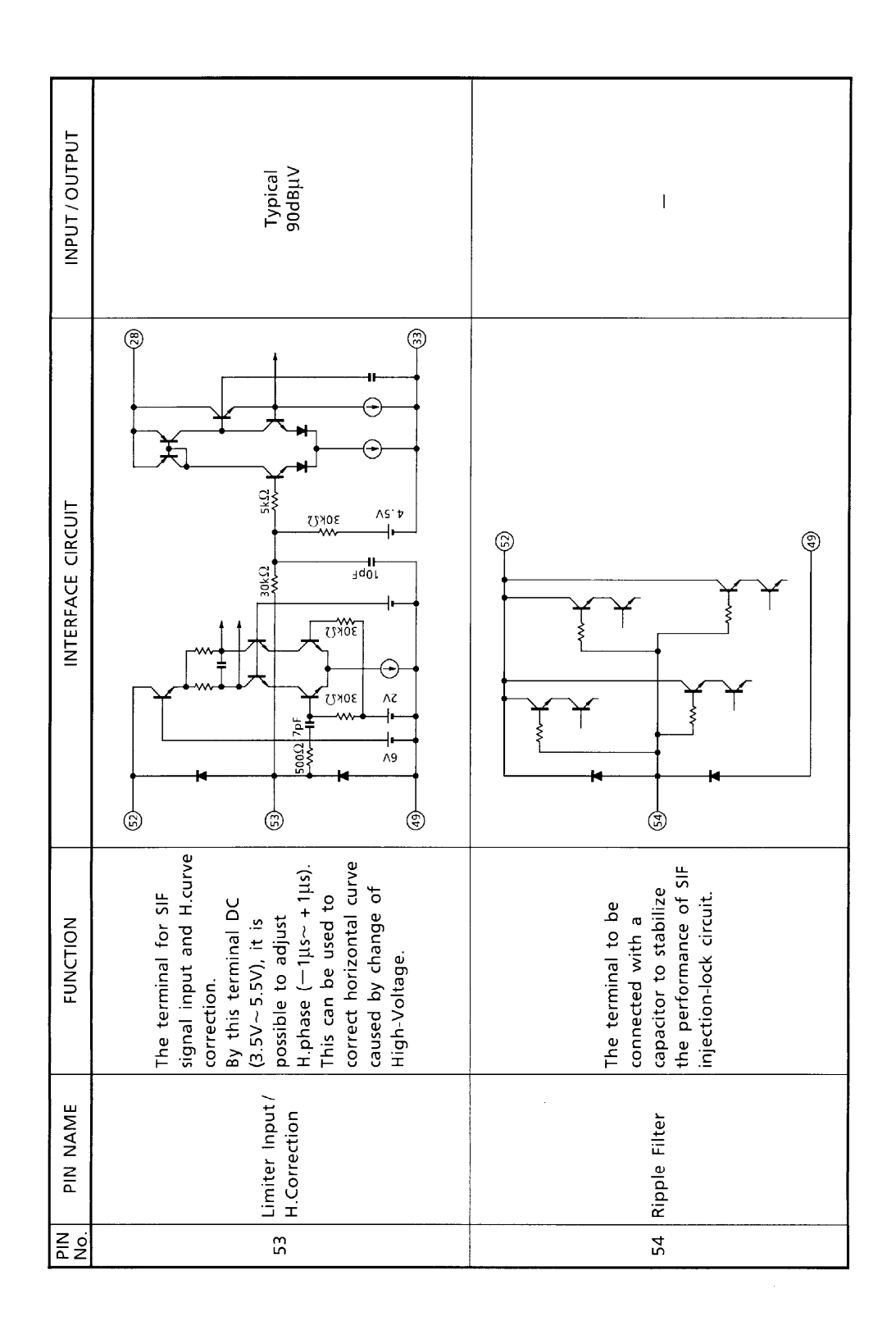

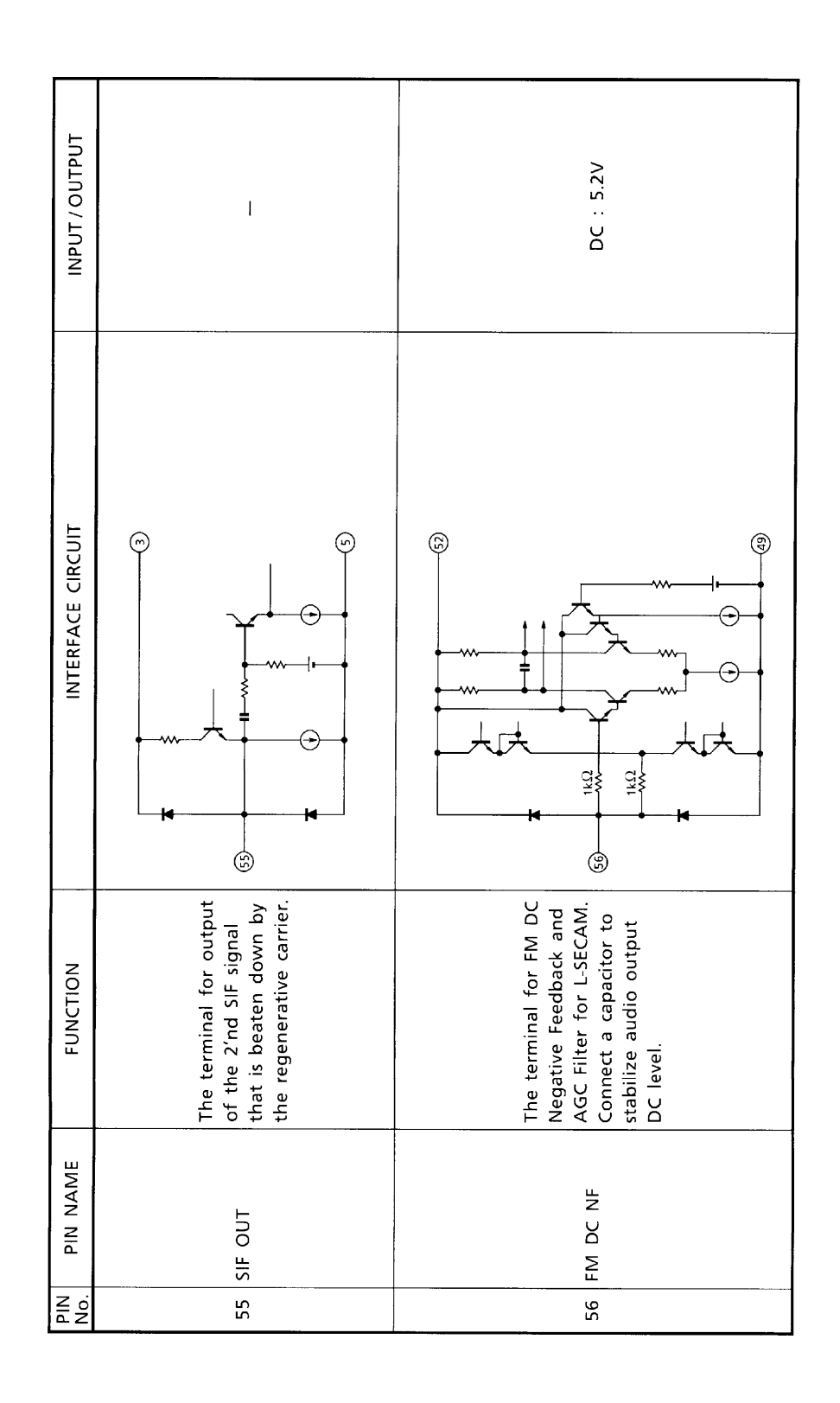

# **BUS CONTROL MAP**<br>Write mode

Slave address : 88 HEX

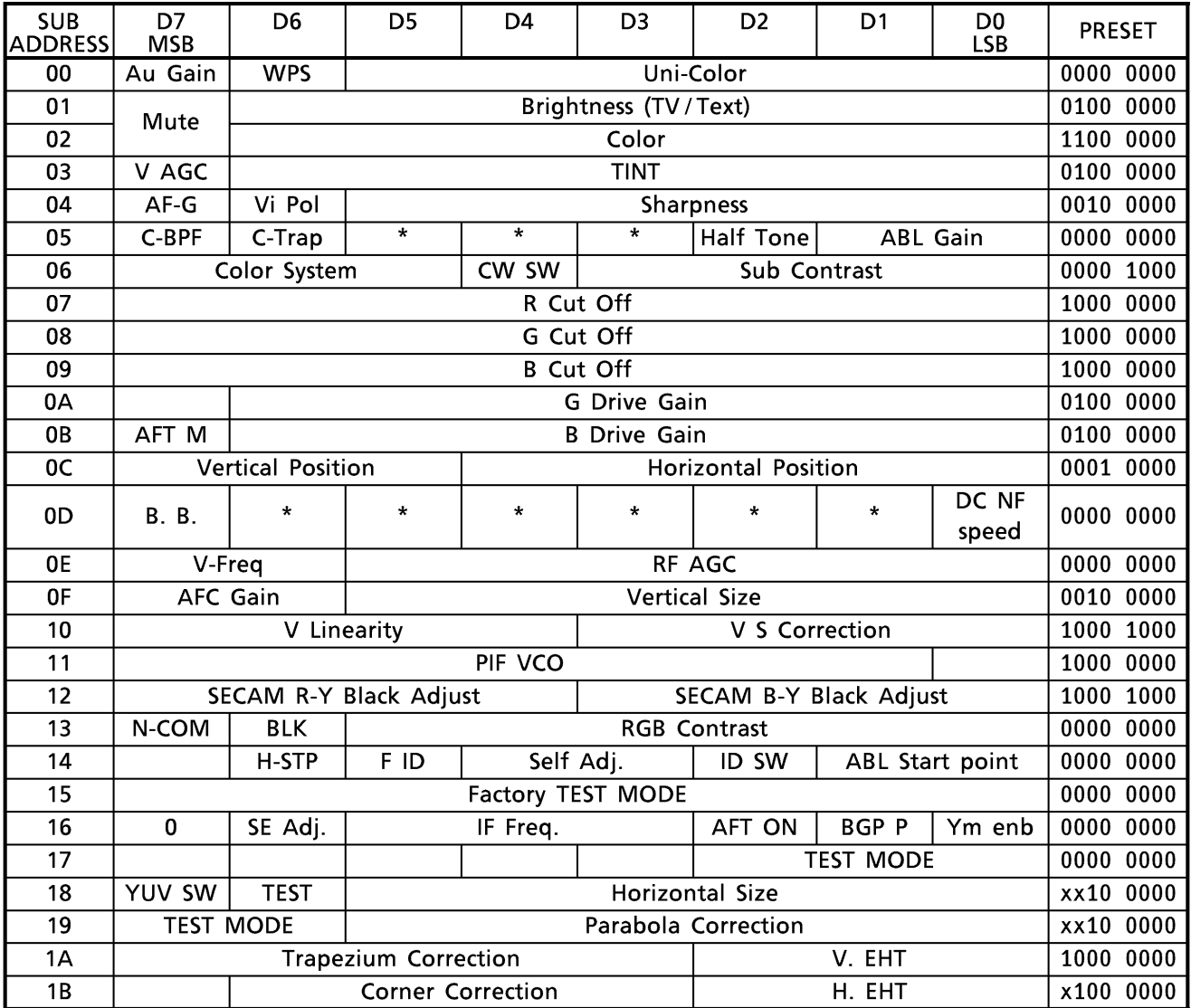

Read mode

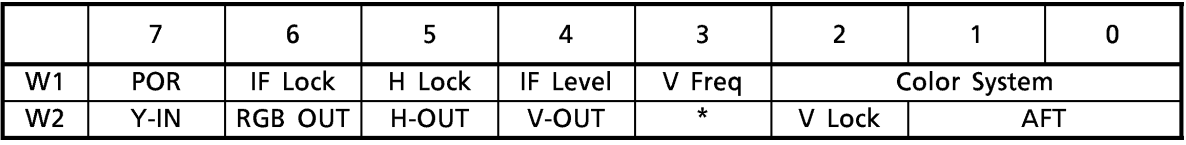

#### **BUS CONTROL CONTENTS**

Write mode

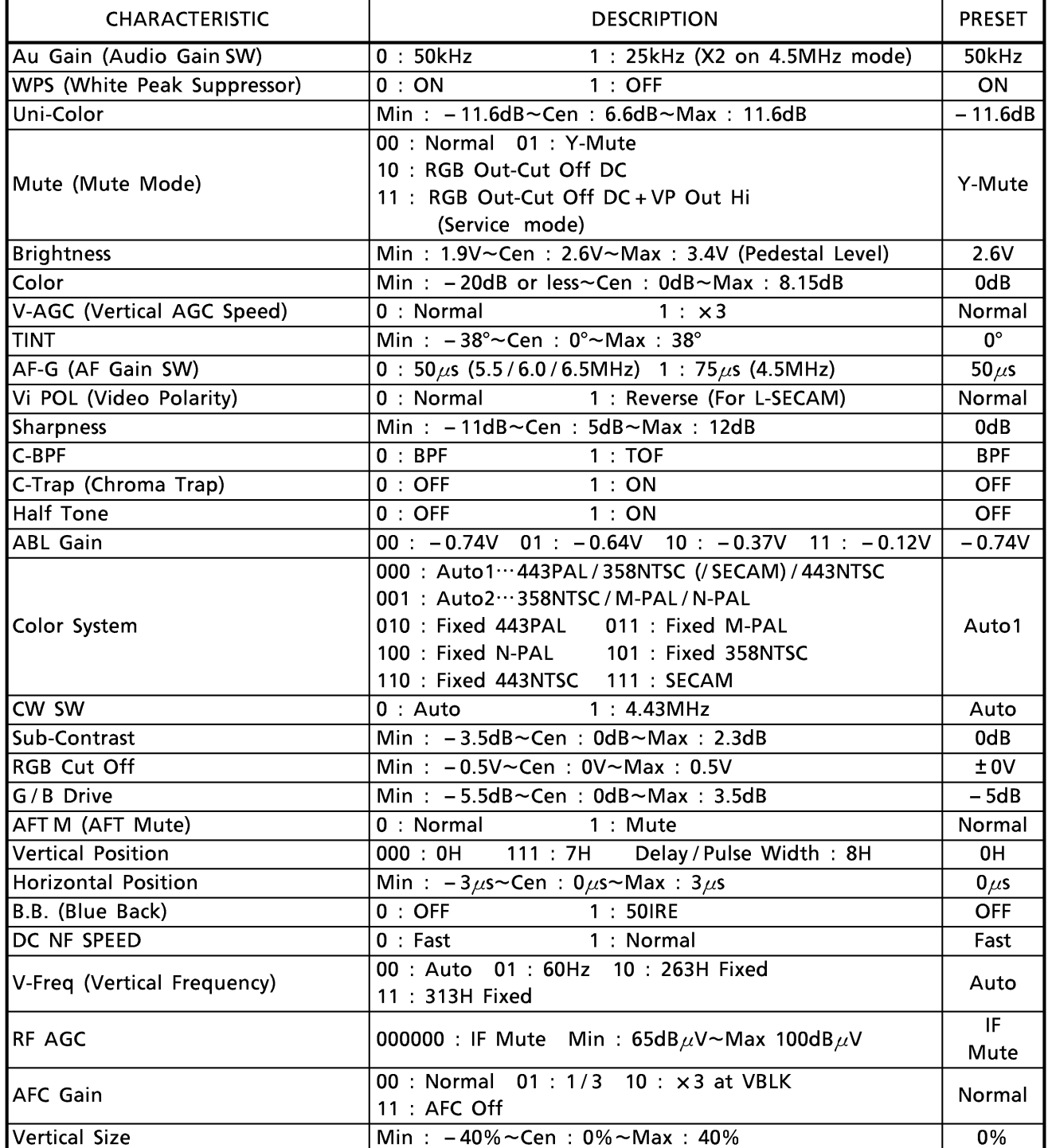

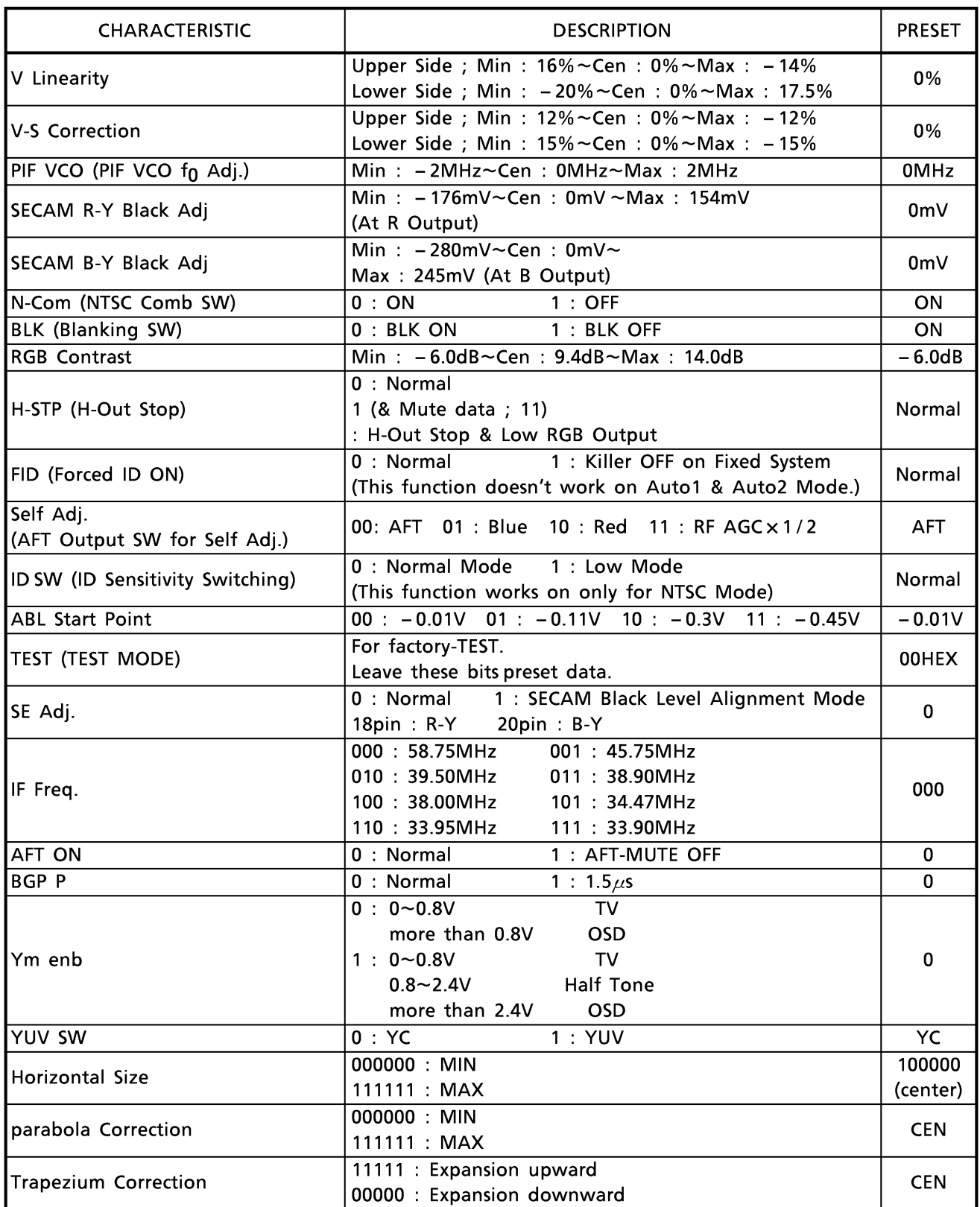

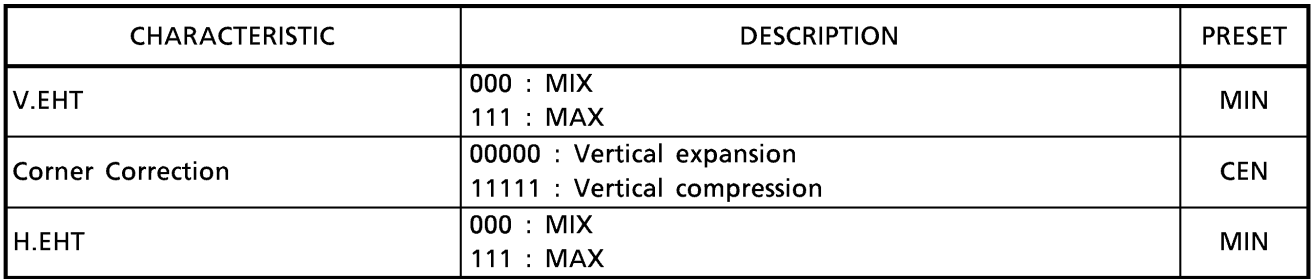

#### Read mode

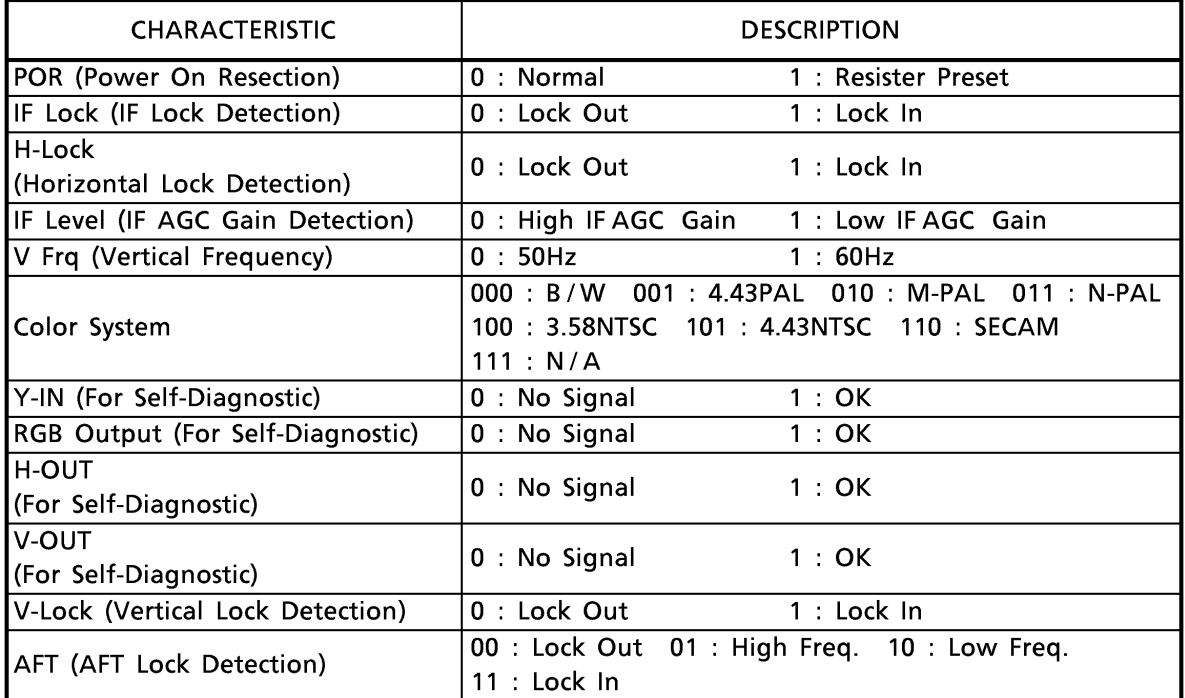

#### I<sup>2</sup>C BUS CONTROLLED FORMAT SUMMARY

Bus controlled format of TB1240N is based on I<sup>2</sup>C Bus Control format of Philips.

Data transfer format

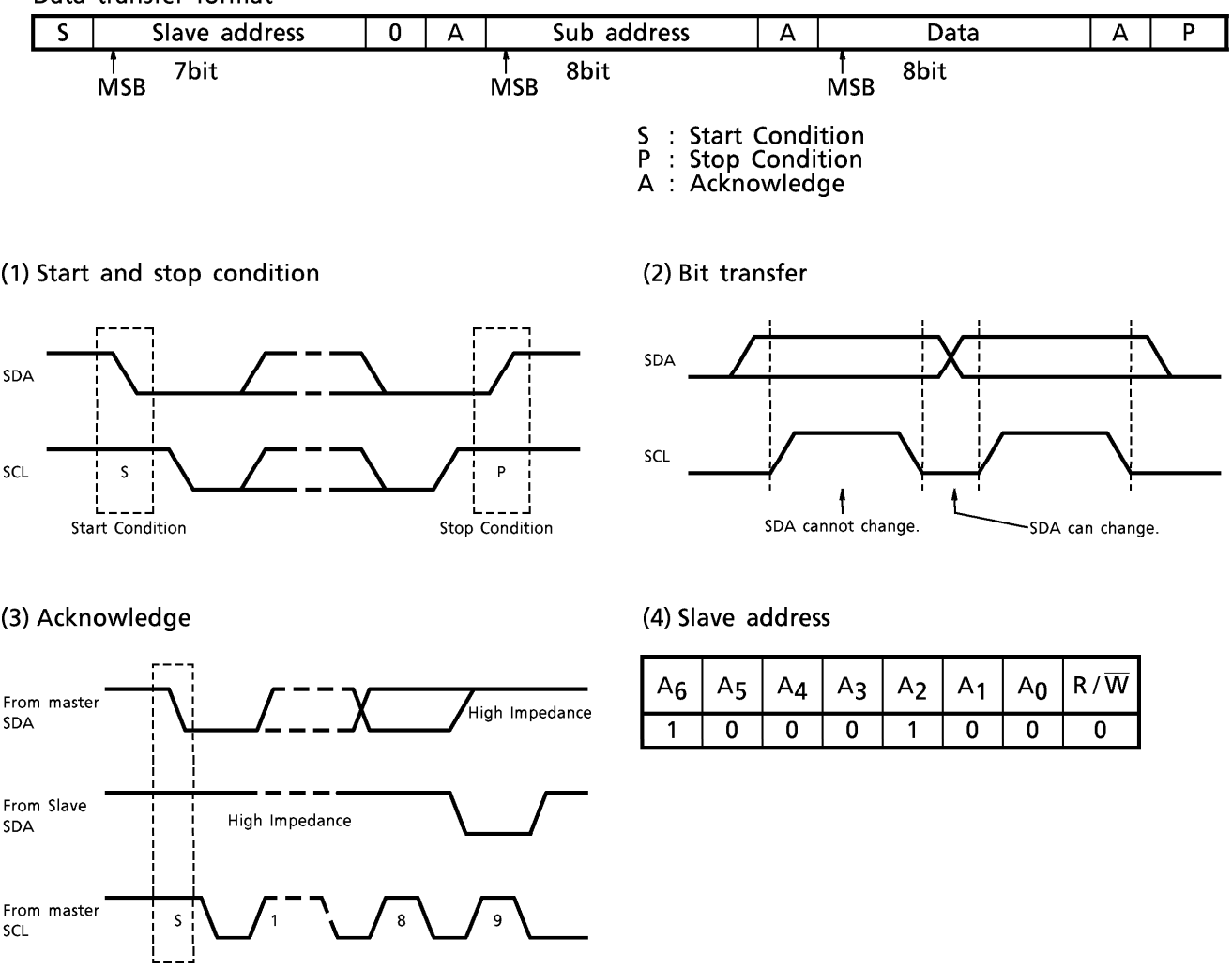

Purchase of TOSHIBA I<sup>2</sup>C components conveys a license under the Philips I<sup>2</sup>C Patent Rights to use these components in an I<sup>2</sup>C system, provided that the system conforms to the I<sup>2</sup>C Standard Specification as defined by Philips.

#### **MAXIMUM RATINGS**  $(Ta = 25^{\circ}C)$

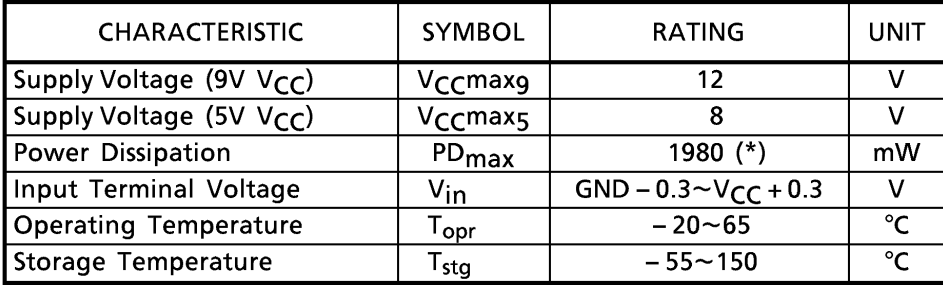

(\*) When using this device at above Ta =  $25^{\circ}$ C, the power dissipation decreases by 15.9mW per 1°C rise.

This IC is not proof enough against a strong E-M field by CRT which may cause function errors and / or poor characteristics.

Keeping the distance from CRT to the IC longer than 20cm, or if cannot, placing shield metal over the IC, is recommended in an application.

#### **Ta-PD CURVE**

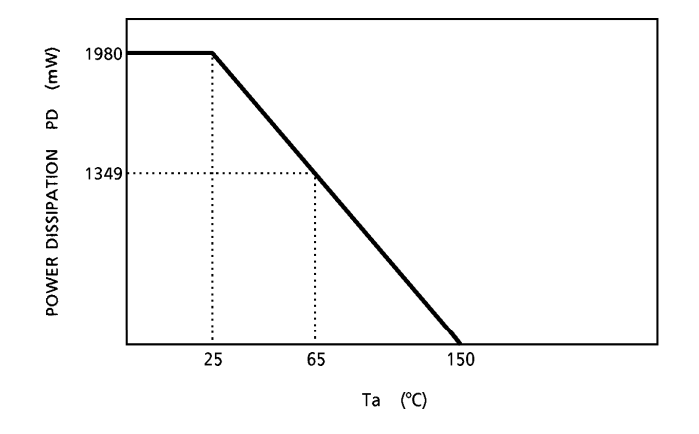

ELECTRICAL CHARACTERISTICS<br>DC CHARACTERISTICS<br>Pin voltage

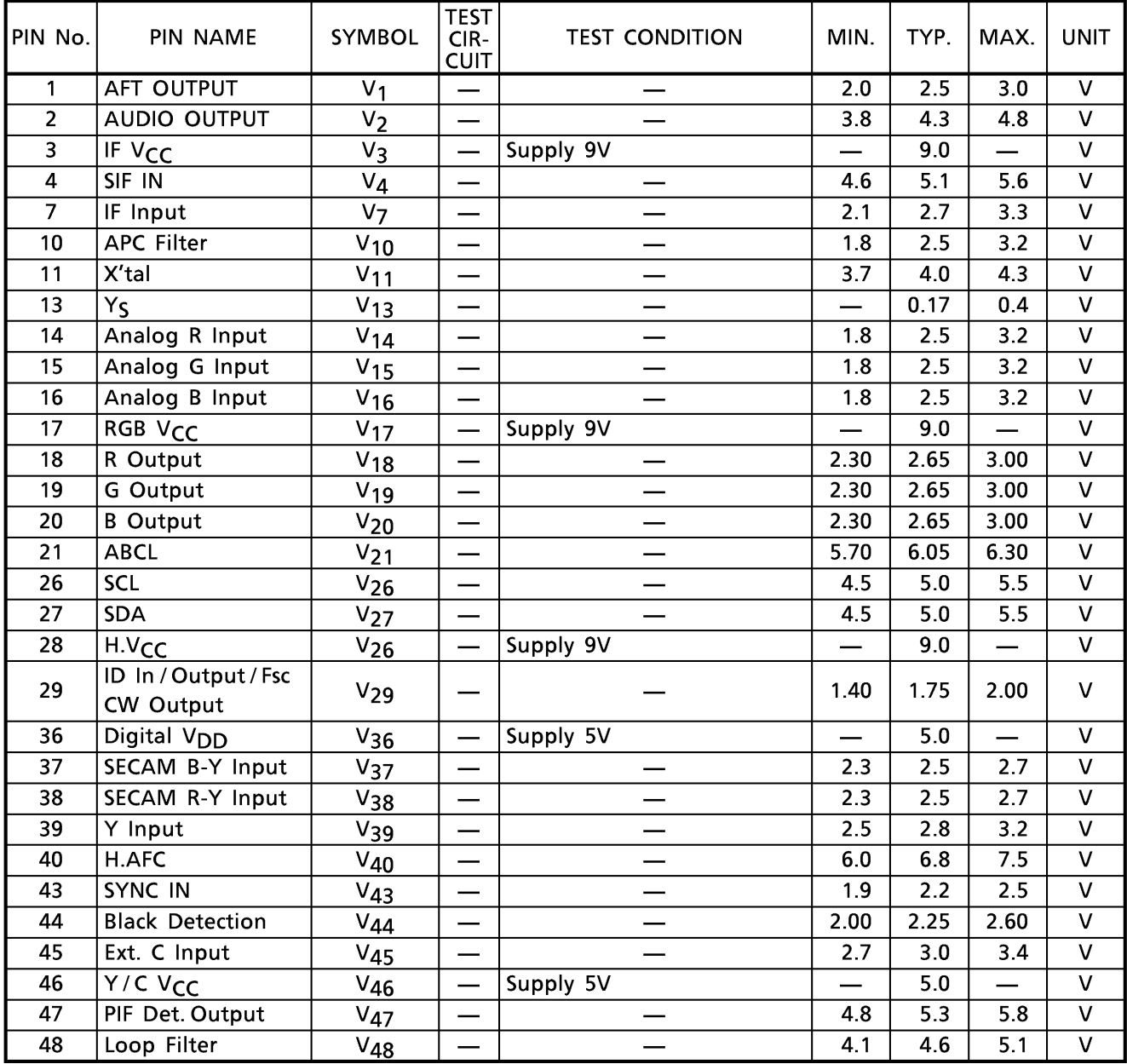

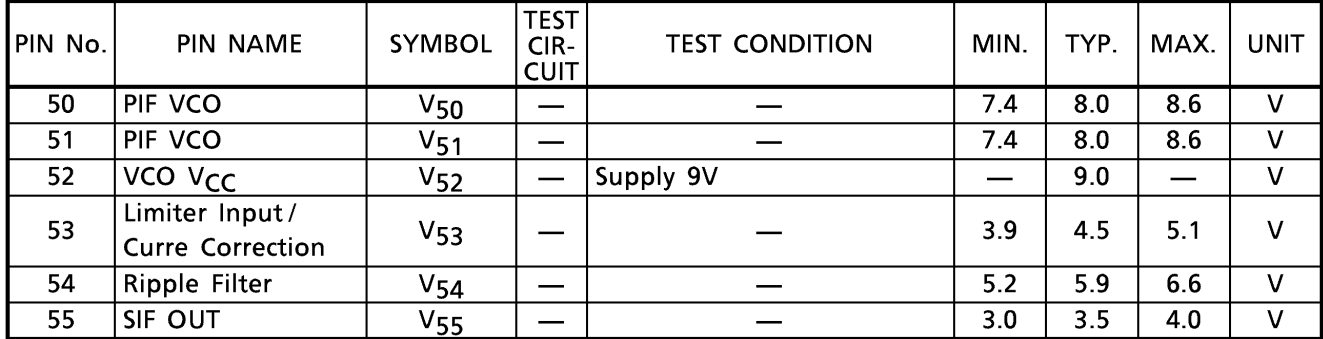

#### Current dissipation

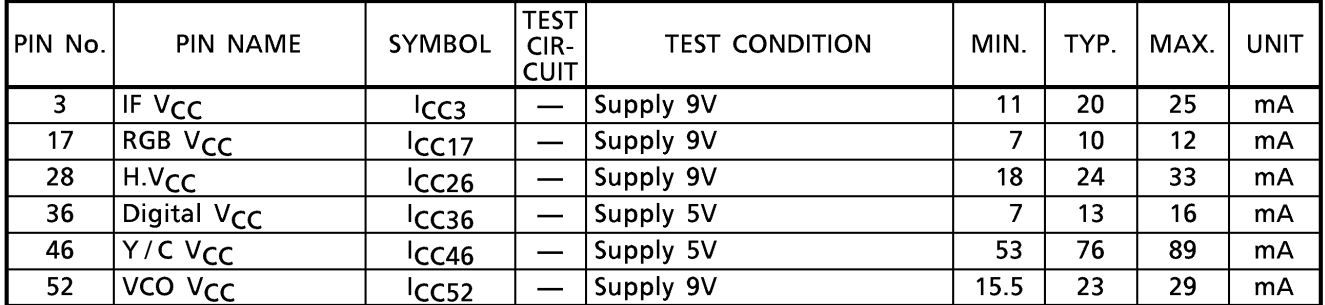

#### RECOMMENDED OPERATING POWER SUPPLY VOLTAGE

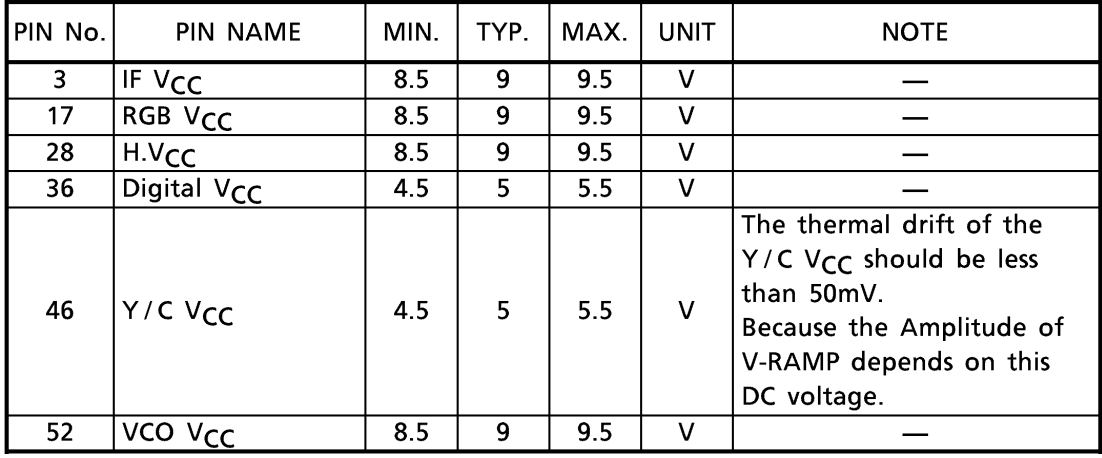

AC CHARACTERISTIC<br>PIF stage (Unless otherwise specified,  $V_{CC} = 9V$  (3, 17, 28 & 52pin) / 5V (36 & 46pin), Ta = 25°C)

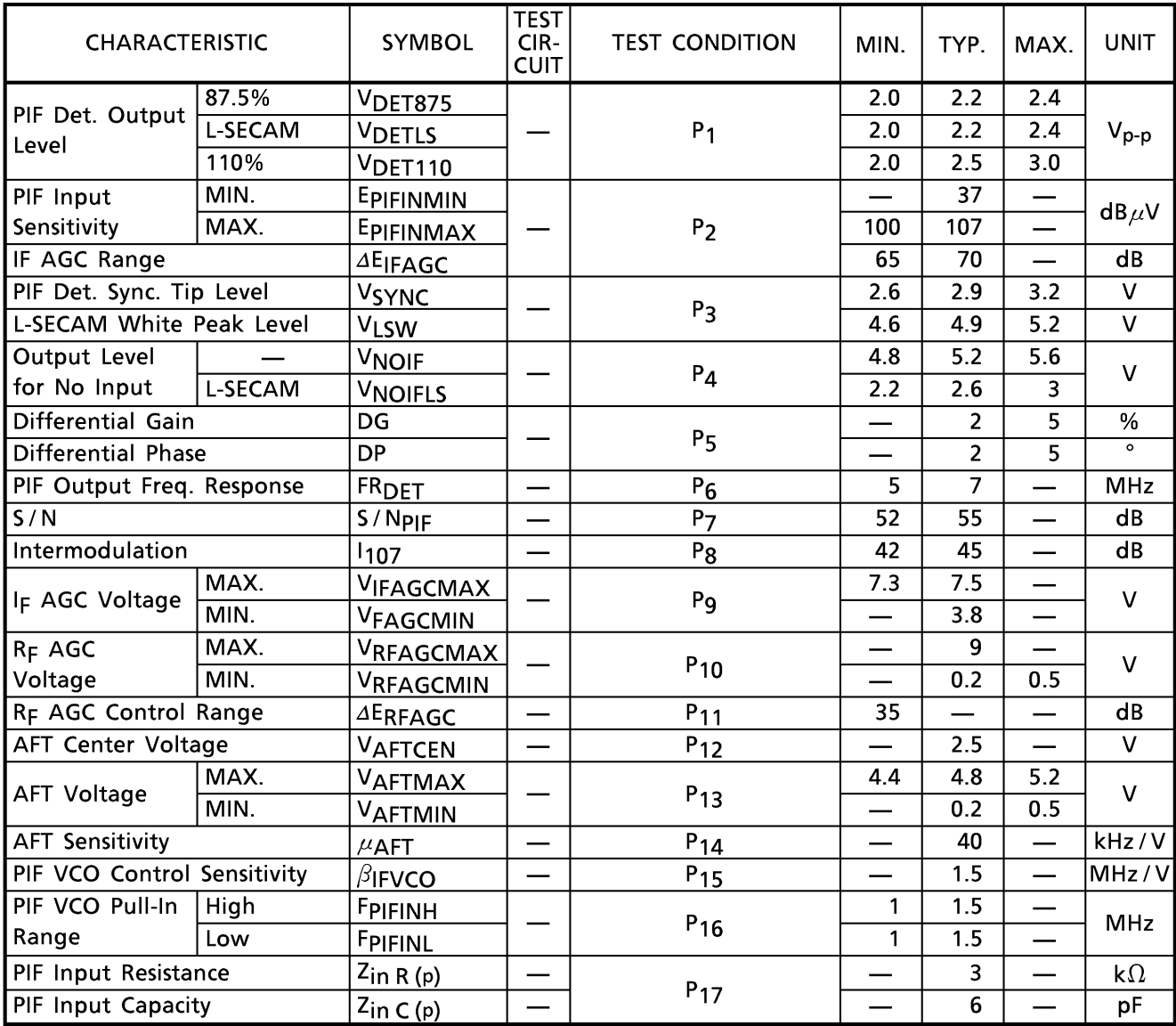

| <b>CHARACTERISTIC</b>      |          | <b>SYMBOL</b>           | <b>TEST</b><br>CIR-<br><b>CUIT</b> | <b>TEST CONDITION</b> | MIN. | TYP. | MAX. | <b>UNIT</b>          |
|----------------------------|----------|-------------------------|------------------------------------|-----------------------|------|------|------|----------------------|
| FM Det. Output<br>Level    | 5.5MHz/P | VAUAC5P                 |                                    | S <sub>1</sub>        | 695  | 927  | 1236 | $mV$ <sub>rms</sub>  |
|                            | 4.5MHz/P | VAUAC4P                 |                                    |                       | 649  | 927  | 1324 |                      |
|                            | 4.5MHz/N | VAUAC4N                 |                                    |                       | 350  | 500  | 700  |                      |
| Audio                      | 5.5MHz/P | <b>PAUDIOP</b>          |                                    | S <sub>2</sub>        |      | 0.3  |      | %                    |
| Distortion                 | 4.5MHz/N | <b>DAUDION</b>          |                                    |                       |      | 0.3  |      |                      |
| Audio S/N                  | 5.5MHz/P | $S/N_{SIF}P$            |                                    | $S_3$                 | 55   | 60   |      | $\mathbf d\mathbf B$ |
|                            | 4.5MHz/N | $S/N_{SIF}N$            |                                    |                       | 52   | 58   |      |                      |
| <b>AMR</b>                 |          | <b>AMR</b>              |                                    | $S_4$                 | 50   | 60   |      | $\mathsf{dB}$        |
| Limiting Sensitivity       |          | ELIM                    |                                    | S <sub>5</sub>        |      | 35   |      | $dB \mu V$           |
| <b>Band Width</b>          | High     | FAUH5P                  |                                    | $S_6$                 | 6.7  | 8.7  |      | <b>MHz</b>           |
| (5.5MHz/PAL)               | Low      | FAUL5P                  |                                    |                       |      | 3.8  | 5.4  |                      |
| <b>Band Width</b>          | High     | FAUH4N                  |                                    | S <sub>7</sub>        | 4.9  | 6.4  |      |                      |
| (4.5MHz/NTSC)              | Low      | FAUL4N                  |                                    |                       |      | 2.8  | 4    |                      |
| SIF MAX. Permissible Input |          | $V_{\text{in}}$ MAX (S) |                                    | $S_{8}$               | 105  | 110  | –    | $dB\mu$              |
| SIF AGC Range              |          | RAGC(s)                 |                                    |                       | 55   | 70   | –    | $\mathsf{dB}$        |
| SIF Input Resistance       |          | $Z_{\text{in}}$ R (s)   |                                    |                       |      | 10   |      | $k\Omega$            |
| <b>SIF Input Capacity</b>  |          | $\frac{Z_{in}C(s)}{s}$  |                                    | S <sub>9</sub>        |      | 5    |      | pF                   |

SIF & audio stage (Unless otherwise specified,  $V_{CC} = 9V$  (3, 17, 28 & 52pin) / 5V (36 & 46pin), Ta = 25°C)

Ξ

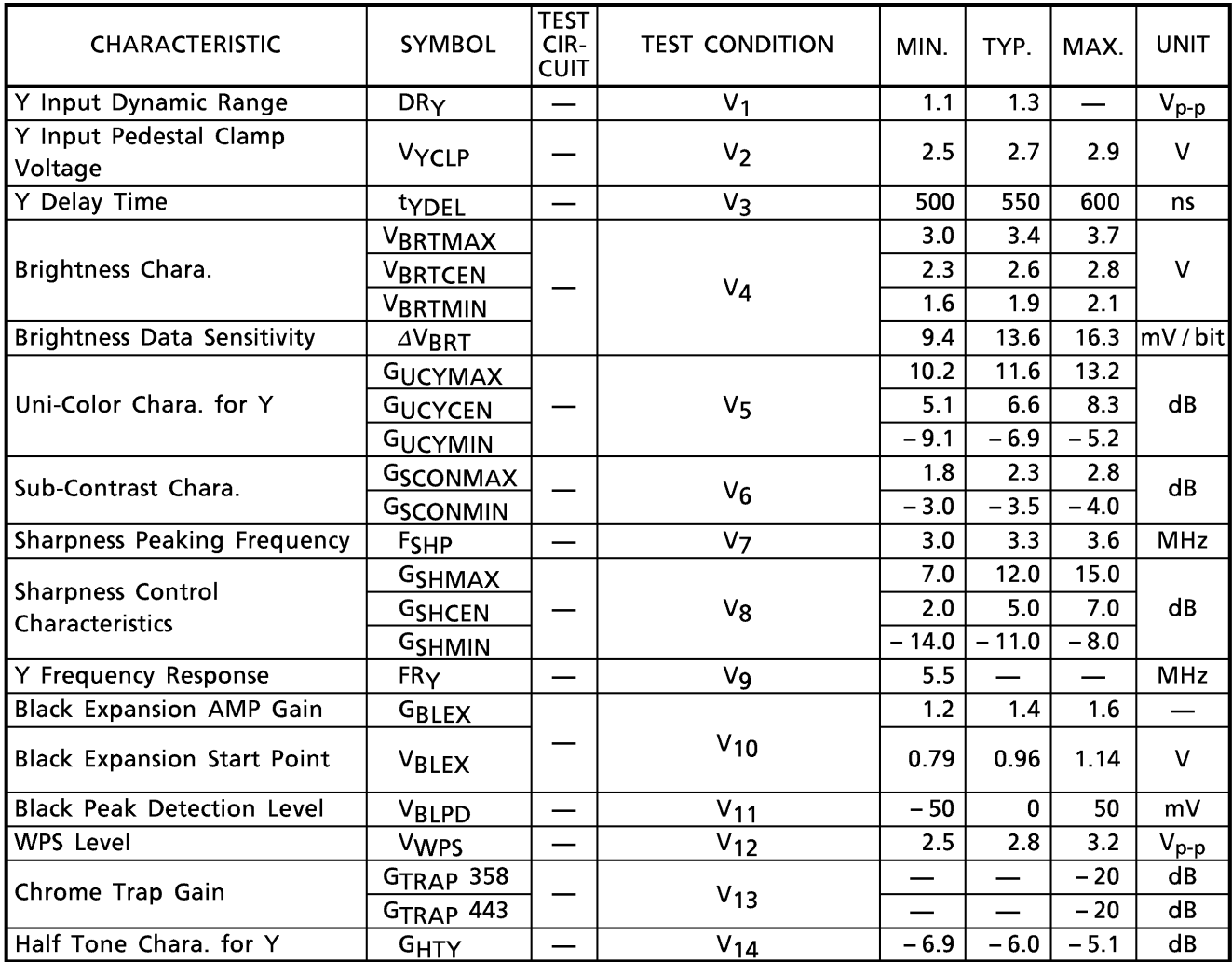

#### Video stage (Unless otherwise specified,  $V_{CC} = 9V$  (3, 17, 28 & 52pin) / 5V (36 & 46pin), Ta = 25°C)
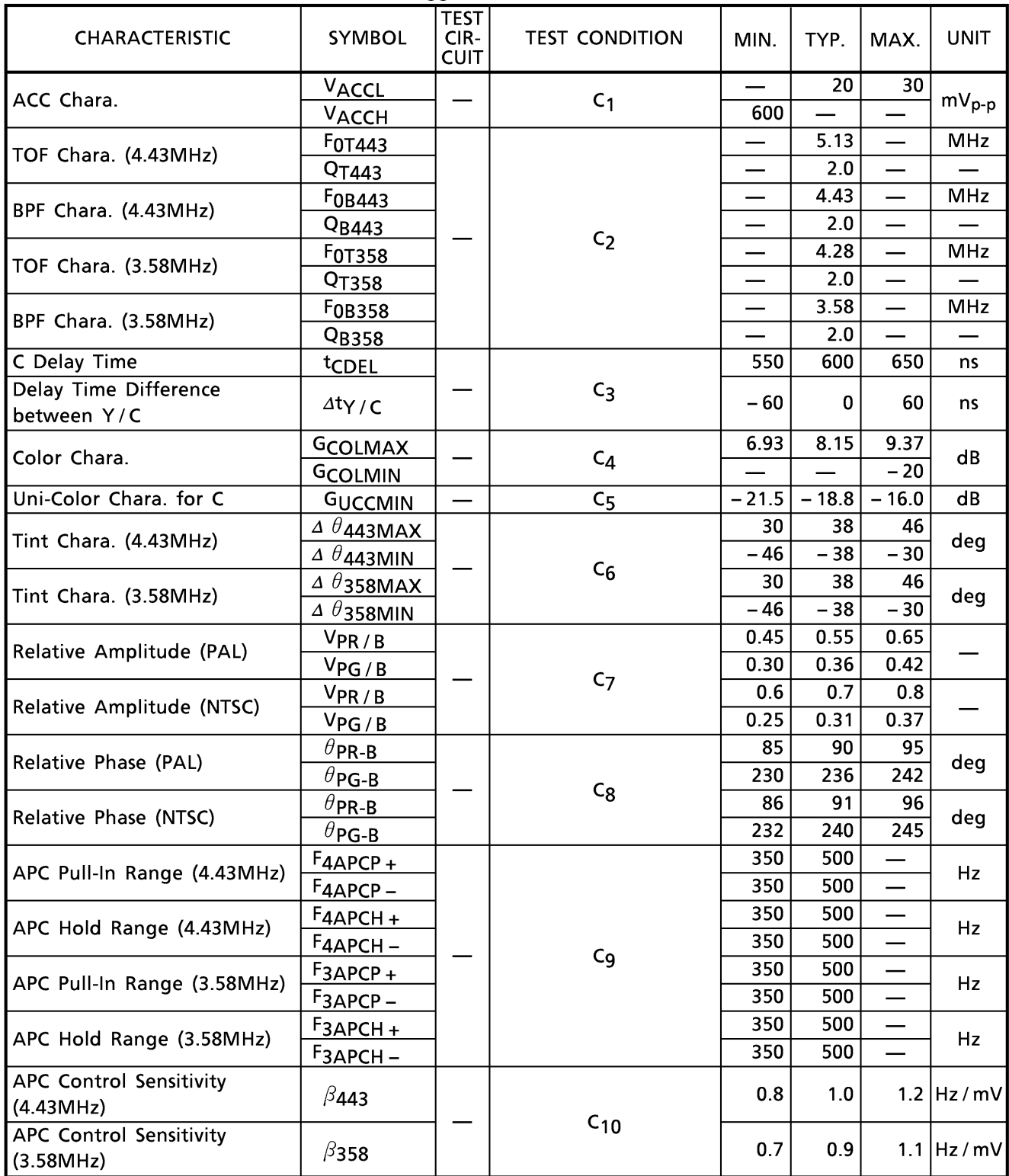

Chroma stage (Unless otherwise specified,  $V_{CC} = 9V$  (3, 17, 28 & 52pin) / 5V (36 & 46pin), Ta = 25°C)

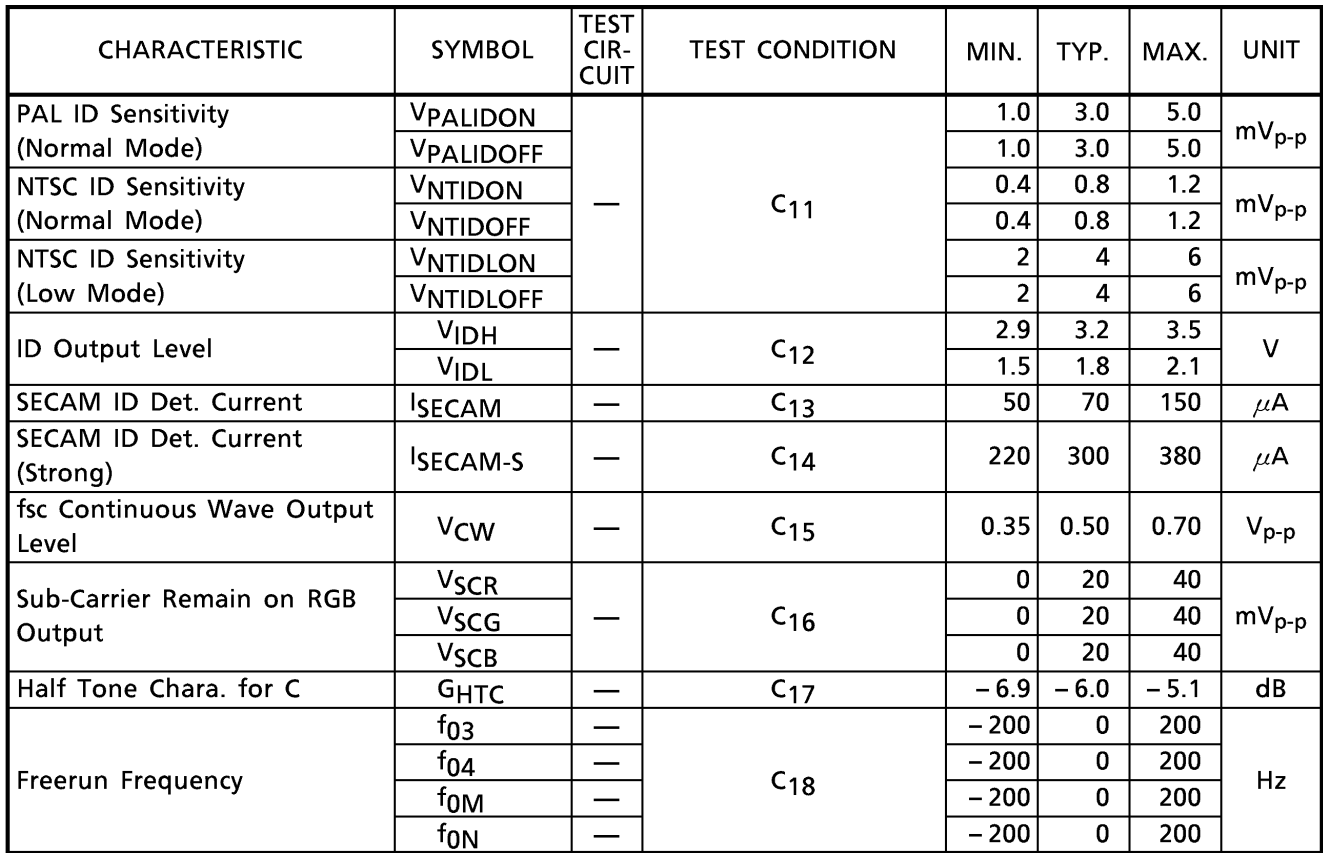

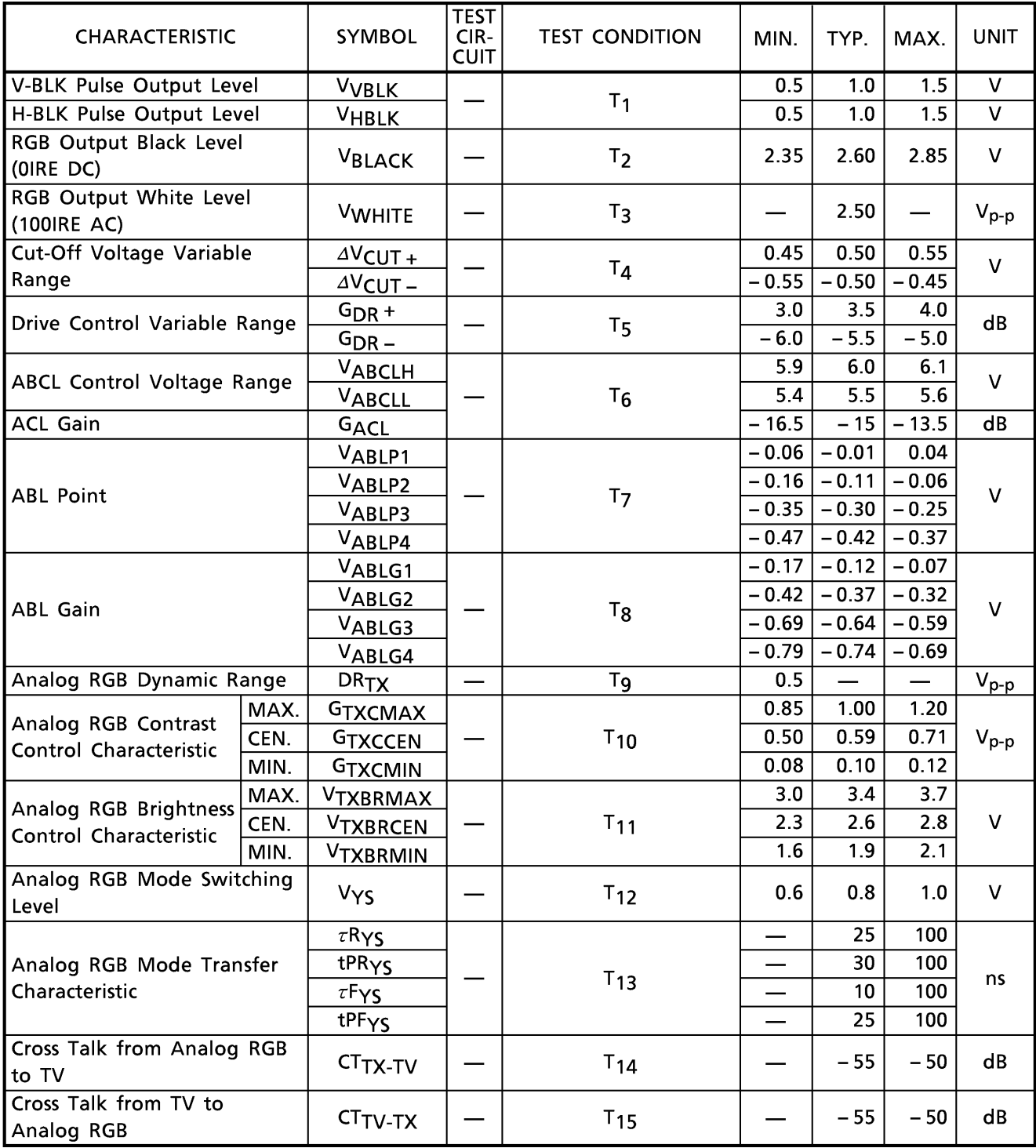

Text stage (Unless otherwise specified,  $V_{CC} = 9V$  (3, 17, 28 & 52pin) / 5V (36 & 46pin), Ta = 25°C)

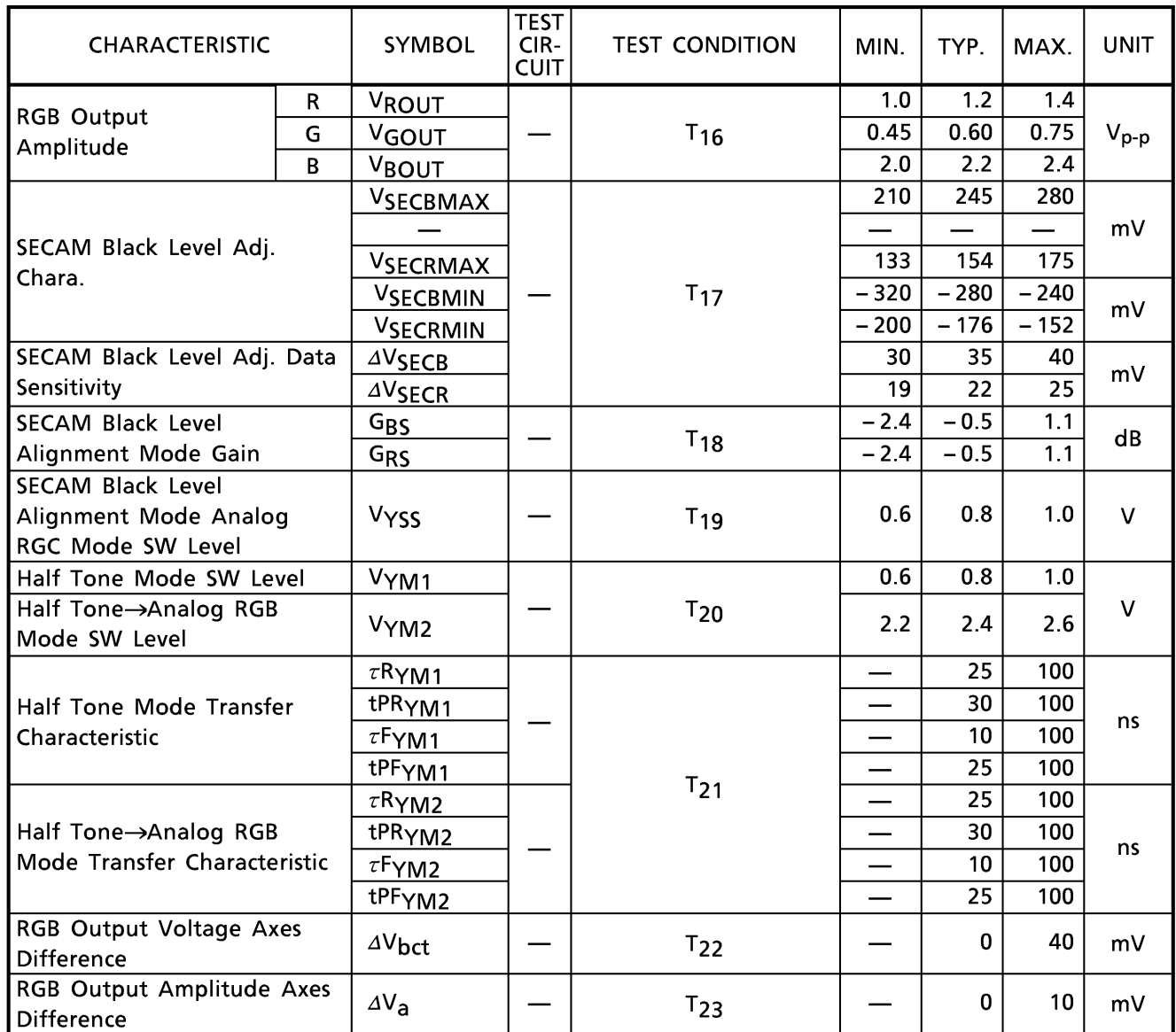

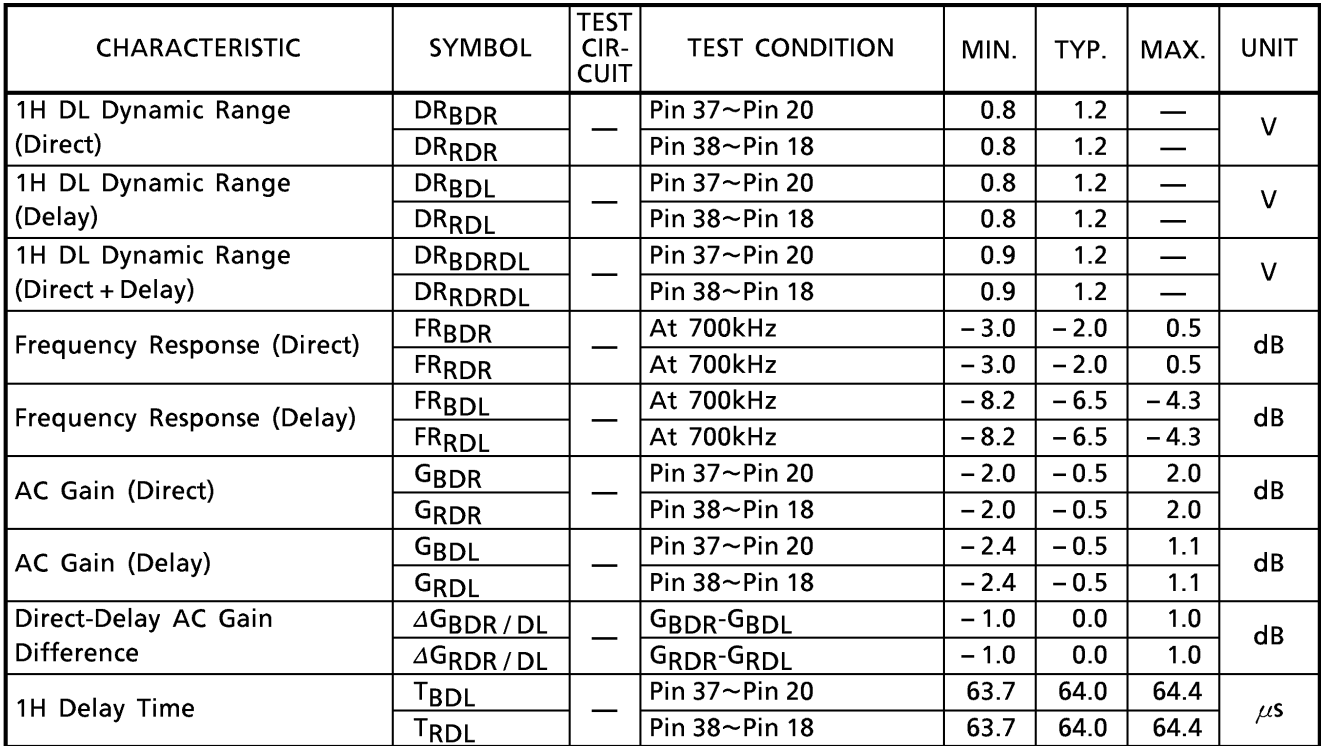

#### 1H DL stage (Unless otherwise specified, V<sub>CC</sub> = 9V (3, 17, 28 & 52pin) / 5V (36 & 46pin), Ta = 25°C)

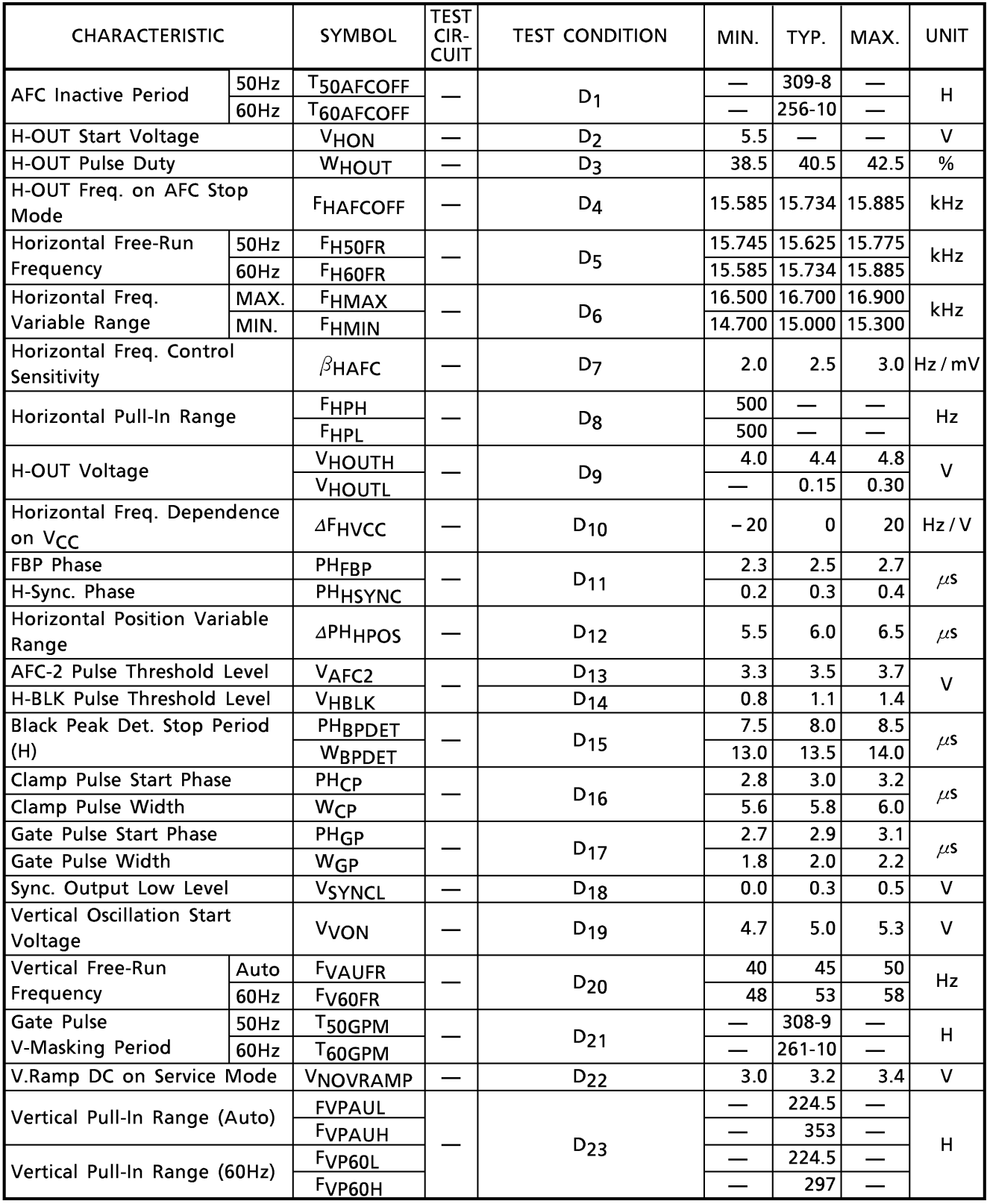

DEF stage (Unless otherwise specified, V<sub>CC</sub> = 9V (3, 17, 28 & 52pin) / 5V (36 & 46pin), Ta = 25°C)

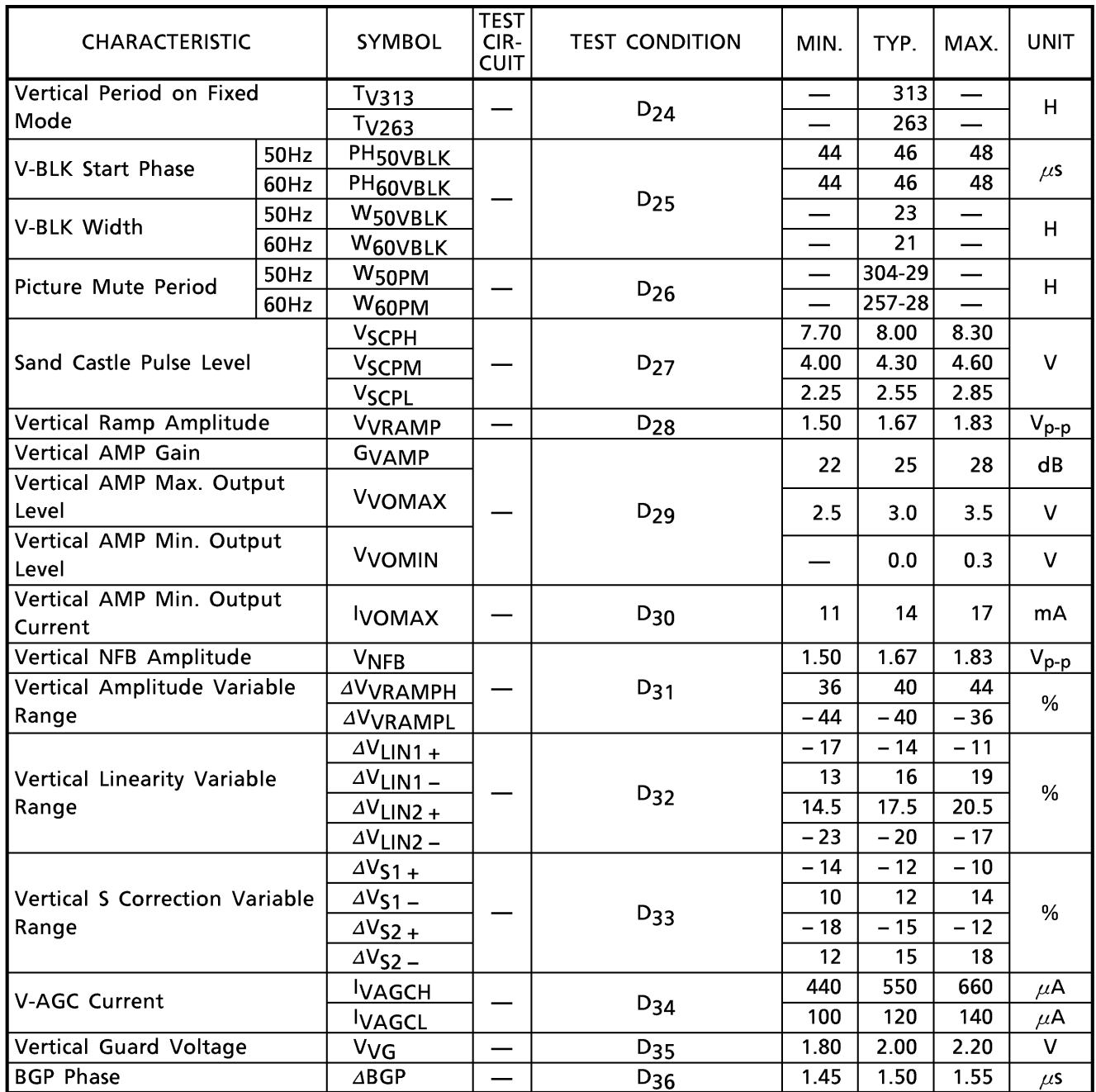

Deflection collection stage (EW correction)

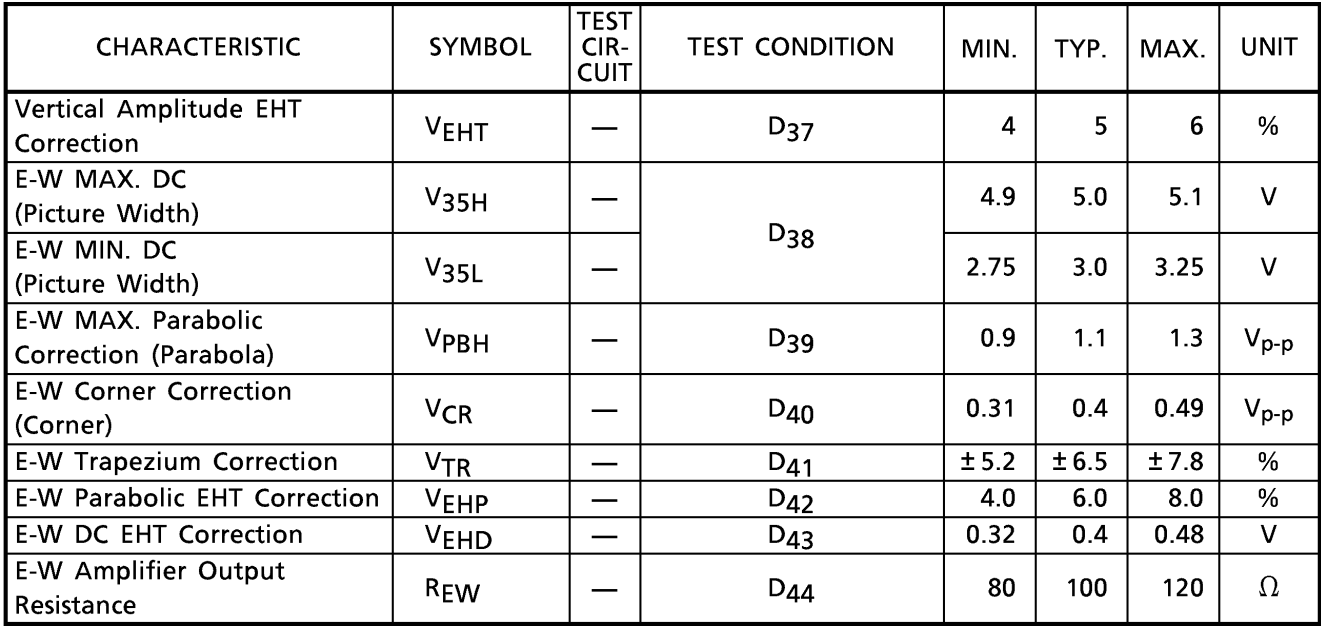

#### **TEST CONDITION**

PIF stage (Unless otherwise specified,  $V_{CC} = 9V$  (3, 17, 28 & 52pin) / 5V (36 & 46pin), Ta = 25°C)

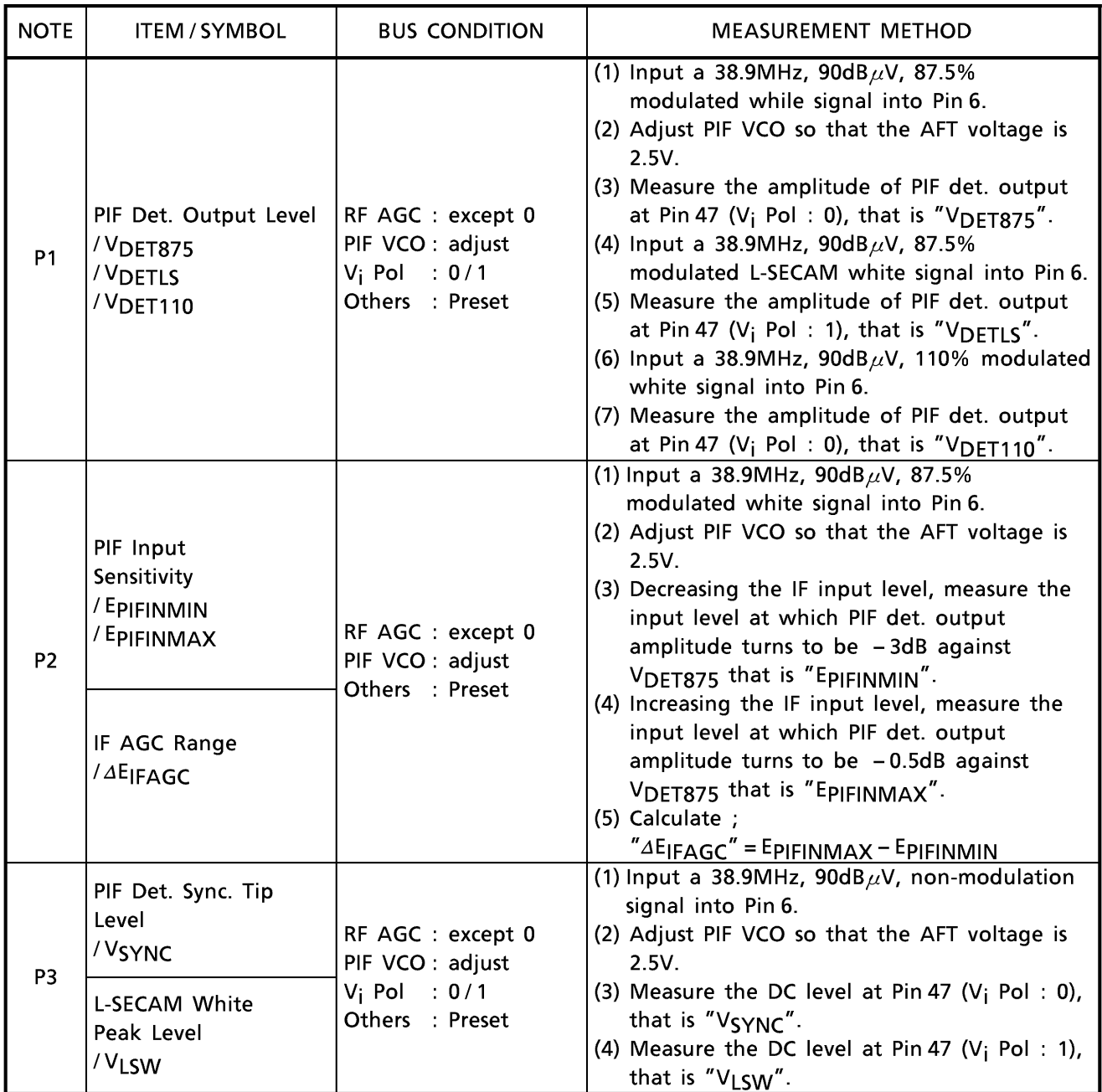

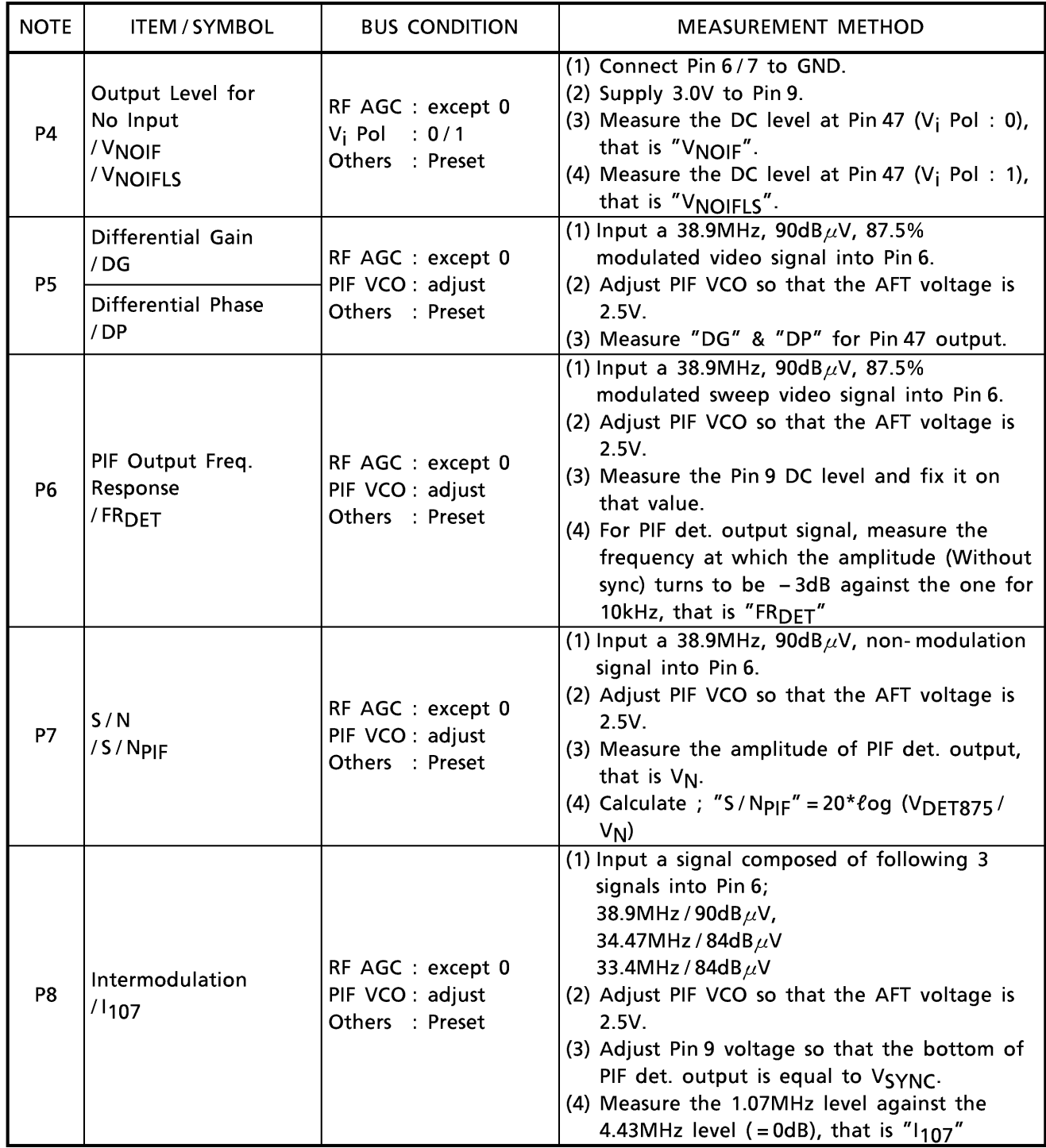

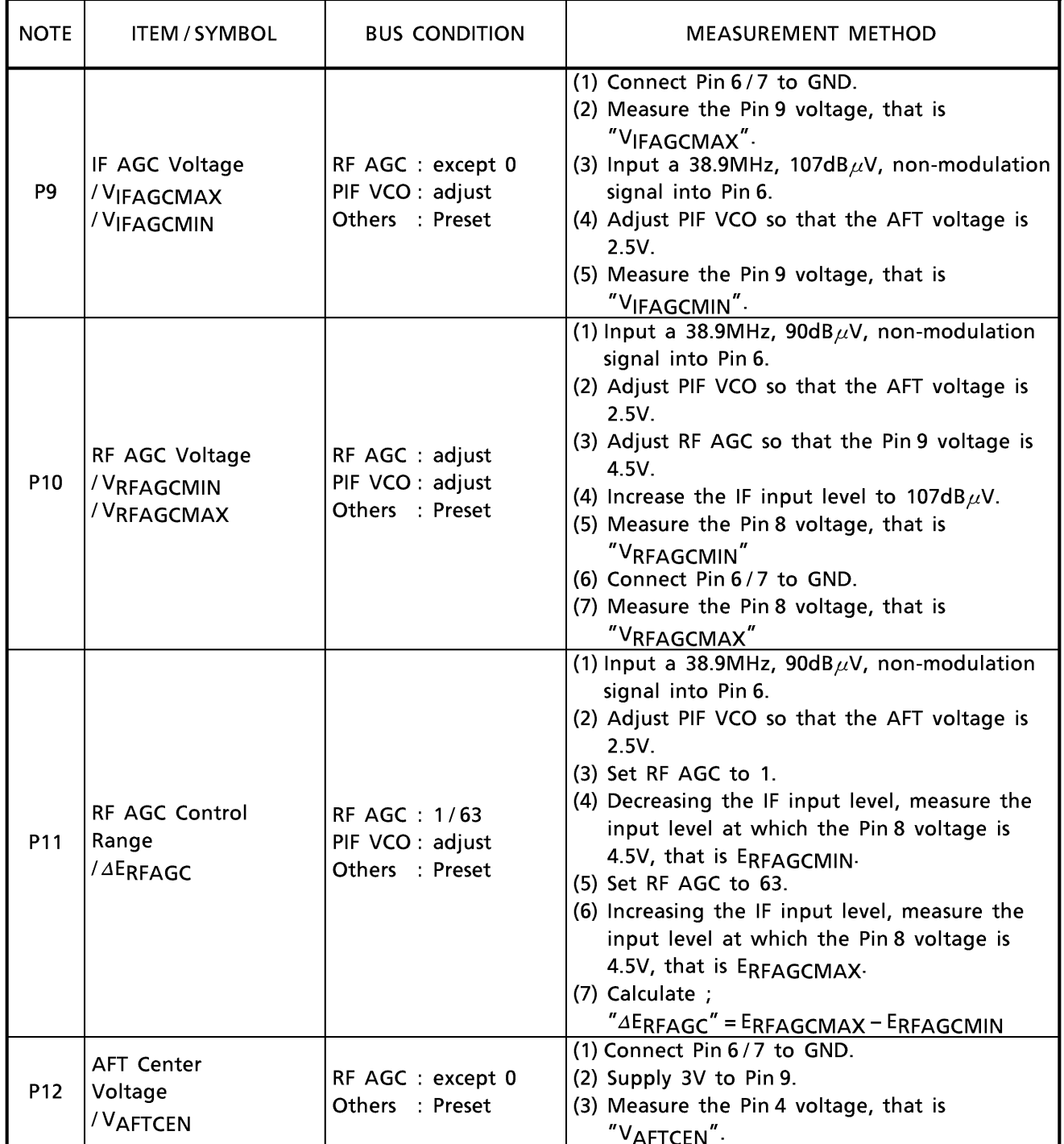

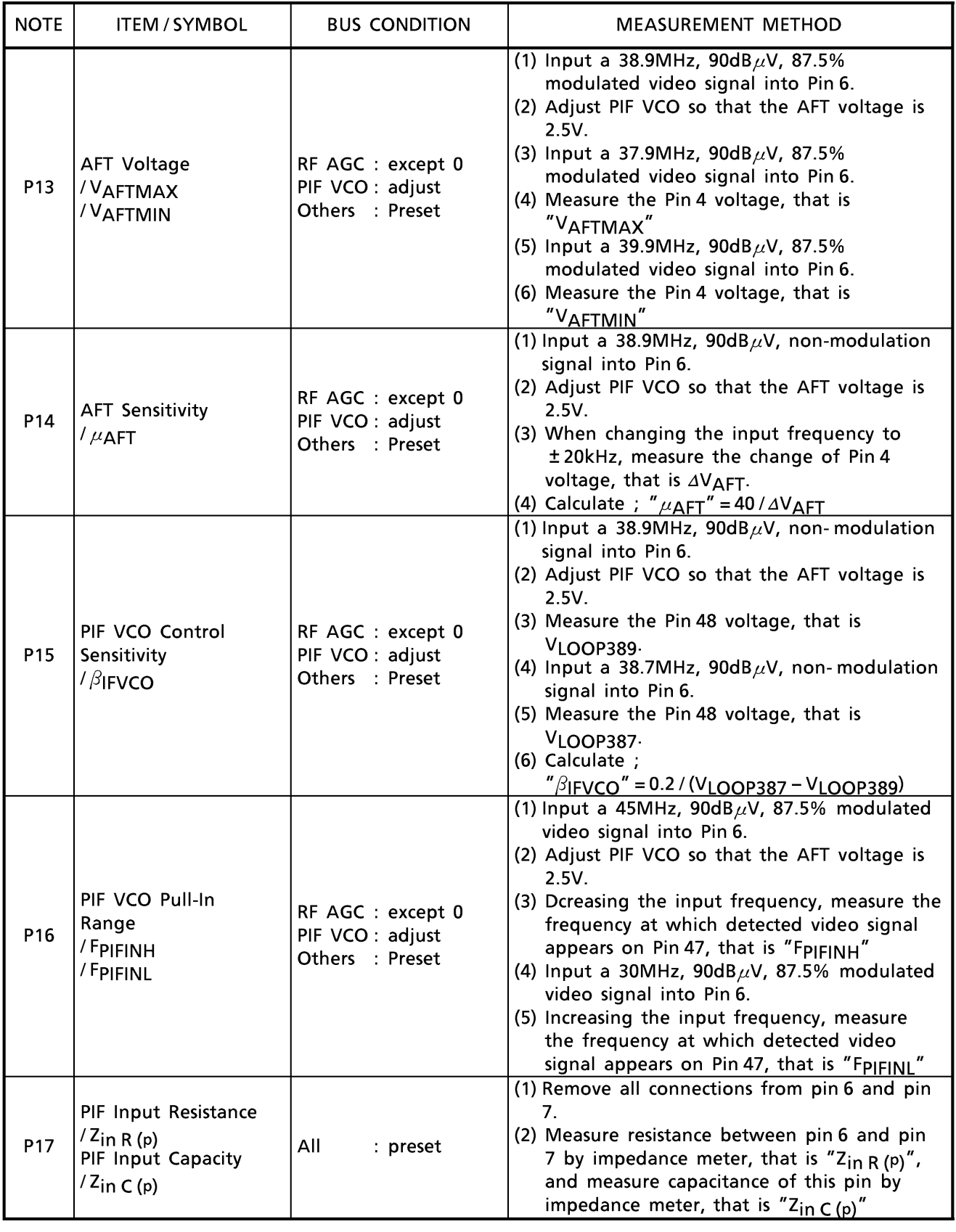

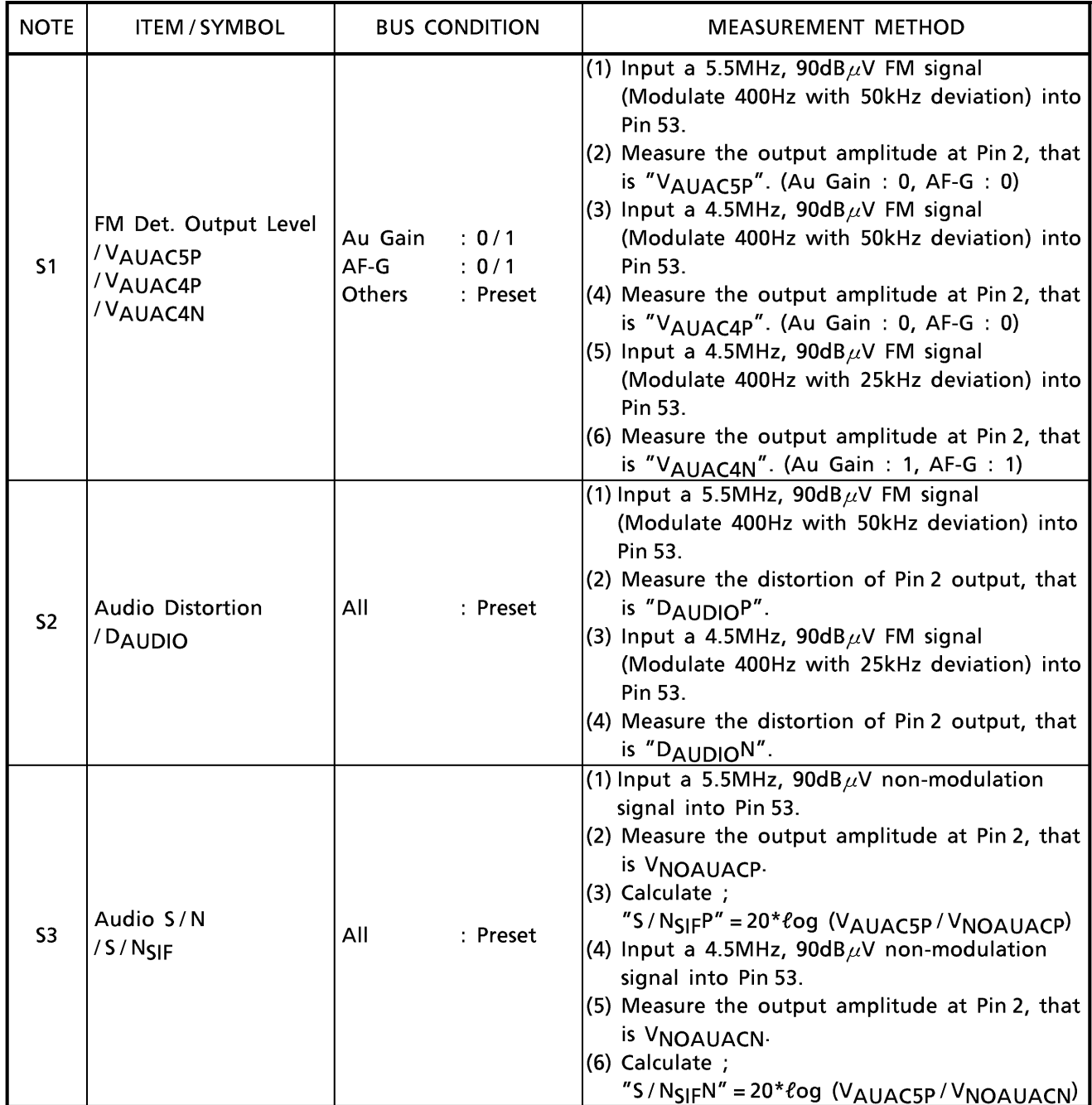

SIF & audio stage (Unless otherwise specified, V<sub>CC</sub> = 9V (3, 17, 28 & 52pin) / 5V (36 & 46pin), Ta = 25°C)

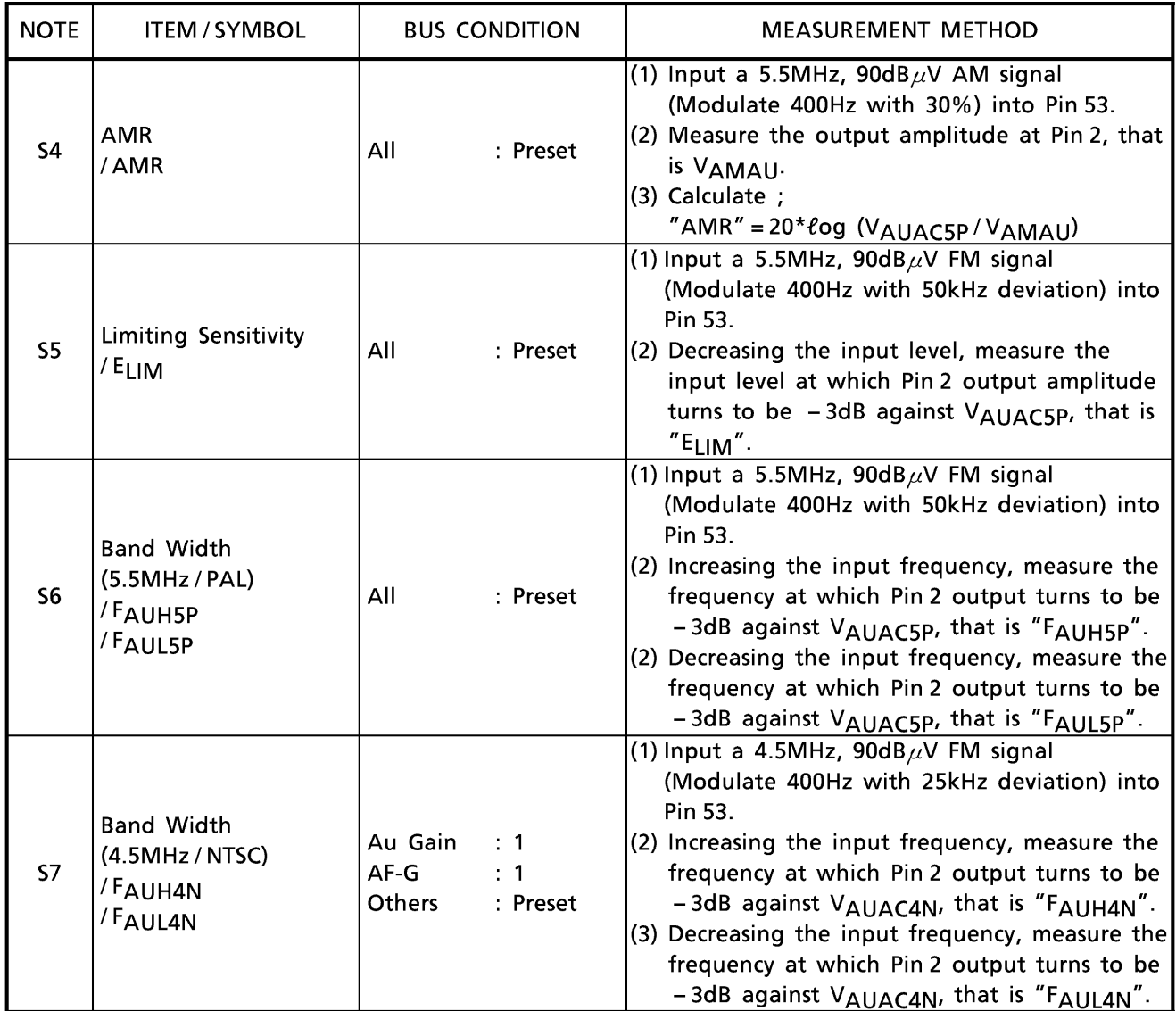

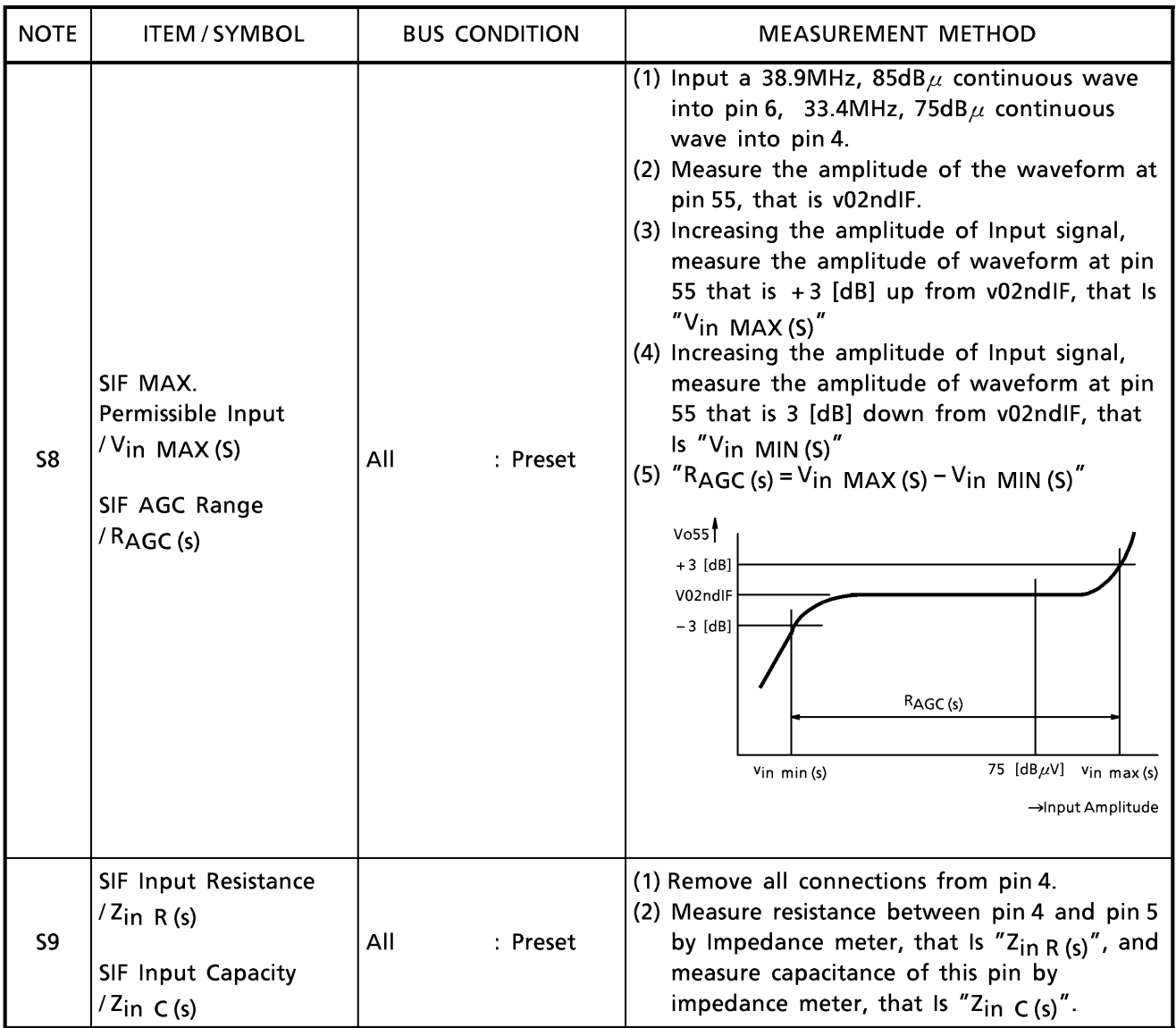

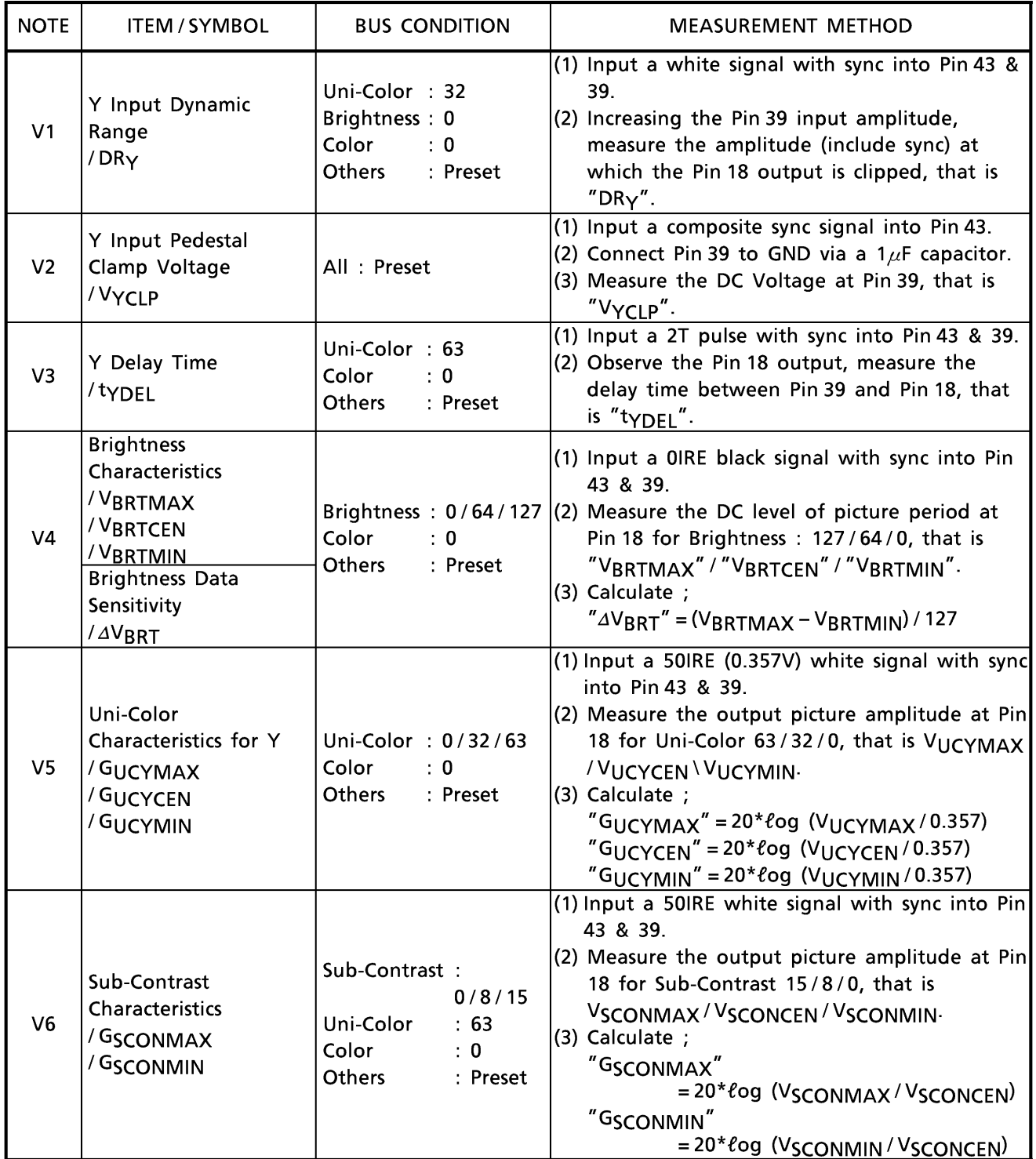

Video stage (Unless otherwise specified,  $V_{CC} = 9V$  (3, 17, 28 & 52pin) / 5V (36 & 46pin), Ta = 25°C)

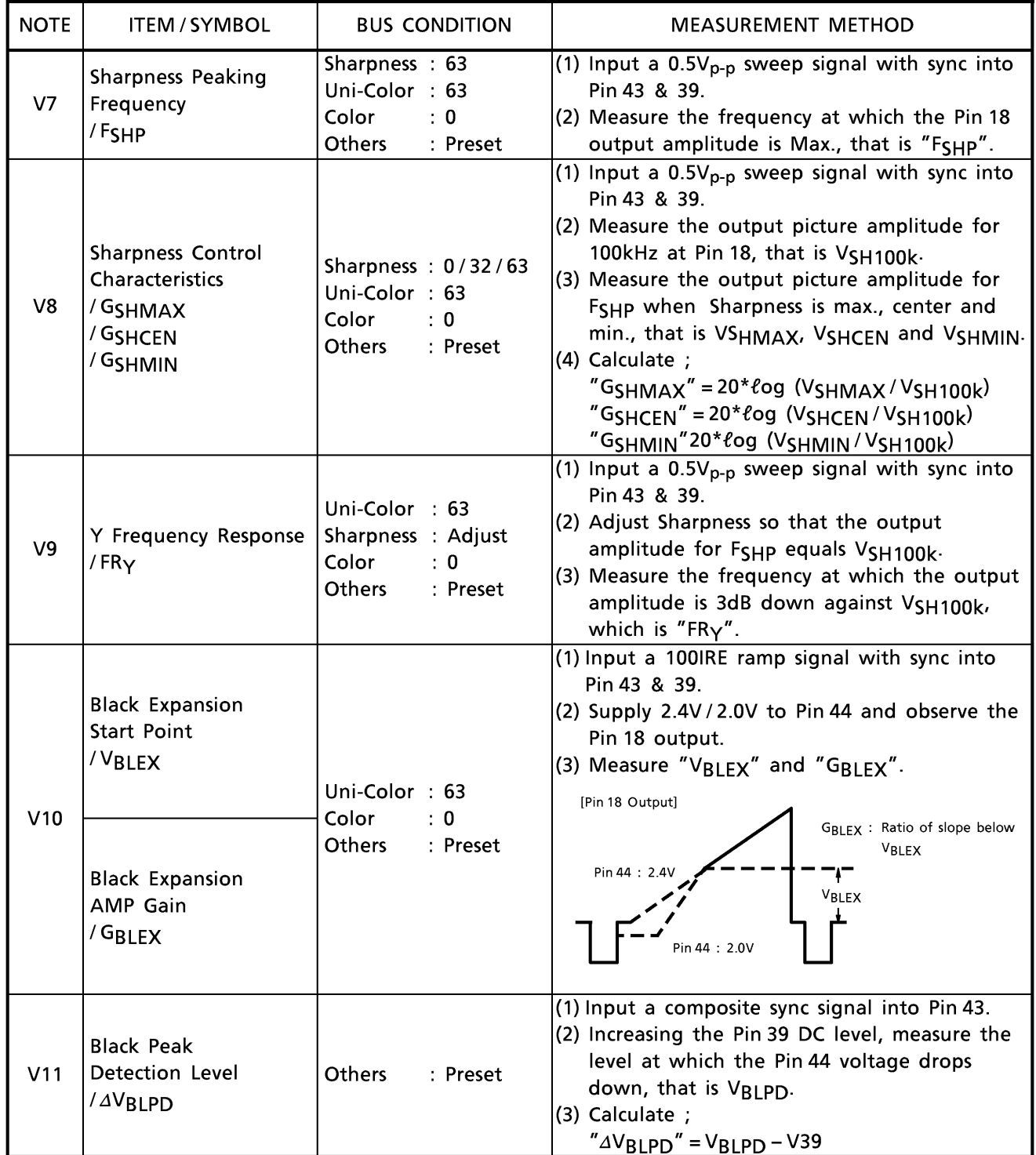

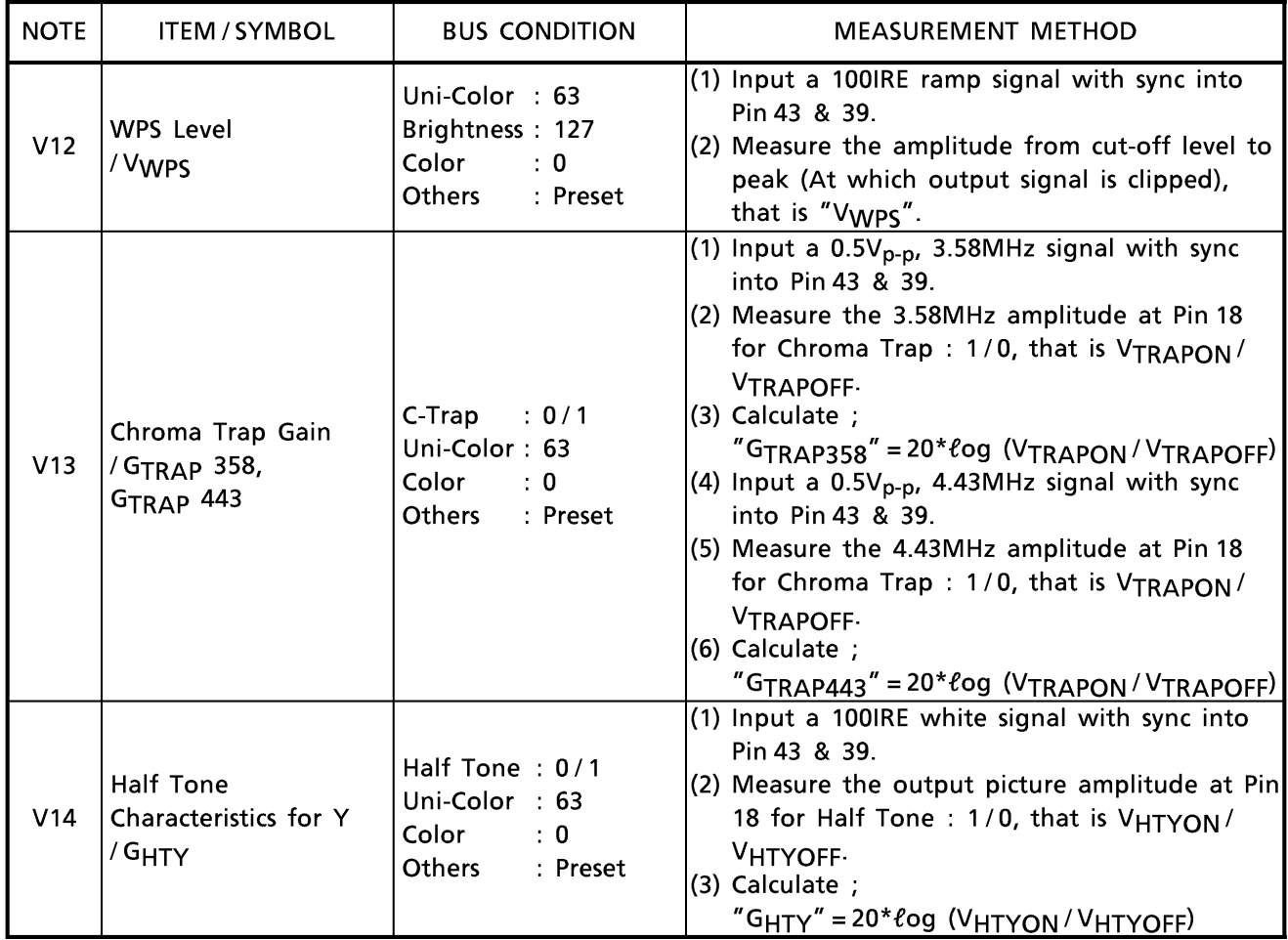

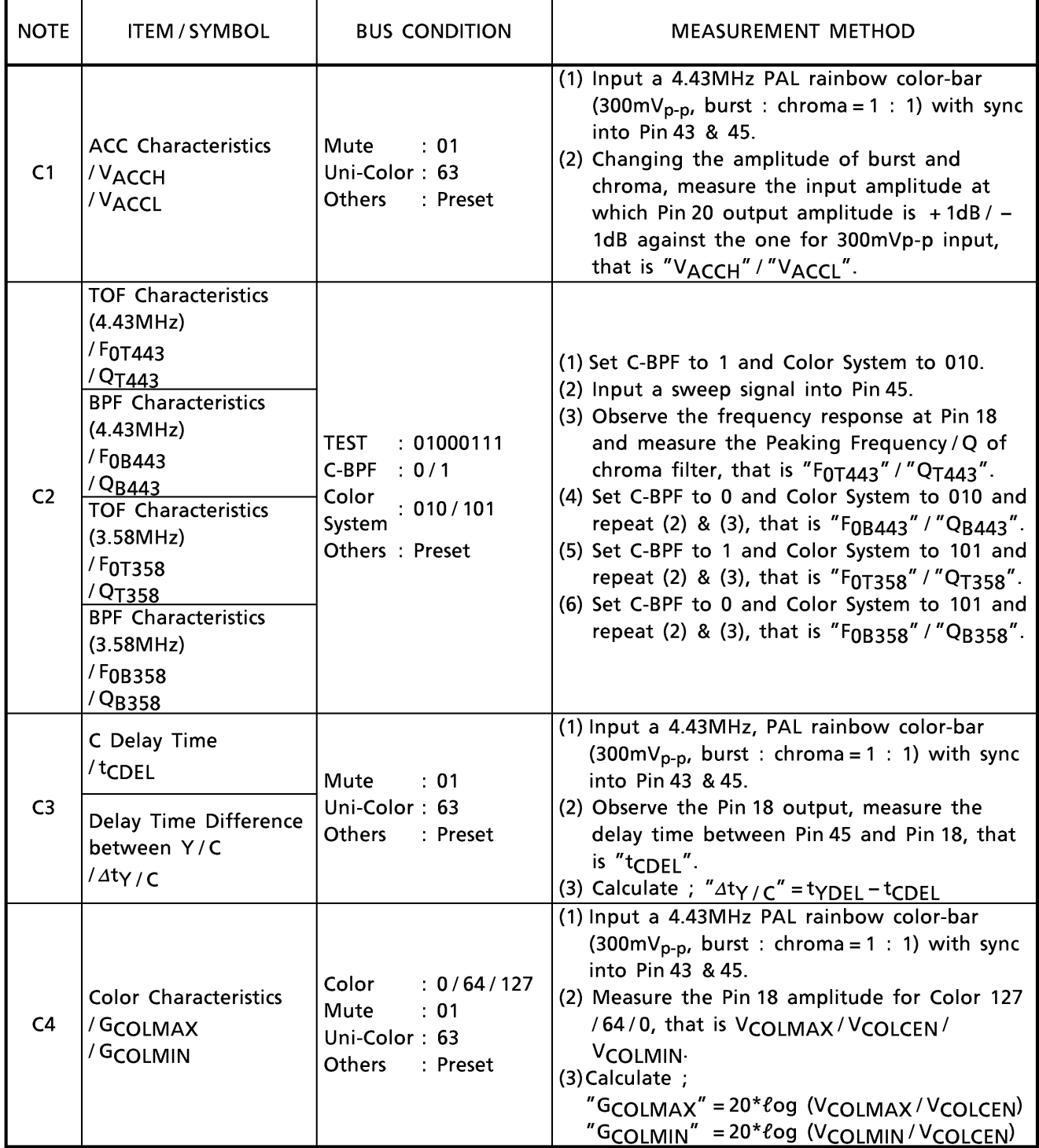

Chrome stage (Unless otherwise specified,  $V_{CC} = 9V$  (3, 17, 28 & 52pin) / 5V (36 & 46pin), Ta = 25°C)

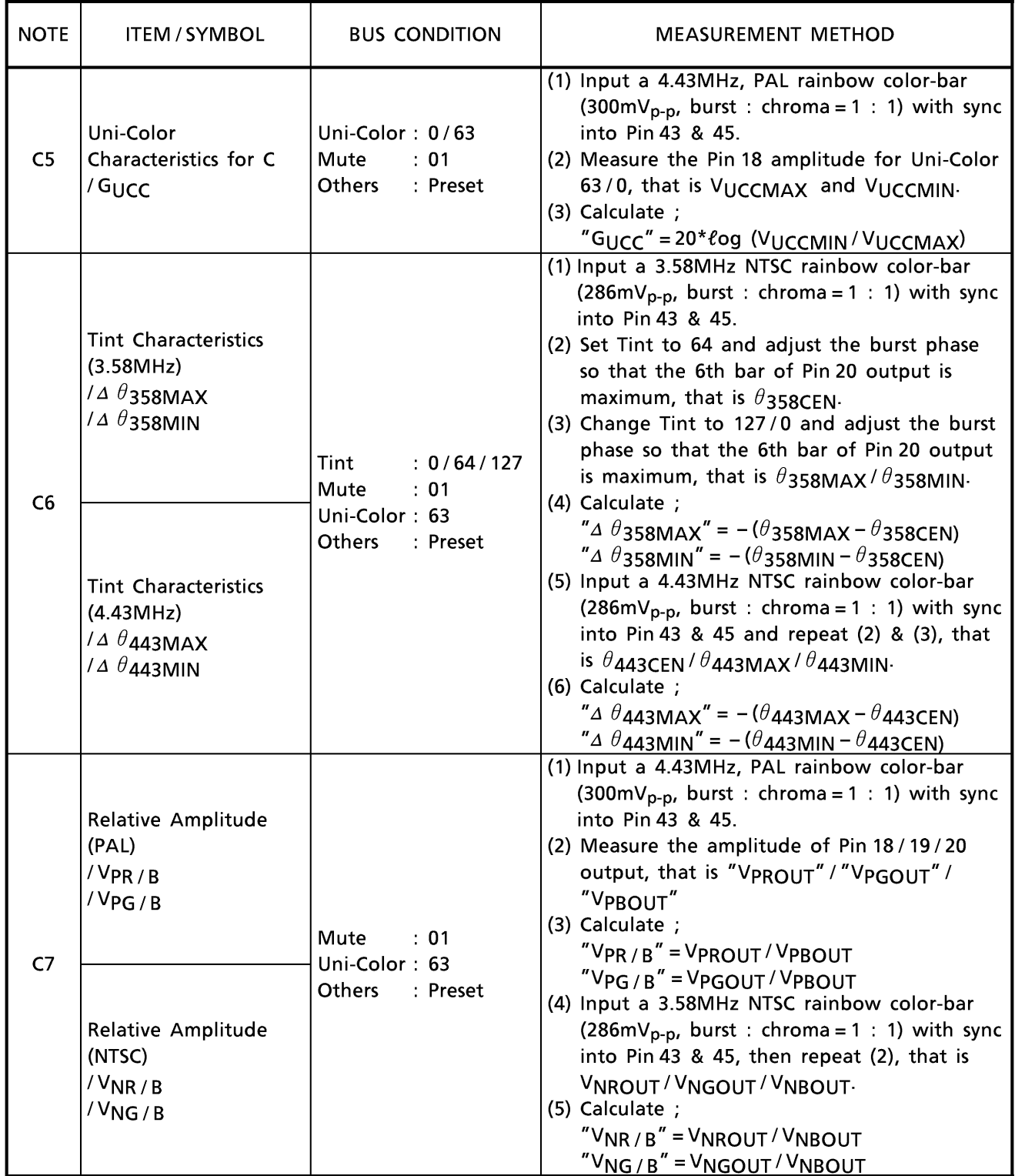

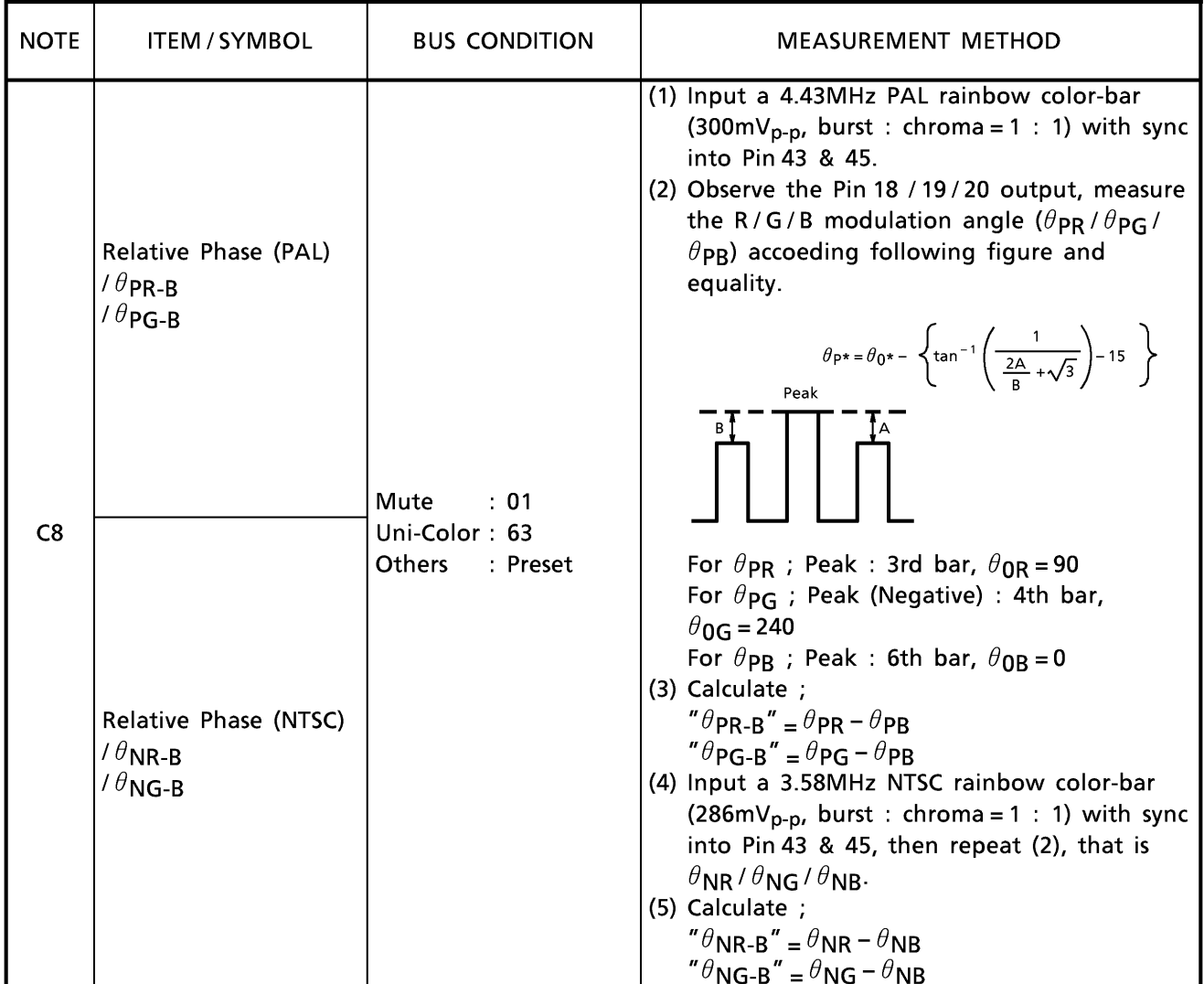

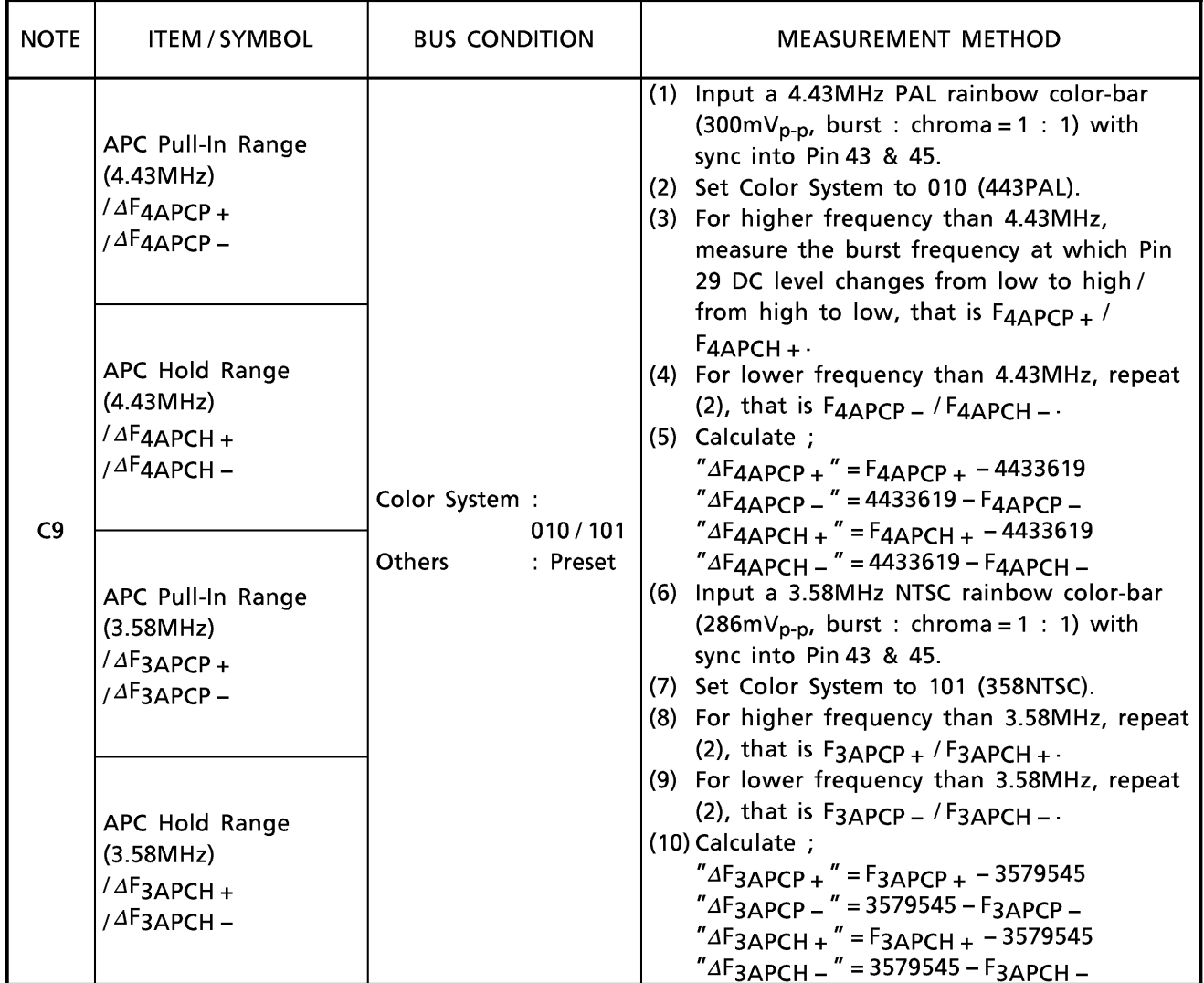

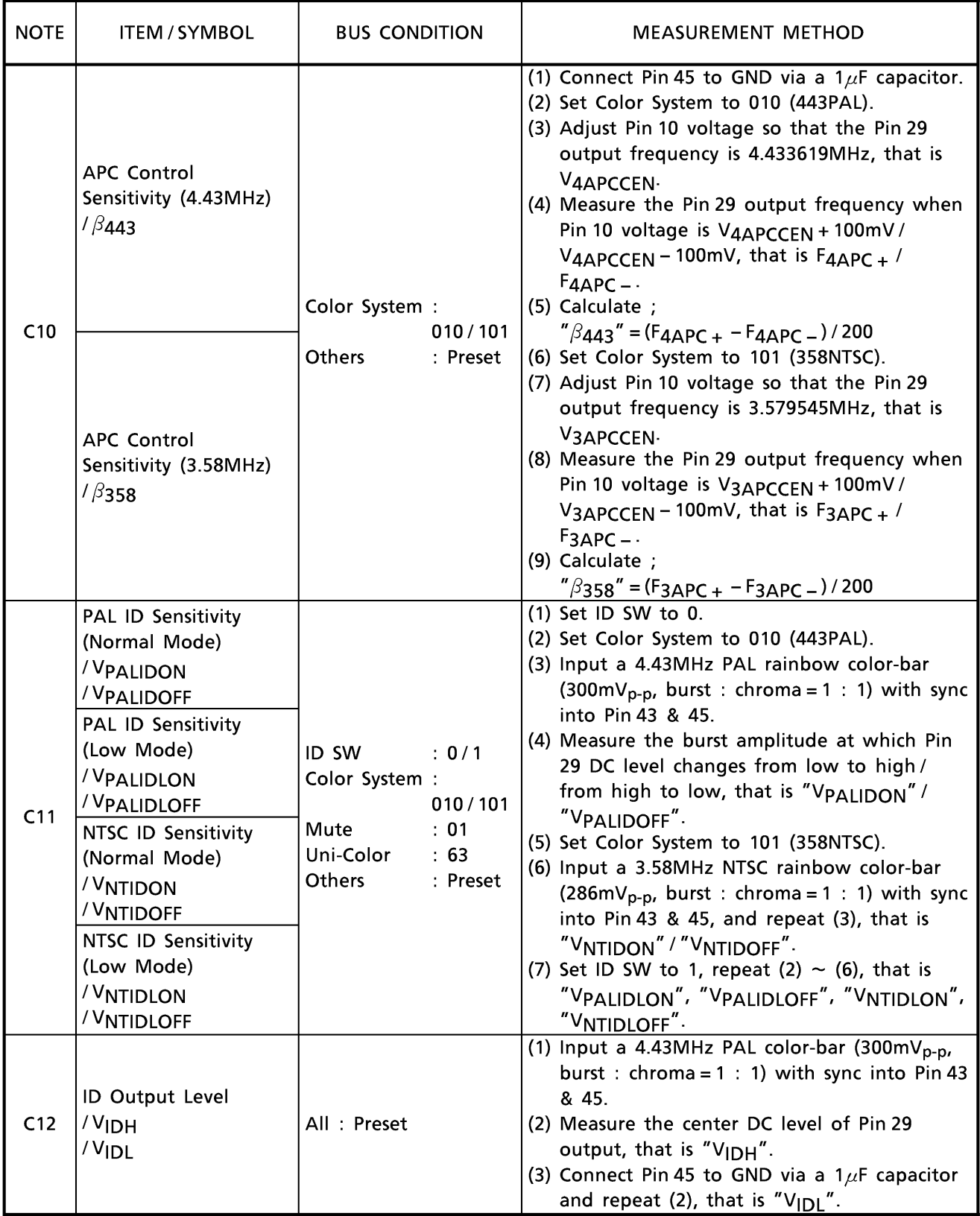

٦

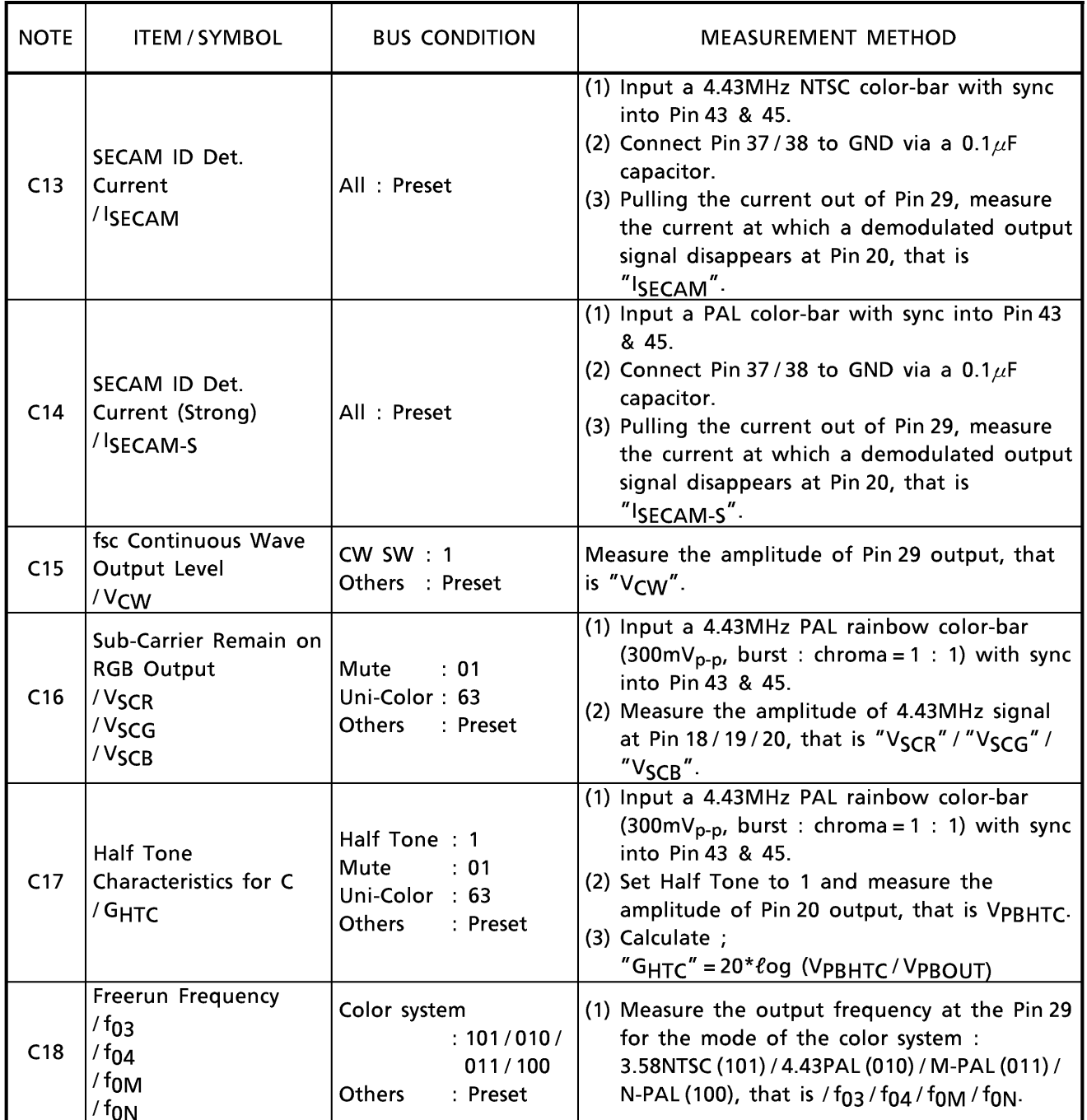

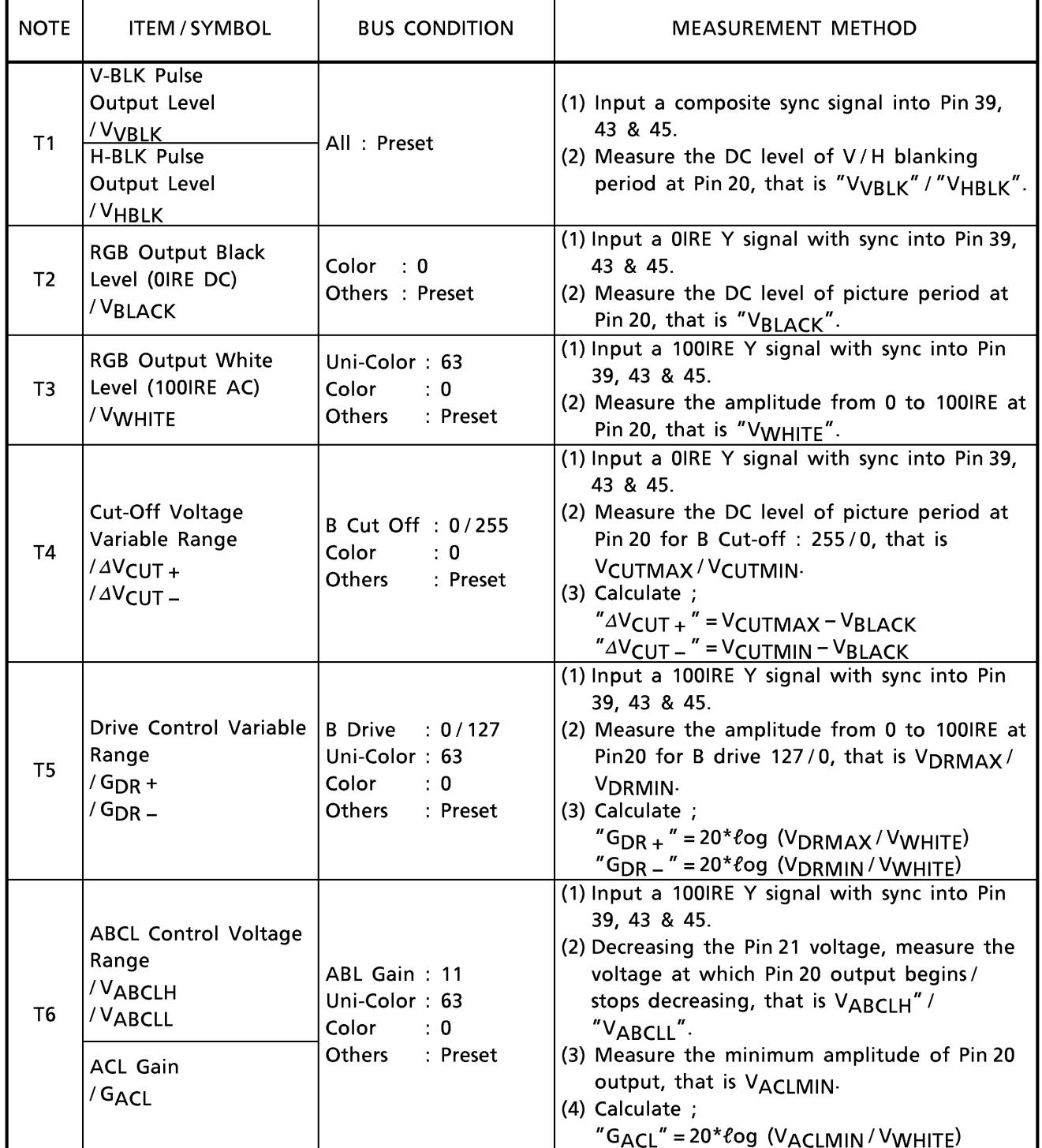

Text stage (Unless otherwise specified,  $V_{CC} = 9V$  (3, 17, 28 & 52pin) / 5V (36 & 46pin), Ta = 25°C)

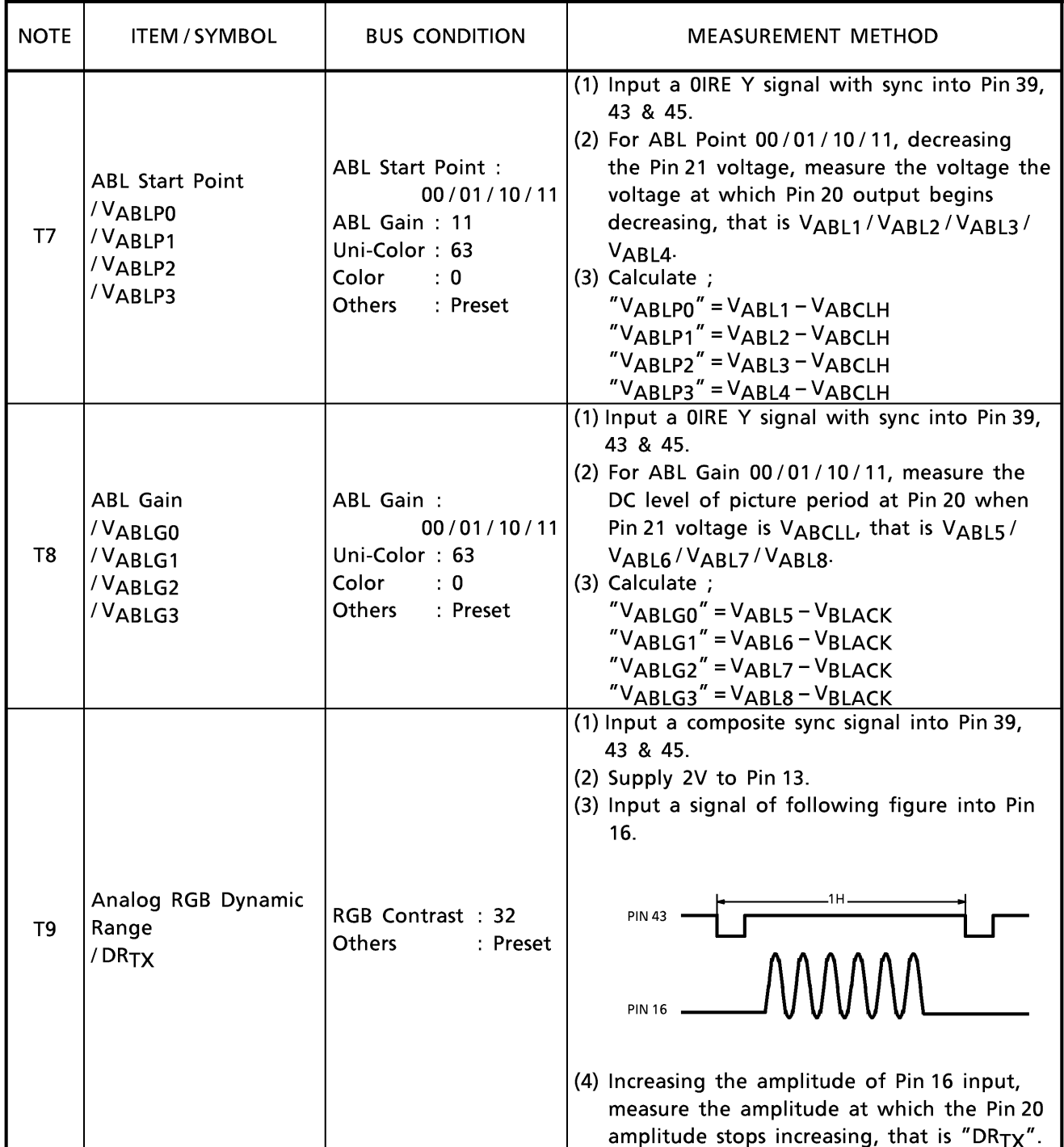

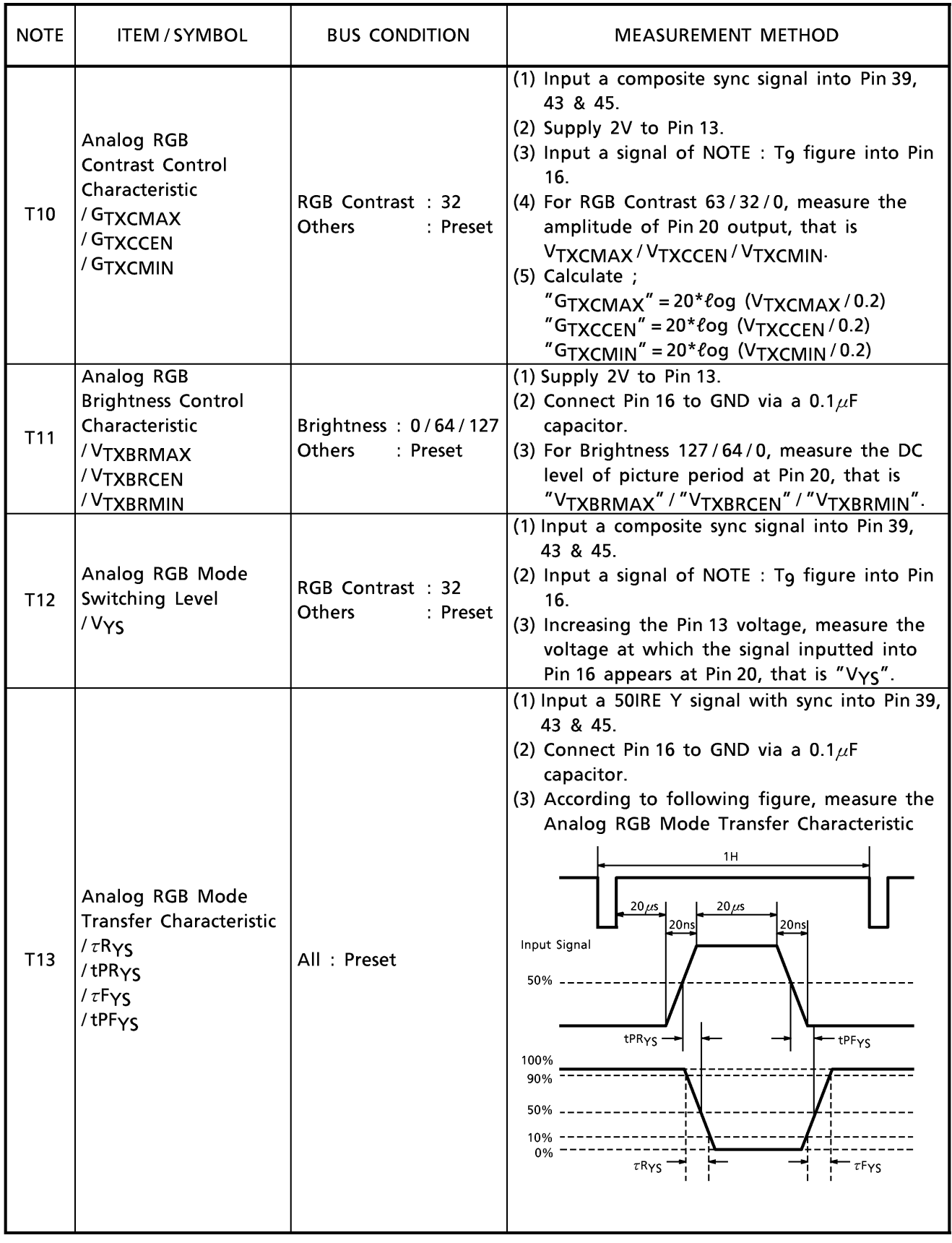

1999-03-10 63/85

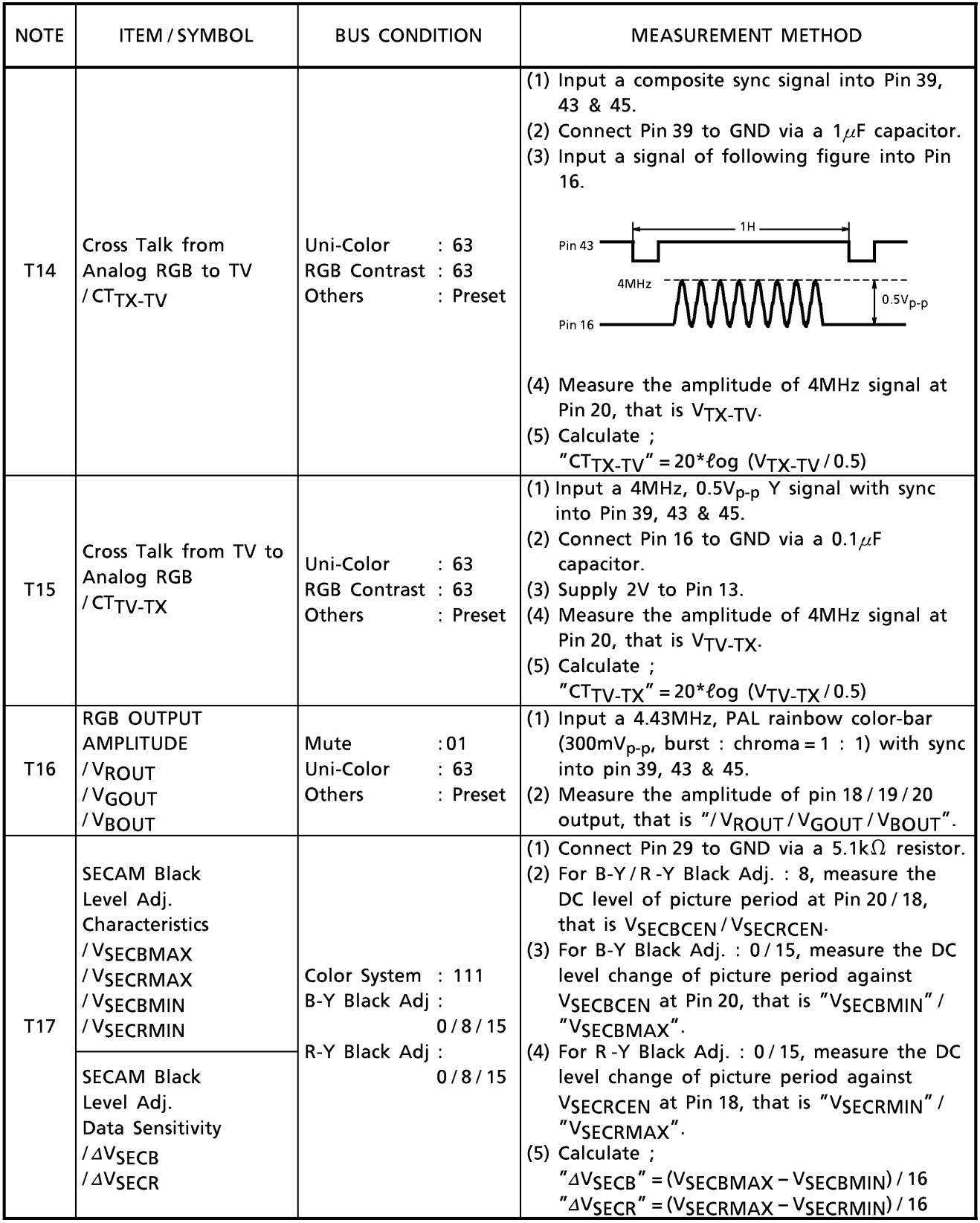

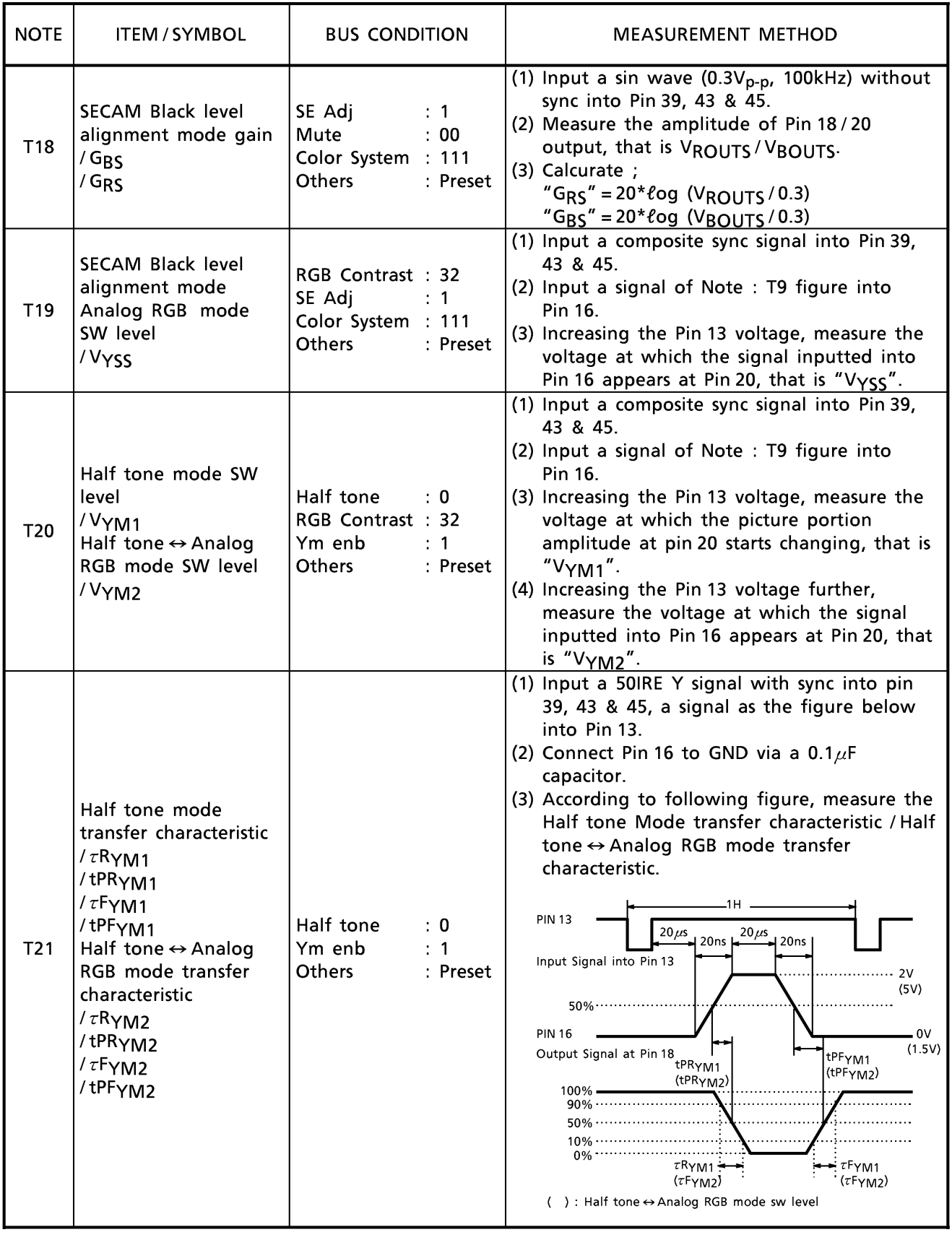

1999-03-10 65/85

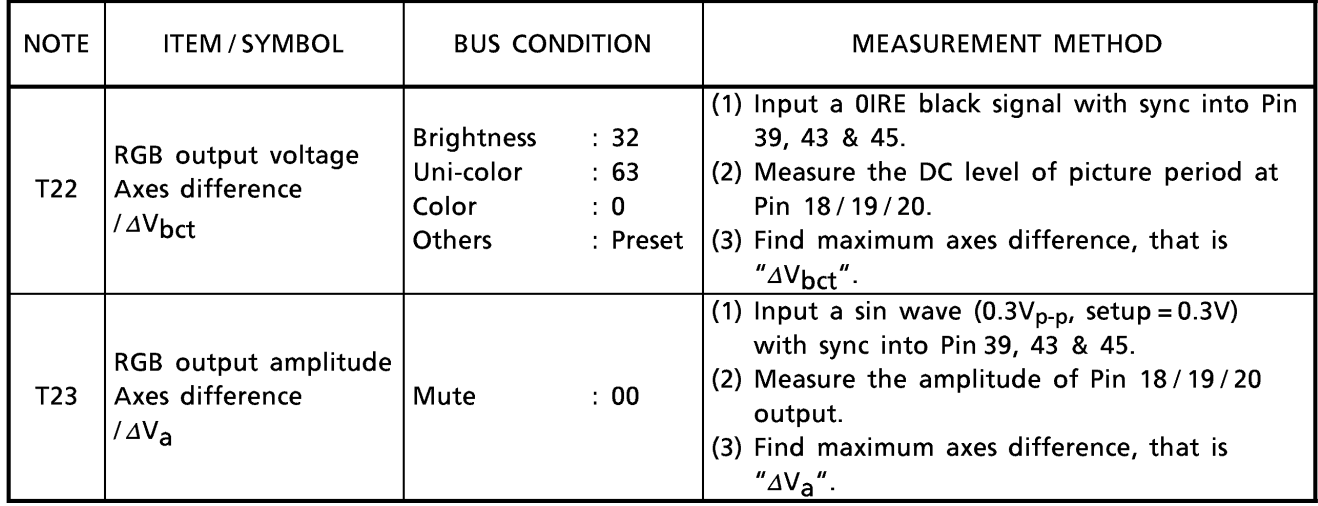

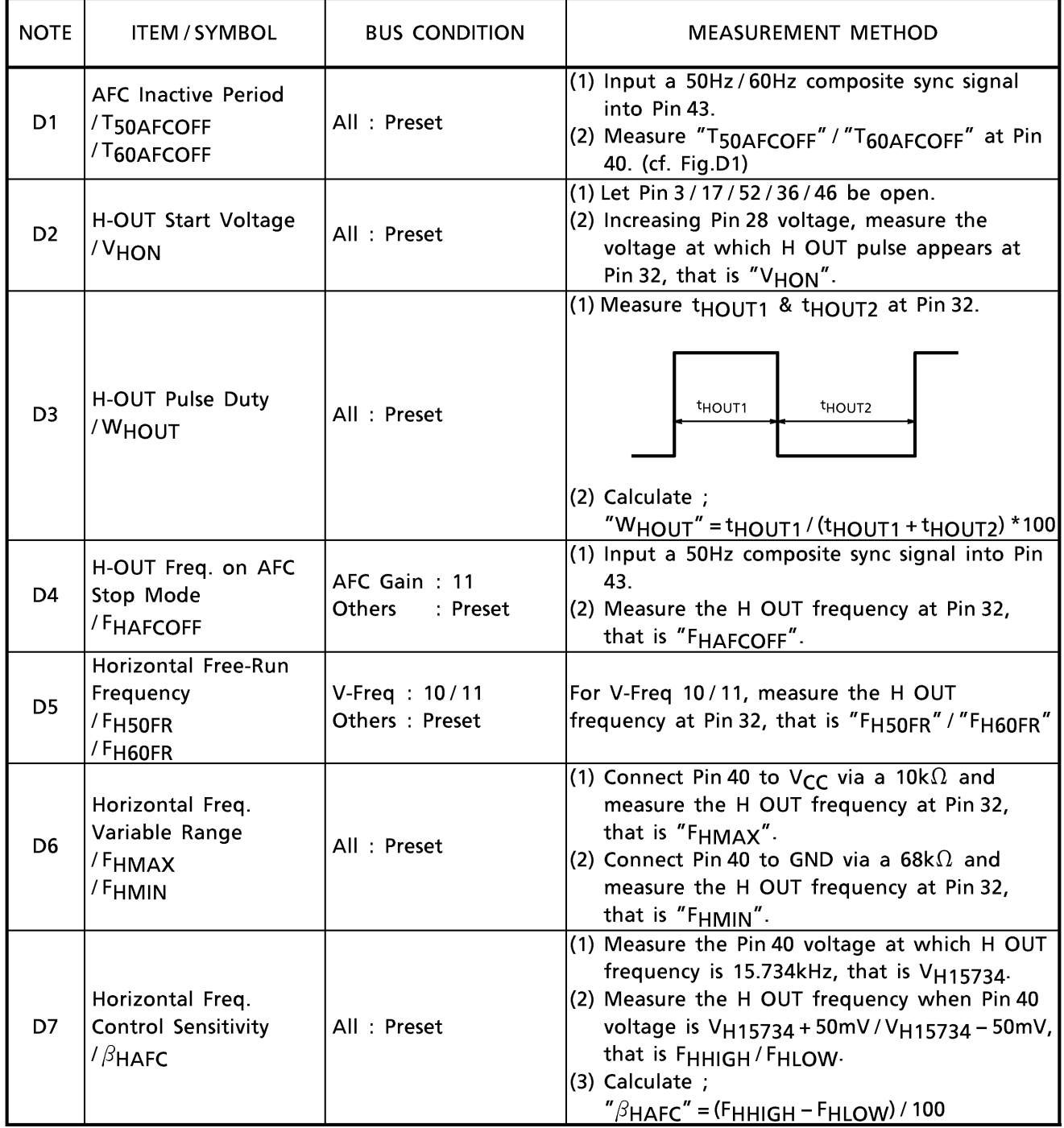

DEF stage (Unless otherwise specified,  $V_{CC} = 9V$  (3, 17, 28 & 52pin) / 5V (36 & 46pin), Ta = 25°C)

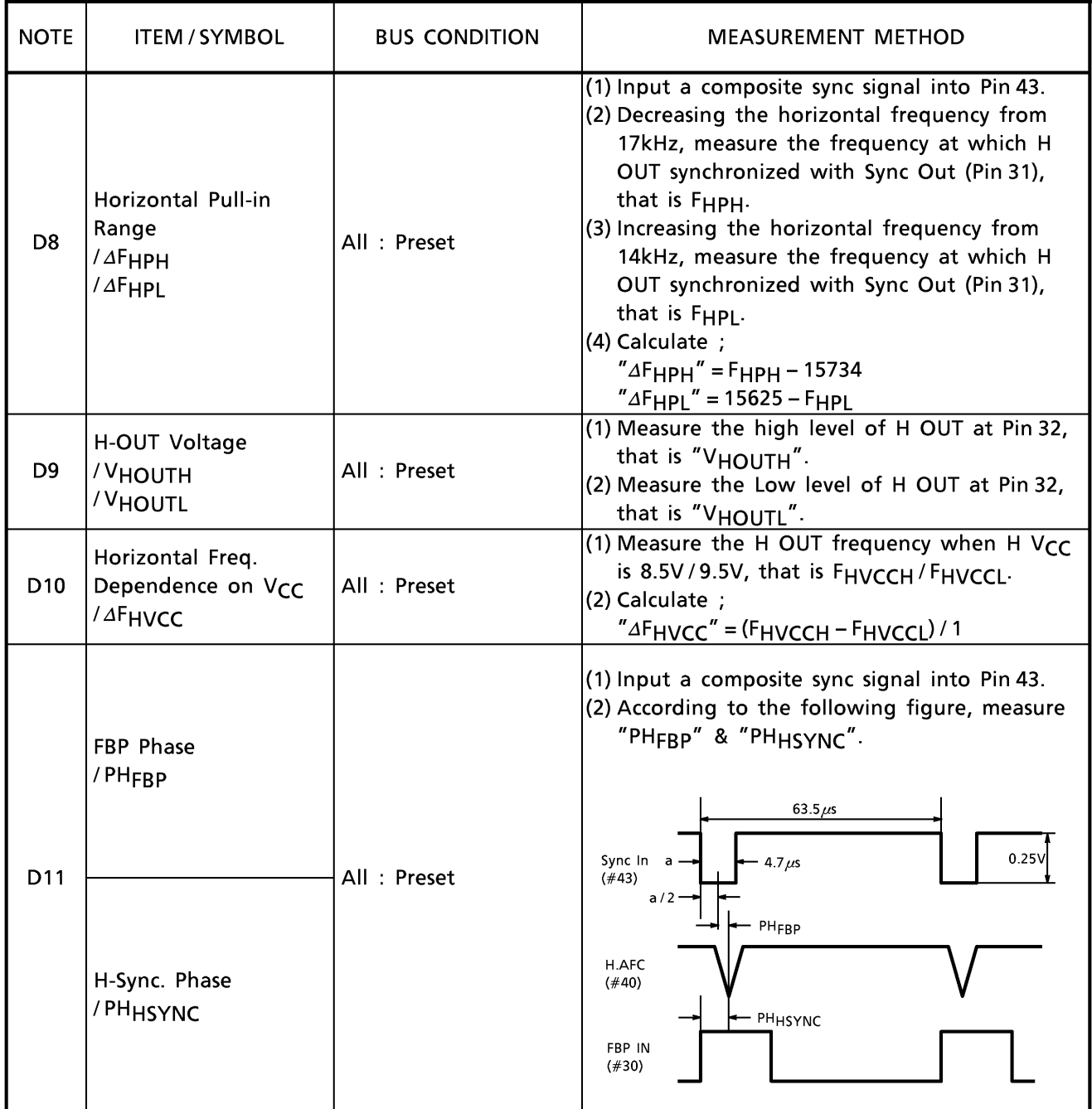

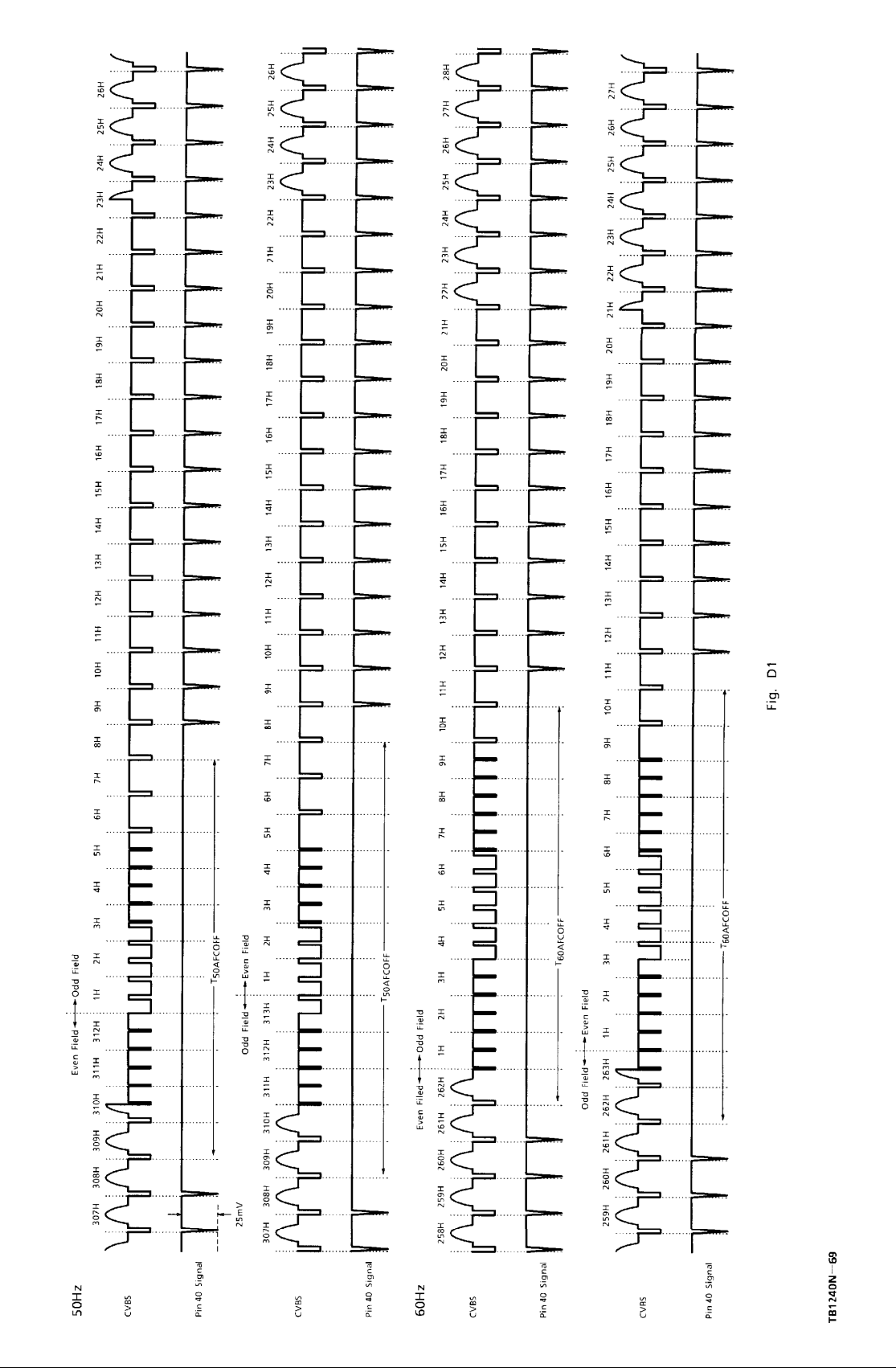

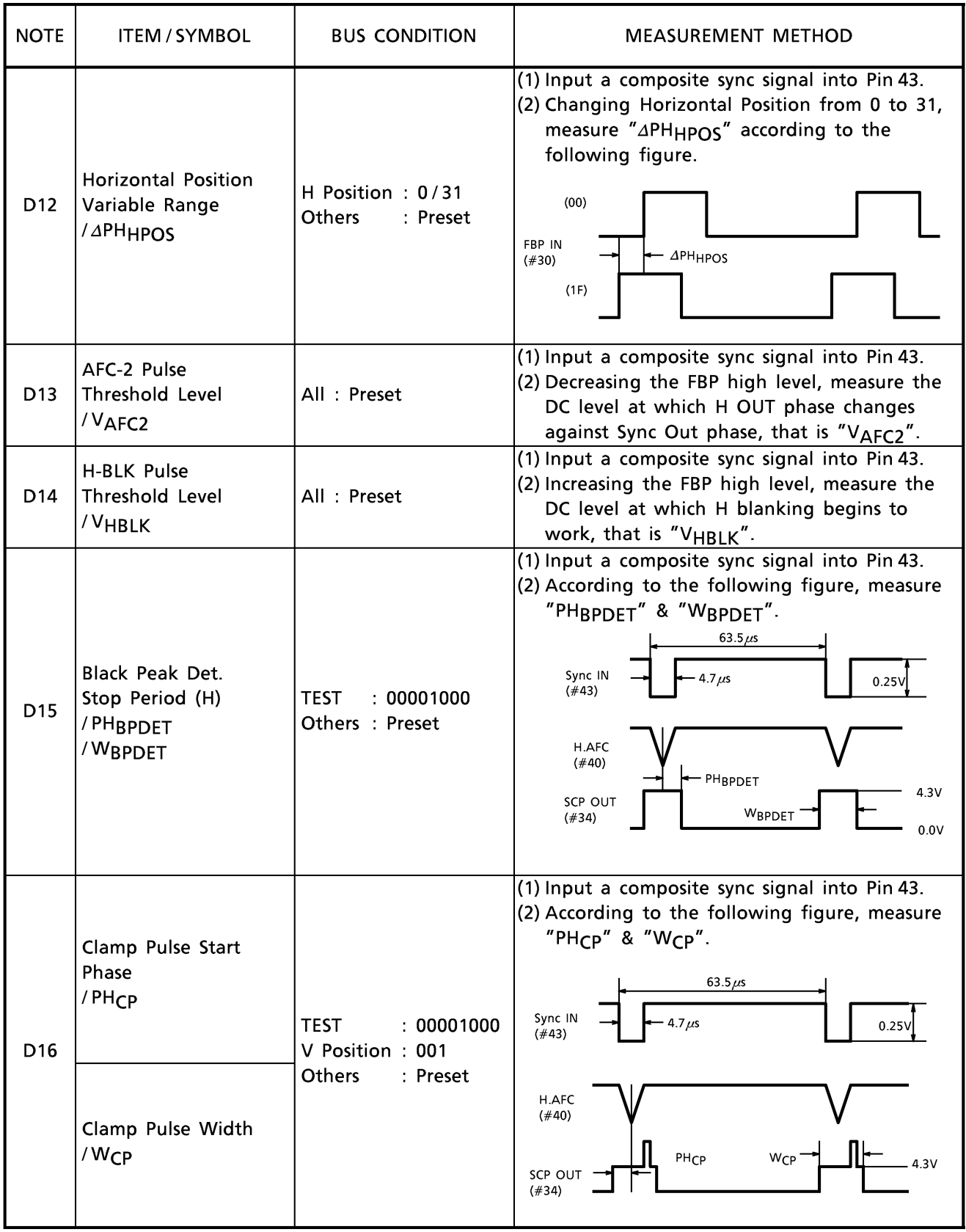

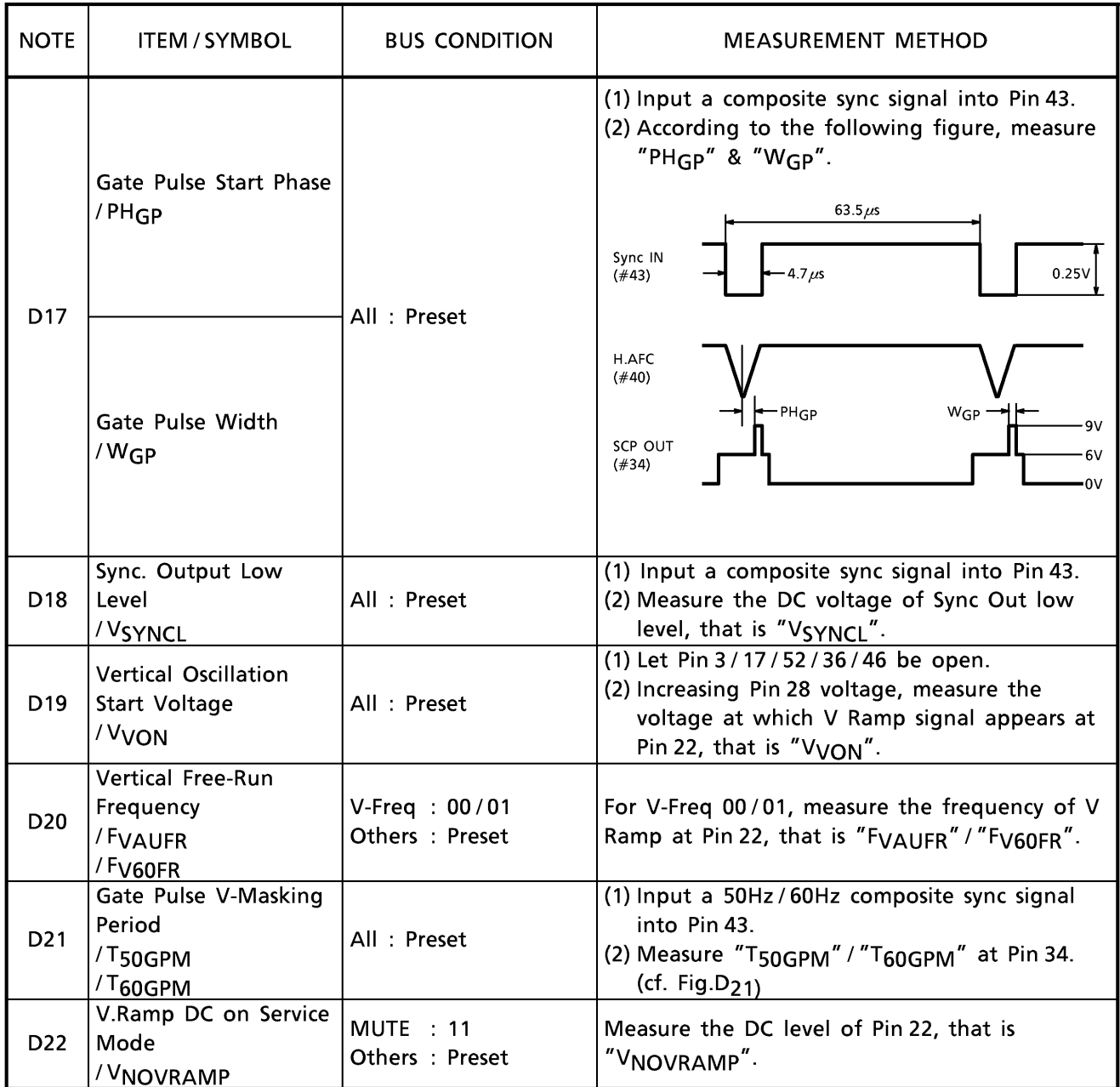

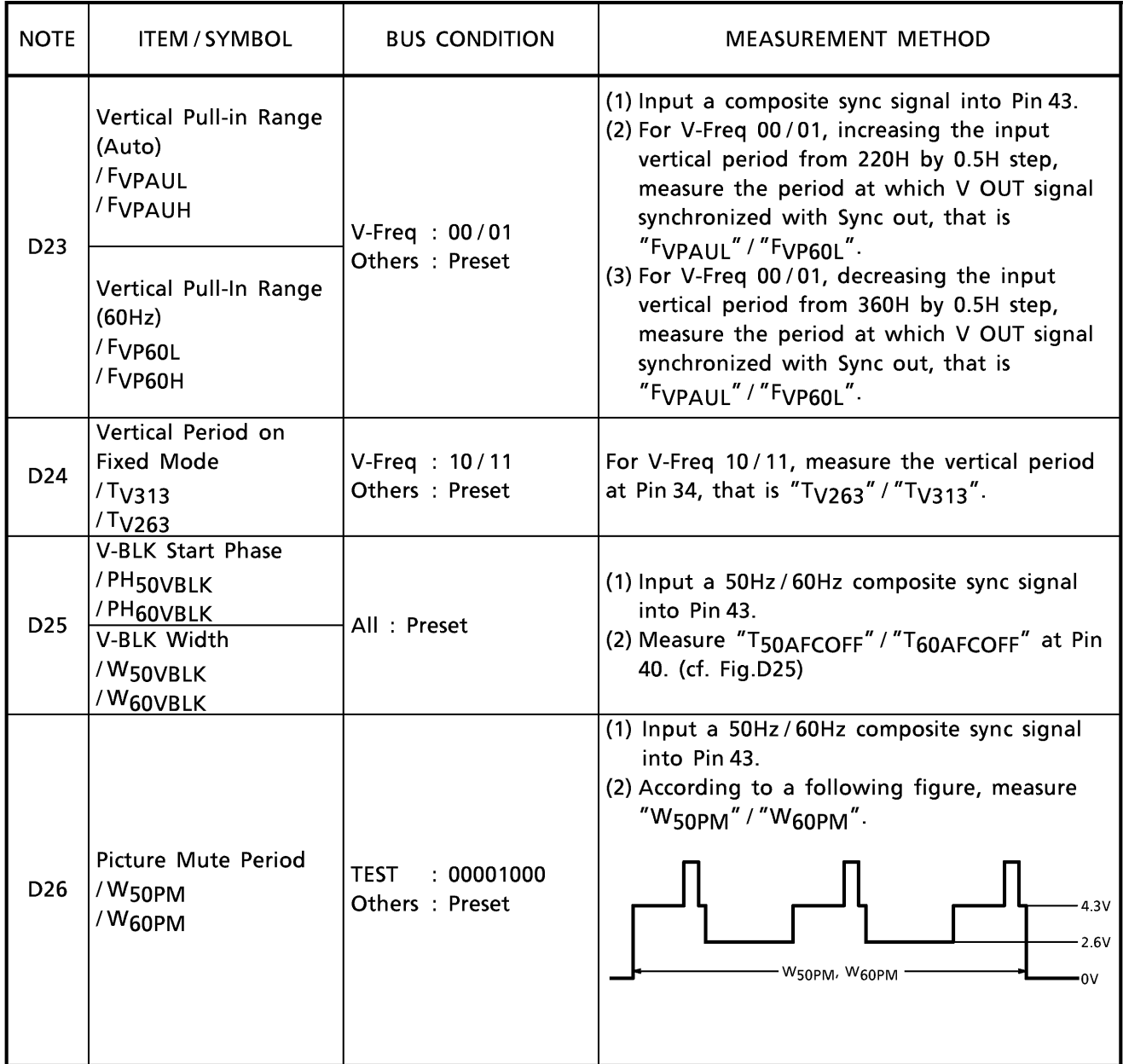
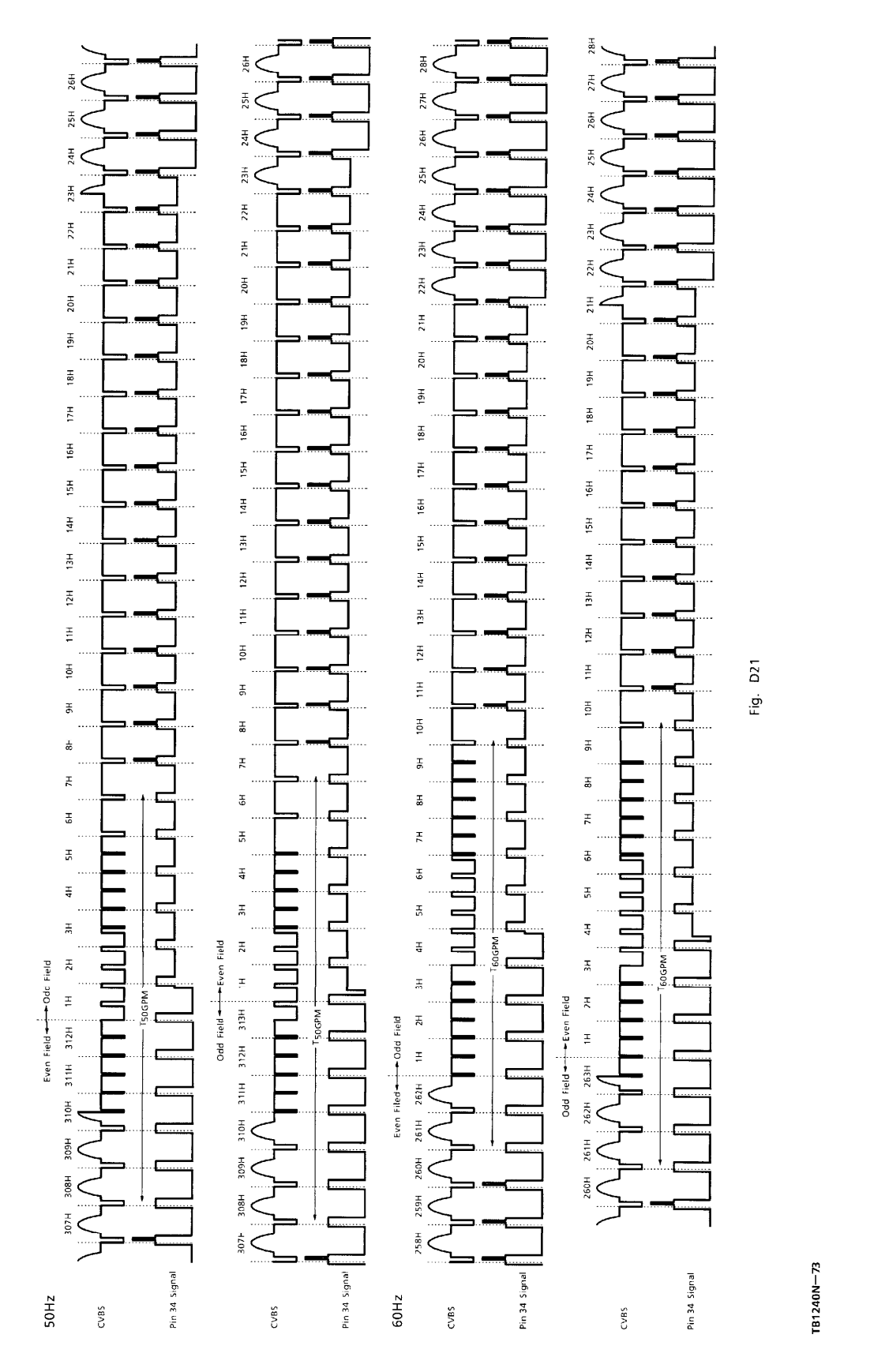

1999-03-10 73/85

 $\frac{\pi}{2}$  $rac{\pi}{6}$ 26H  $\frac{1}{2}$  $rac{1}{2}$ ē  $24H$ šН  $23H$ **25H**  $23H$  $\frac{1}{4}$  $\tilde{z}$ ĀР  $22H$  $\frac{1}{2}$  $\frac{1}{2}$  $23H$  $21H$  $22H$  $20H$  $22H$  $20H$  $\frac{1}{2}$  $\frac{1}{2}$  $21H$  $\frac{\pi}{2}$  $20H$  $18\mathrm{H}$  $20H$ 18H  $\frac{1}{2}$  $\overline{17}$  $\frac{1}{2}$  $\overline{17}$ H 18H  $16H$  $\frac{18H}{2}$  $\overline{5}$  $\frac{\pi}{2}$  $\frac{\pi}{2}$  $17H$  $\frac{\pi}{2}$ 16H 14H  $\frac{1}{6}$ 14H  $15\mathrm{H}$  $\frac{\pi}{2}$  $\frac{\pi}{2}$  $\frac{1}{2}$  $\frac{\pi}{4}$  $\frac{4}{4}$  $\frac{\pi}{2}$ **N50VBLK**  $\frac{1}{2}$ RI K  $\frac{\pi}{2}$ W60VBLK VEOV  $\frac{\pi}{2}$  $\frac{\pi}{2}$ W60VBLK  $\overset{\scriptscriptstyle\pm}{=}$  $\frac{1}{2}$  $\frac{\pi}{2}$  $\frac{1}{2}$  $D25$  $rac{1}{9}$  $\ddot{\tilde{z}}$  $\frac{1}{\pi}$  $\frac{\pi}{6}$ Fig.  $\frac{\pi}{6}$  $\frac{1}{2}$  $\frac{\pi}{2}$  $\Xi$  $\frac{1}{60}$  $\frac{1}{2}$  $\bar{\kappa}$  $\ddot{x}$  $\ddot{x}$  $\overline{a}$  $\tilde{\varepsilon}$  $\frac{1}{6}$  $\boldsymbol{\tilde{\mathrm{g}}}$  $\overline{z}$  $\frac{\pi}{6}$  $\bar{\mathbf{r}}$  $\frac{\pi}{2}$  $\overline{\Xi}$  $\frac{1}{4}$  $\Xi$ C  $\sum_{i=1}^{n}$  $-$ PH<sub>60VBL</sub>  $rac{4}{3}$  $\frac{\pi}{46}$  $\frac{\pi}{26}$  $\frac{\pi}{62}$  $\Box$ Ť  $\ddot{x}$  $\frac{\pi}{4}$  $\ddot{\mathbf{z}}$  $\frac{1}{\sqrt{2}}$ HEOVAL  $\Xi$  $\frac{\pi}{4}$ Even Field  $\overline{\kappa}$  $\frac{\pi}{6}$ Even Field ----- Odd Field  $\blacksquare$ Ť  $\mathbb{P}$  $\tilde{\pi}$  $\equiv$  $\tilde{\pi}$ Odd Field  $313H$ ┑ Even Filed  $\rightarrow$  - Odd Field<br>261H 262H  $\left|$  1H 2H  $312H$  $\overline{z}$ этэн  $\frac{4}{5}$  $763H$  $311H$  $\frac{1}{2}$ 310H  $62H$  $310H$  $309H$  $309H$  $260H$ 308H 308H  $59H$  $07H$ 촔 58H  $307<sup>+</sup>$ TB1240N-74 Pin 34 Signal Pin 34 Signal Pin 34 Signal Pin 34 Signa 50Hz 60Hz  $CVB5$  $C/BS$  $CVBS$ CVBS

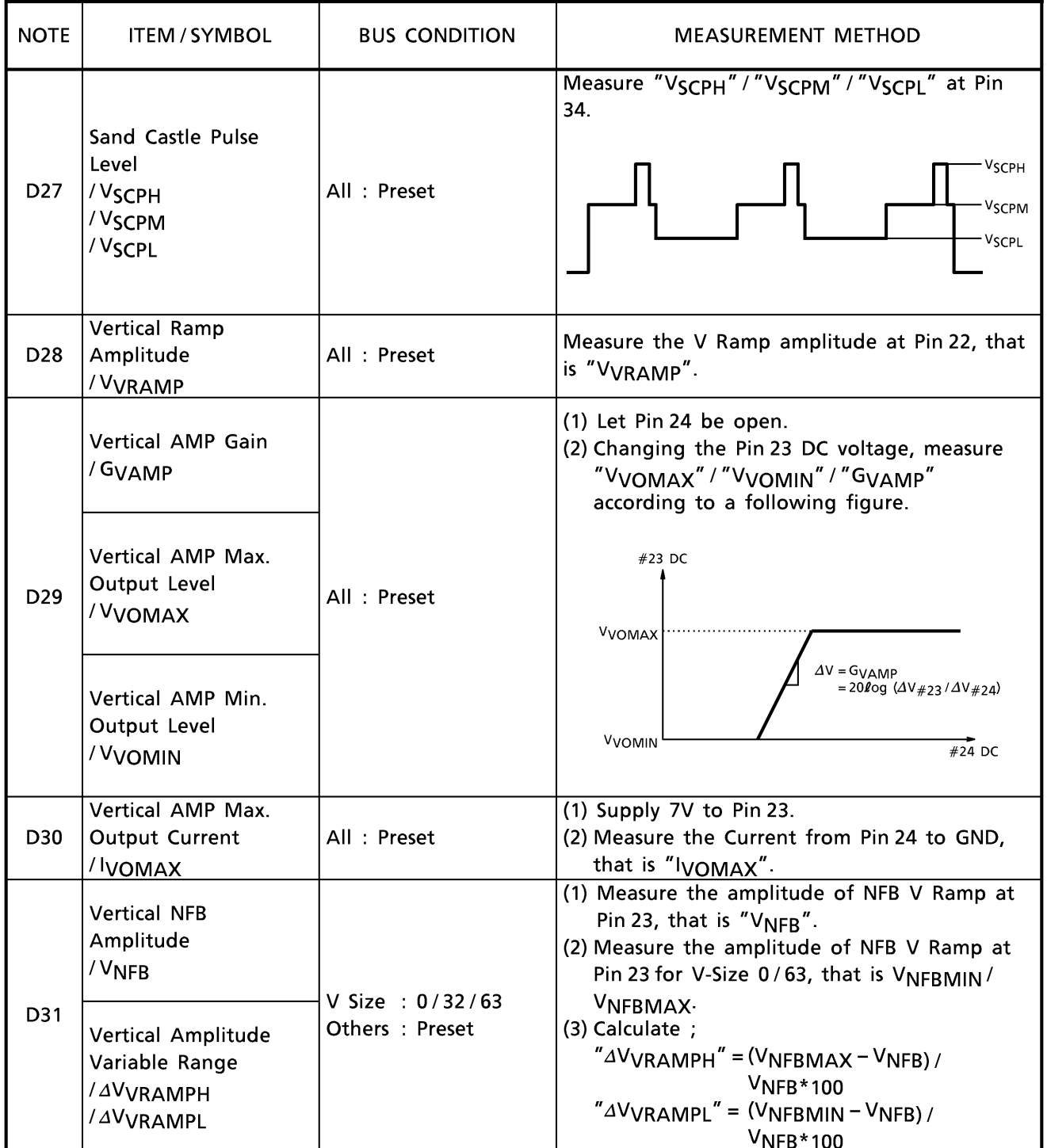

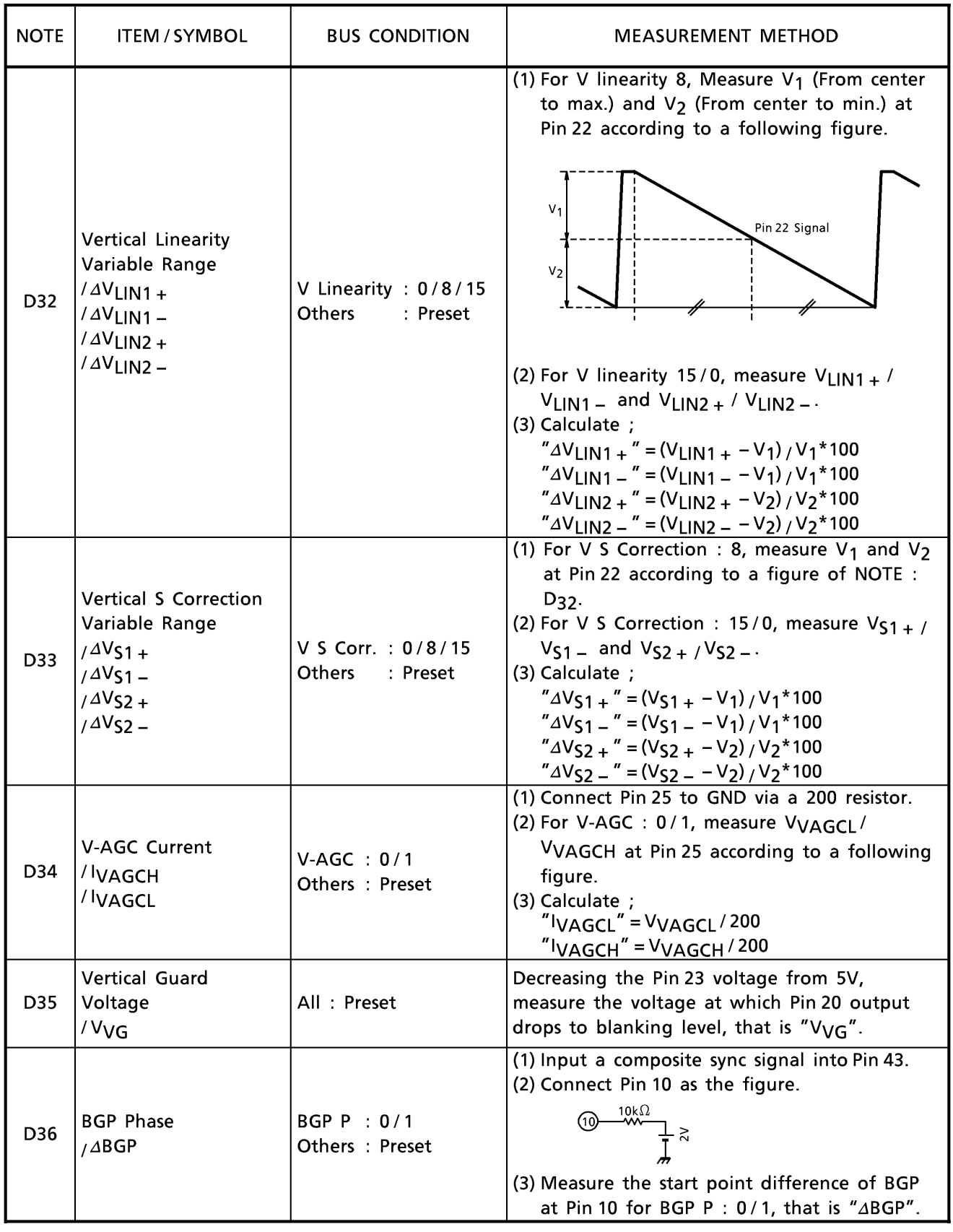

#### Deflection collection stage

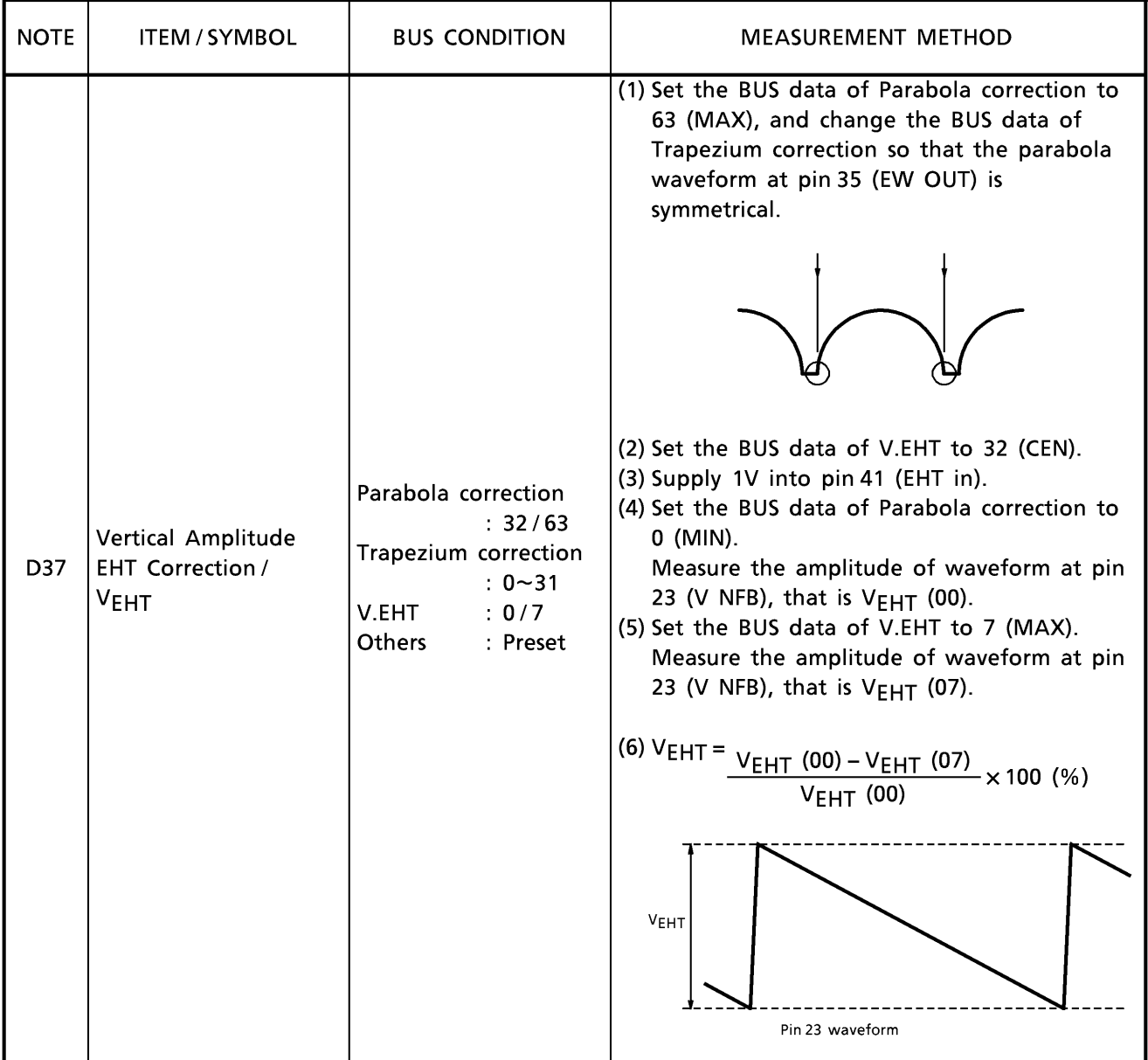

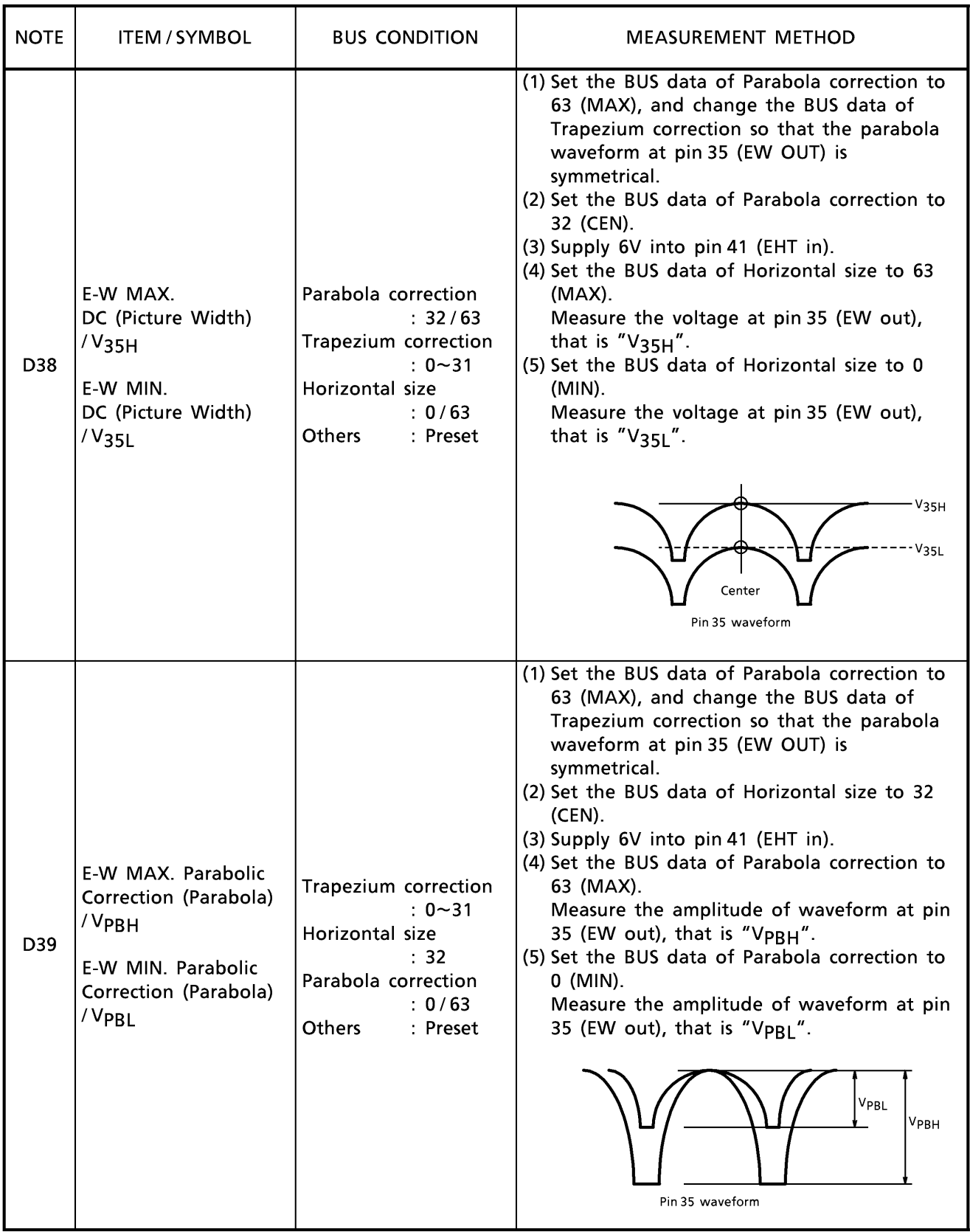

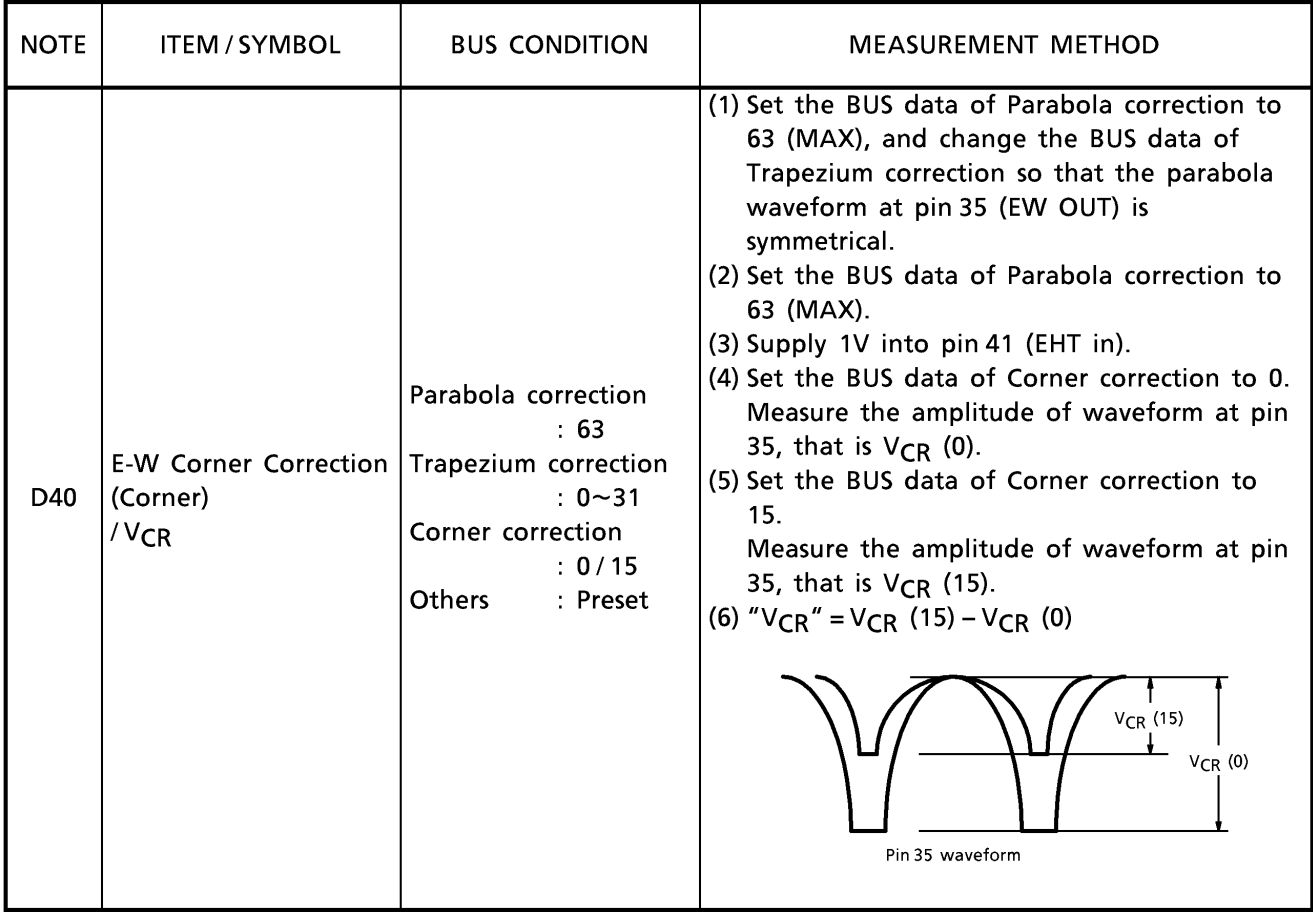

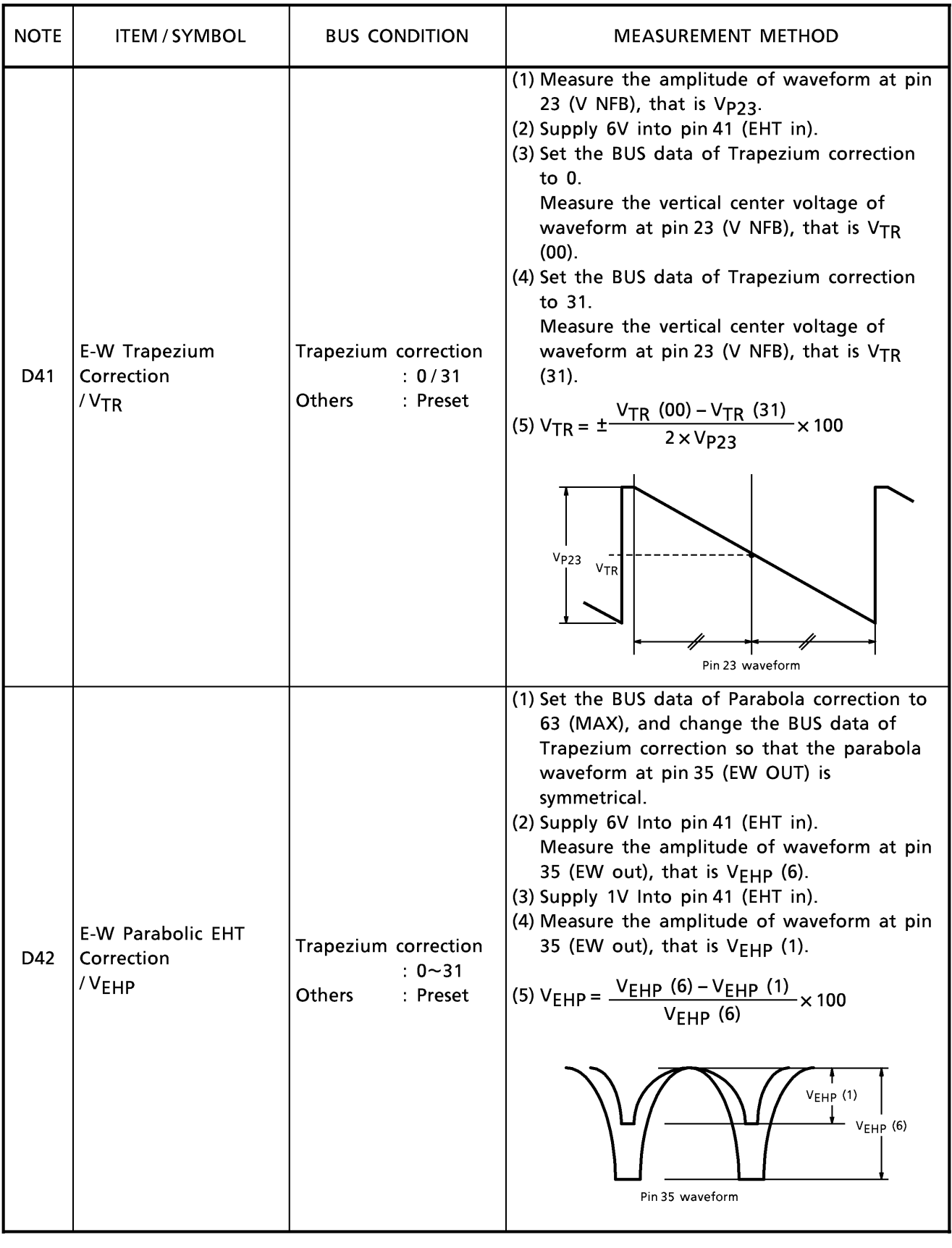

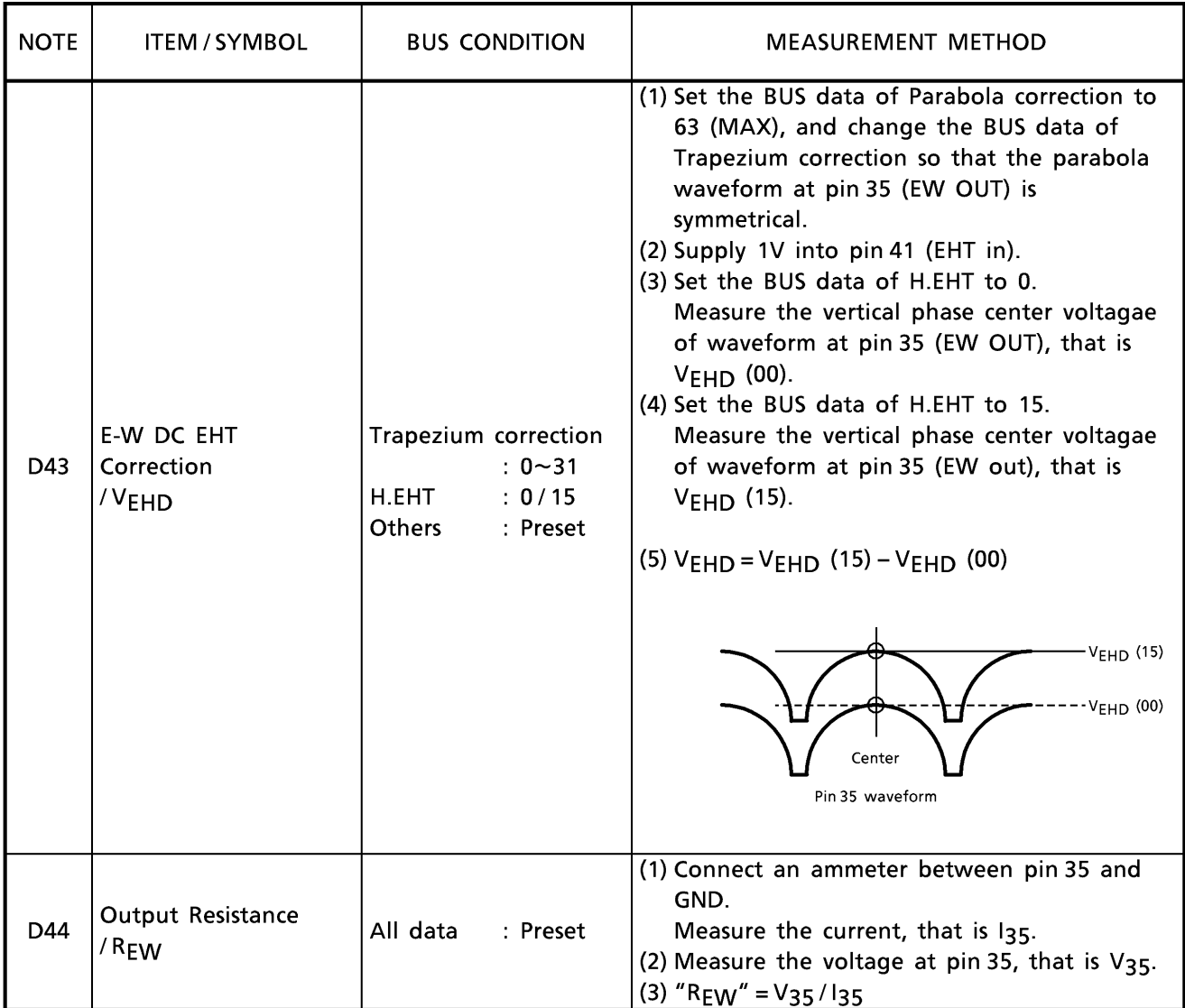

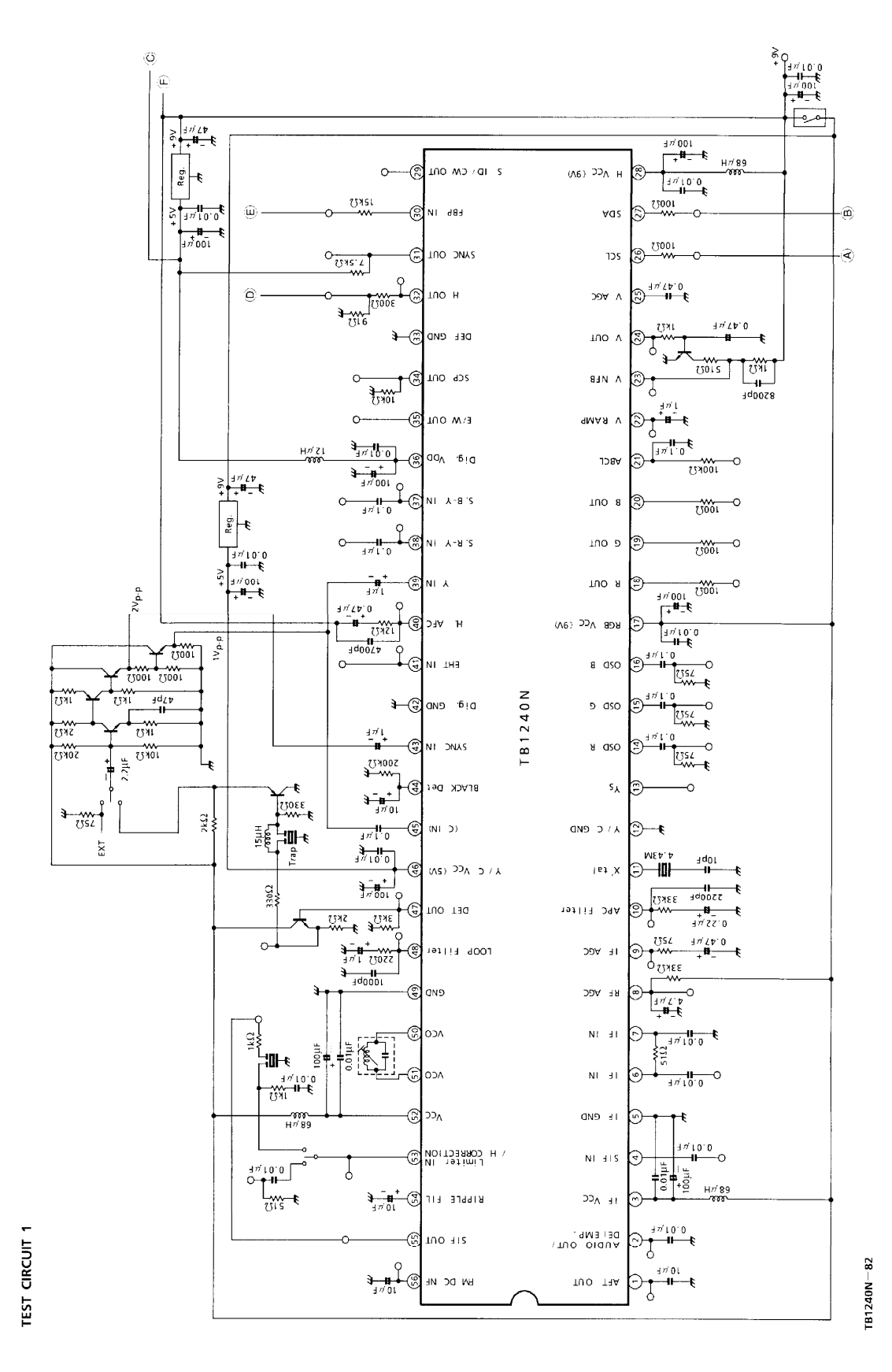

#### **TEST CIRCUIT 2**

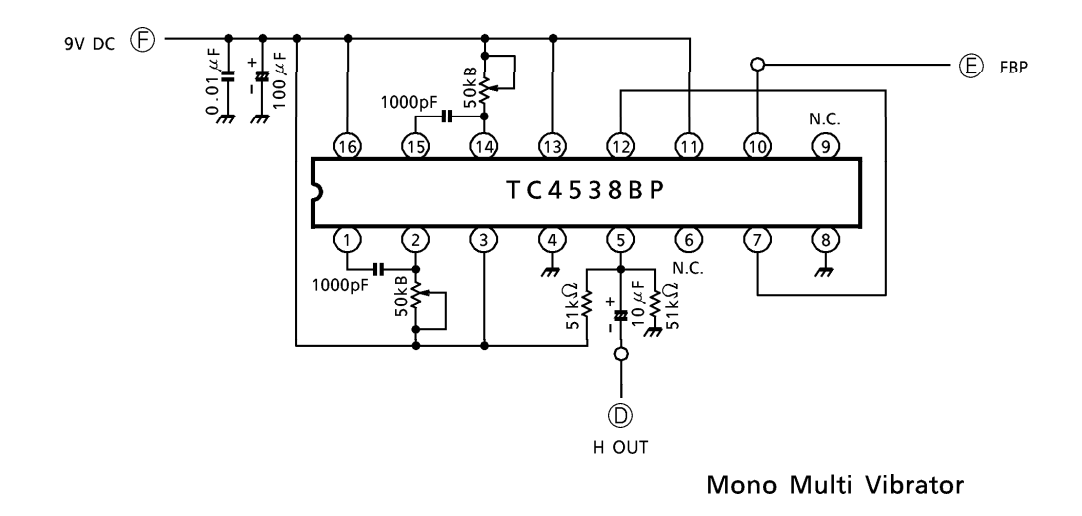

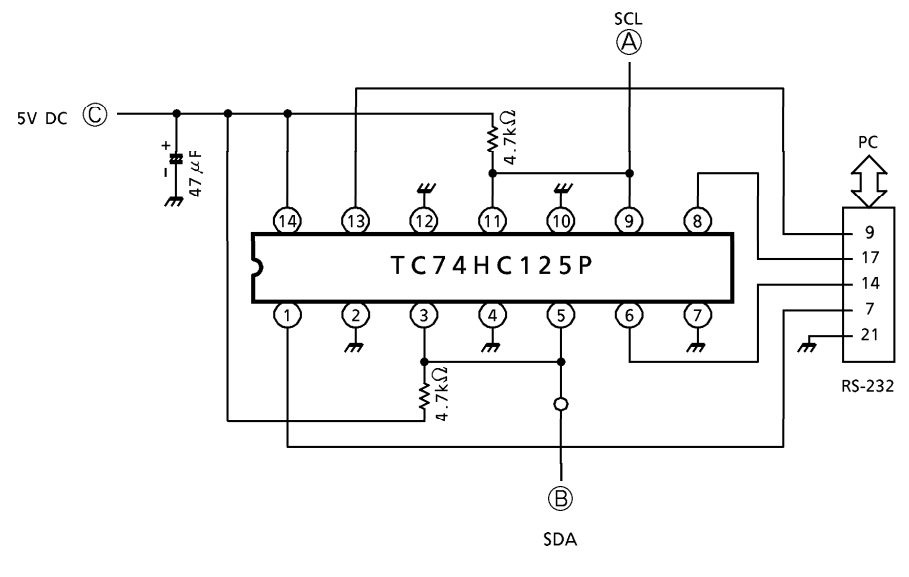

I<sup>2</sup>C BUS Interface

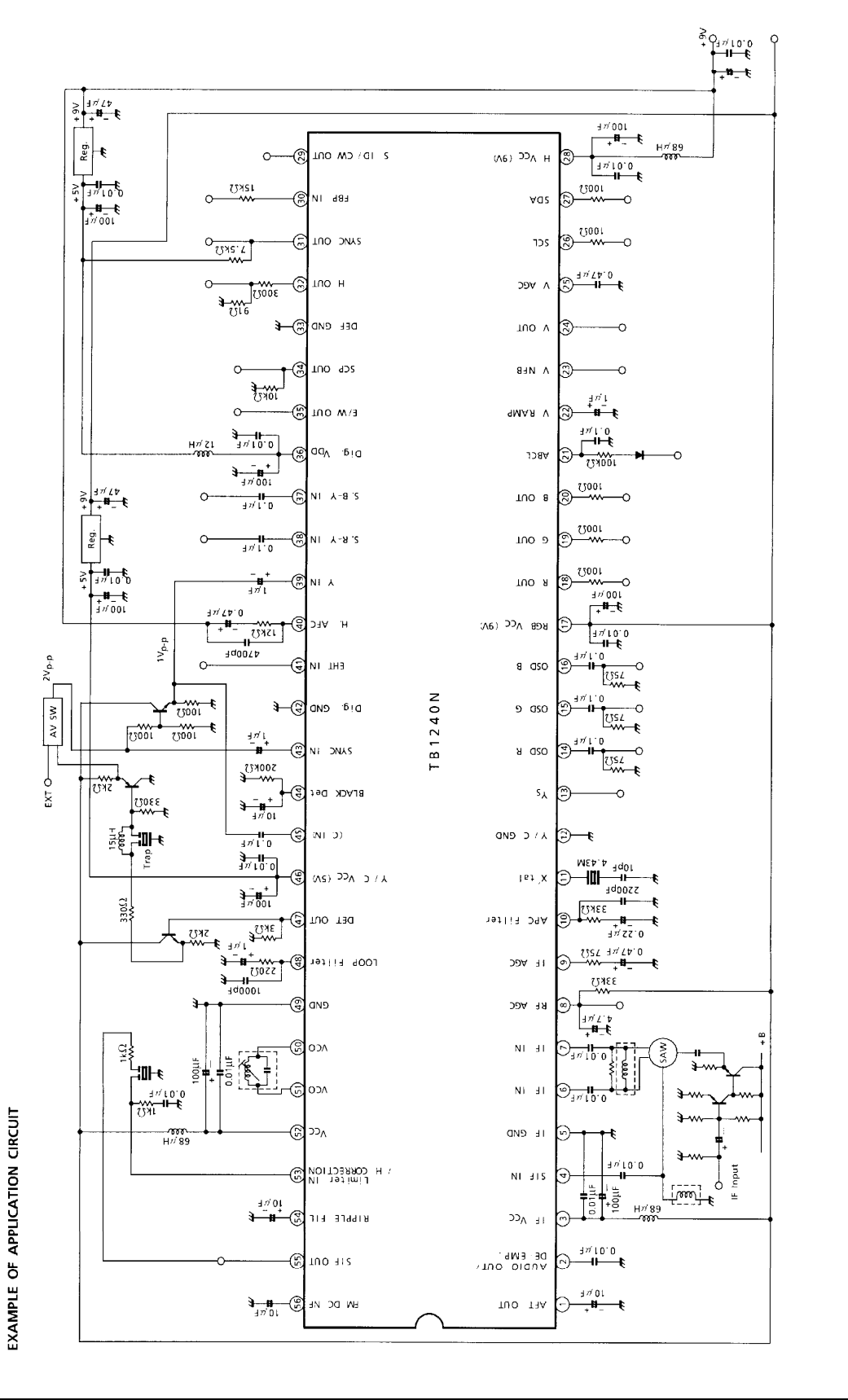

#### **OUTLINE DRAWING** SDIP56-P-600-1.78

Unit: mm

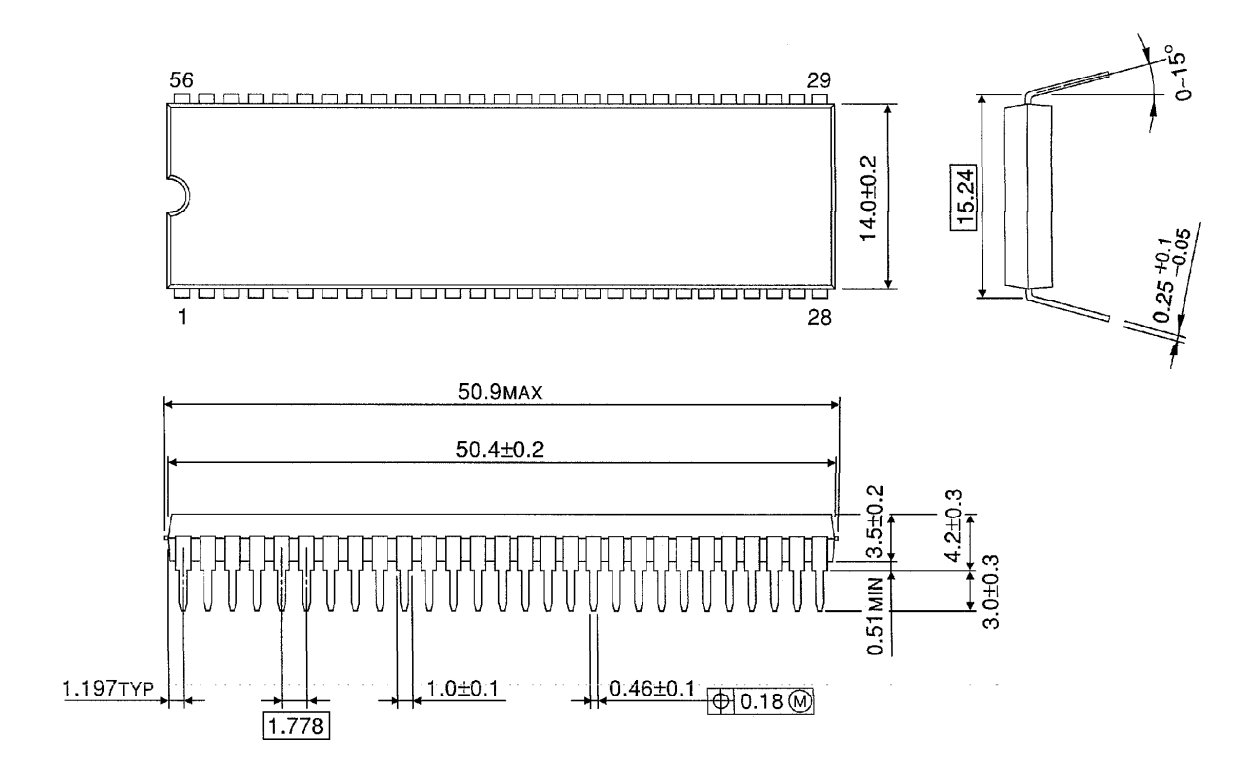

Weight: 5.55g (Typ.)